# HP SiteScope

for the Windows, Solaris, and Linux operating systems

Software Version: 11.20

Monitors and Metrics

Document Release Date: May 2012 Software Release Date: May 2012

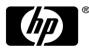

# Legal Notices

#### Warranty

The only warranties for HP products and services are set forth in the express warranty statements accompanying such products and services. Nothing herein should be construed as constituting an additional warranty. HP shall not be liable for technical or editorial errors or omissions contained herein. The information contained herein is subject to change without notice.

#### **Restricted Rights Legend**

Confidential computer software. Valid license from HP required for possession, use or copying. Consistent with FAR 12.211 and 12.212, Commercial Computer Software, Computer Software Documentation, and Technical Data for Commercial Items are licensed to the U.S. Government under vendor's standard commercial license.

#### **Copyright Notices**

© Copyright 2005 - 2012 Hewlett-Packard Development Company, L.P.

# Trademark Notices

Adobe® and Acrobat® are trademarks of Adobe Systems Incorporated. Intel®, Pentium®, and Intel® Xeon® are trademarks of Intel Corporation in the U.S. and other countries. iPod is a trademark of Apple Computer, Inc. Java is a registered trademark of Oracle and/or its affiliates. Microsoft®, Windows®, Windows NT®, and Windows® XP are U.S registered trademarks of Microsoft Corporation. Oracle is a registered trademark of Oracle Corporation and/or its affiliates. UNIX® is a registered trademark of The Open Group.

# Acknowledgements

This product includes software developed by the Apache Software Foundation (<u>www.apache.org/</u>). This product includes software developed by the JDOM Project (<u>http://www.jdom.org/</u>).

# **Documentation Updates**

The title page of this document contains the following identifying information:

- Software Version number, which indicates the software version.
- Document Release Date, which changes each time the document is updated.
- Software Release Date, which indicates the release date of this version of the software.

# To check for recent updates or to verify that you are using the most recent edition of a document, go to: http://h20230.www2.hp.com/selfsolve/manuals

This site requires that you register for an HP Passport and sign-in. To register for an HP Passport ID, go to: http://h20229.www2.hp.com/passport-registration.html

Or click the New users - please register link on the HP Passport login page.

You will also receive updated or new editions if you subscribe to the appropriate product support service. Contact your HP sales representative for details.

# HP Software Support

Visit the HP Software support web site at: www.hp.com/go/hpsoftwaresupport

The web site provides contact information and details about the products, services, and support that HP Software & Solutions offers. It provides customer self-solve capabilities, and is a fast and efficient way to access interactive technical support tools needed to manage your business. As a valued support customer, you can benefit by using the web site to:

- Search for knowledge documents of interest
- Submit and track support cases and enhancement requests
- Download software patches
- Manage a support contract
- Look up HP support contracts
- Review information about available services
- Enter into discussions with other software customers
- Research and register for software training

To find more information about access levels, go to: http://h20230.www2.hp.com/new\_access\_levels.jsp

# Contents

| Introduction                          | 5   |
|---------------------------------------|-----|
| Common Monitors - Quick Reference     |     |
| Operating System Monitors             |     |
| Application Monitors                  |     |
| Web Server Monitors                   |     |
| Application Servers/Middleware        |     |
| ERP Monitors                          |     |
| CRM Monitors                          |     |
| Streaming Media Server Monitors       |     |
| Database Monitors                     |     |
| Network Devices and Services Monitors |     |
| Advanced Monitors                     |     |
| Server Monitors                       |     |
| URL Monitors                          |     |
| EMS (Integration) Monitors            |     |
| Web Services/SOA                      |     |
| Solution Templates                    | 116 |
| Host Operating System                 |     |
| HP Quality Center                     |     |
| HP Service Manager                    |     |
| JBoss Application Server              |     |
| Microsoft Active Directory            |     |
| Microsoft Exchange                    |     |
| Microsoft IIS                         |     |
| Microsoft Lync Server                 |     |
| Microsoft .NET                        |     |
| Microsoft SharePoint                  |     |
| Microsoft SQL Server                  |     |
| Oracle Database                       |     |
| SAP Application Server                |     |
| Siebel                                |     |
| VMware Host                           |     |
| WebLogic Application Server           |     |
| WebSphere Application Server          |     |
| 1 11                                  |     |

# Introduction

This document is a collection of information for all SiteScope monitors and their respective counters or metrics. The document lists all metrics that can be configured per monitor as well as versions of applications or operating systems that are supported. It should also be noted that for some applications such as databases, "instance" metrics (for example, individual database table spaces) are available but not listed in this document.

The metrics and supported versions listed here are based on the latest version of SiteScope. While most metrics and versions should be supported in previous versions, there may be some unsupported situations. Also, this is a living document and will be updated as new functionality or changes take place.

Note: HP is not responsible for information relating to third-party applications.

# Common Monitors - Quick Reference

| Operating System<br>Monitors                               | Version                                                                                          |
|------------------------------------------------------------|--------------------------------------------------------------------------------------------------|
| Microsoft Wndows<br>Resources Monitor<br>Dynamic Microsoft | XP Pro, NT 4.0, 2000, 2003, 2008, 2008<br>R2, Windows Vista, Windows 7                           |
| Windows Resources<br>Monitor                               | XP Pro, NT 4.0, 2000, 2003, 2008, 2008<br>R2, Windows Vista, Windows 7                           |
| Microsoft Windows<br>Services State Monitor                | XP Pro, NT 4.0, 2000, 2003, 2008, 2008<br>R2                                                     |
| UNIX Resources Monitor                                     | Solaris 2.7, 2.8, 2.9, 5.10, 7, 8, 9, 10,<br>and 10u8-11                                         |
|                                                            | RedHat 7.x, 8.x, 9.x,<br>Redhat Enterprise Linux 3.x, 4.x, 5.2,<br>5.4, 5.5, 6.0, 6.1 AS and ES. |
|                                                            | HP-UX 11iv1 (B.11.11) on HP 9000<br>series. The following versions were<br>successfully tested:  |
|                                                            | <ul> <li>HP-UX B.11.11 U 9000/800<br/>4030070275 unlimited-user<br/>license</li> </ul>           |
|                                                            | HP-UX B.11.31 U ia64     4005705783 unlimited-user     license                                   |
|                                                            | • HP-UX 11i v3<br>AIX 5.2, 5.3, 6.1, 7.0                                                         |
| Solaris Zones Monitor<br>Note:                             | Solaris 10 update 7 5/09                                                                         |

#### Note:

- Other Windows and UNIX monitors are available such as the Windows Perfmon monitor and the individual CPU, memory, disk, etc. monitors. For Windows, the same operating systems are supported as noted above. For UNIX, the individual monitors can work on any type of UNIX that supports SSH or telnet. For Linux, RedHat is the only one that has been tested but individual monitors should also work on any version that supports SSH or telnet.

- Windows Server 2008 remote servers are not supported if User Account Control (UAC) is enabled.

-Solaris zones monitor officially supports only Solaris 10 update 7, since this is the release it was tested on, but it may also work on other Solaris 10 releases.

| Application/Device                   | Platform                                                                                                    | Version                                                      |
|--------------------------------------|----------------------------------------------------------------------------------------------------|--------------------------------------------------------------|
| Monitor                              | (Platforms on which the Applications run on)                                                                                                    |                                                              |
| Amazon Web Services                  | All                                                                                                    | 2009-11-30                                                   |
| Apache Web Server                    | All                                                                                                    | 1.3.9, 1.3.12, 2.0.x, 2.2                                    |
| BroadVision                          | All                                                                                                    | 5.5, 6.0                                                     |
| Check Point Firewall                 | All                                                                                                    | 4.1 NG                                                       |
| Cisco Works                          | All                                                                                                    | 2000 and later                                               |
| <u>Citrix XenApp /</u>               | Windows                                                                                                    | 1.0 – 4.5, XenApp 4.6, 5.0, 6.0                              |
| Presentation Server                  |                                                                                                    | 0000 0000 0000 0000 00                                       |
| COM+                                 | Windows                                                                                                    | 2000, 2003, 2008, 2008 R2                                    |
| <u>DB2 8.x</u>                       | All operating systems with a supported JDBC driver and DB2 snapshot feature                                                                                                    | 8.x                                                          |
| F5 Big-IP                            | Not Applicable (sits on its own hardware)                                                                                                    | 4.0                                                          |
| <u>HP iLO</u>                        | HP iLO technology was developed for<br>HP ProLiant servers. For supported<br>platforms, see<br><u>http://h18013.www1.hp.com/products/server</u><br><u>s/management/remotemgmt.html</u> | 2, 3                                                         |
| HP NonStop Resources                 | HP NonStop                                                                                                    | All G-Series, H-Series, and J-                               |
| <u>Monitor</u>                       |                                                                                                    | Series NonStop RVUs                                          |
| HP NonStop Event Log                 |                                                                                                    |                                                              |
| KVM                                  | Linux                                                                                                    | Linux #29-Ubuntu SMP 3.0.0-16-<br>generic                    |
| MacroMedia ColdFusion                | Windows                                                                                                    | 4.5.x, 9                                                     |
| Microsoft ASP Server                 | Windows                                                                                                    | 4.0, 2000                                                    |
| Microsoft Hyper-V                    | Windows                                                                                                    | Microsoft Hyper-V Server 2008<br>R2 (stand-alone product)    |
|                                      |                                                                                                    | Microsoft Windows Server 2008<br>R2 (Hyper-V role enabled)   |
|                                      |                                                                                                    | Microsoft Windows Server 2008<br>(Hyper-V role enabled)      |
| Microsoft IIS                        | Windows                                                                                                    | 4.0, 5.0 6.0, 7.0, 7.5, Windows<br>Server 2008 R2, Windows 7 |
| Microsoft A/V<br>Conferencing Server | Windows                                                                                                    | Microsoft Lync Server 2010                                   |
| Microsoft Archiving Server           | Windows                                                                                                    | Microsoft Lync Server 2010                                   |
| Microsoft Director Server            | Windows                                                                                                    | Microsoft Lync Server 2010                                   |
| Microsoft Edge Server                | Windows                                                                                                    | Microsoft Lync Server 2010                                   |
| Microsoft Front End Server           | Windows                                                                                                    | Microsoft Lync Server 2010                                   |
| Microsoft Mediation Server           | Windows                                                                                                    | Microsoft Lync Server 2010                                   |

| Microsoft Monitoring and<br>CDR Server | Windows                                         | Microsoft Lync Server 2010                         |
|----------------------------------------|-------------------------------------------------|----------------------------------------------------|
| Microsoft Registrar                    | Windows                                         | Microsoft Lync Server 2010                         |
| Server                                 |                                                 | ······································             |
| Microsoft SQL Server                   | Windows                                         | 6.5, 7.1, 2000, 2005, 2008, 2008<br>R2             |
| Microsoft Windows Media<br>Player      | Windows                                         | 7.x, 9.x, 10.x, 11.0, 12                           |
| Microsoft Windows Media                | Windows                                         | All via perfmon                                    |
| Server                                 | WINDOWS                                         |                                                    |
| Microsoft Exchange                     | Windows                                         | 2007 (8.0) + PowerShell v1.0                       |
| Server 2007                            |                                                 | 2010 + PowerShell v2.0                             |
| Oracle 9i Application                  | All                                             | 9iAS                                               |
| <u>Server</u>                          |                                                 |                                                    |
| Oracle 10g Application                 | All                                             | 10g, 10g R3                                        |
| Server                                 |                                                 |                                                    |
| Oracle Database                        | All                                             | 8i, 9i, 10g, 11i, 11g R2 (11.2.0.1)                |
| Real One /Real Media                   | Windows                                         | RealOne 2.x                                        |
| <u>Player</u>                          |                                                 | Real Media Player 7.x, 8.x, 9.x,                   |
| Deel One (Deel M. II                   |                                                 | 10.x                                               |
| Real One /Real Media                   | Windows                                         | All via perfmon                                    |
| Server                                 | Windows NT 4.0 Windows 2000 Linux               |                                                    |
| SAP CCMS                               | Windows NT 4.0, Windows 2000, Linux and Solaris | SAP R/3 4.6B, R/3 4.6C, R/3 4.7E<br>SAP ECC5, ECC6 |
| SAP Performance                        | All                                             | SAP R/3 4.6B, R/3 4.6C, R/3 4.7E                   |
|                                        |                                                 | SAP ECC5, ECC6                                     |
| SAP Java Web Aplication                | Windows NT 4.0, Windows 2000, Linux             | Web Application Server 6.40 Web                    |
|                                        | and Solaris                                     | Application Server 7.00 SAP                        |
|                                        |                                                 | Enterprise Portal 5.0, 6.0 and 7.0                 |
| Siebel Server Manager                  | Windows and all Unix                            | 6.3, 7.03, 7.04, 7.5.2, 7.5.3, 7.7,<br>8.0, 8.1    |
| Siebel Web Server                      | Windows and all Unix                            | 6.3, 7.03, 7.04, 7.5.2, 7.5.3, 7.7,                |
|                                        |                                                 | 8.0, 8.1                                           |
| SunOne Web Server                      | All                                             | 6.x, 7.0                                           |
| Sybase Database                        | All                                             | 11.0, 11.5, 11.92, 12.x, 15.5                      |
| TUXEDO                                 | Windows                                         | 6.5, 7.1, 8.0, 8.1, 9.0, 9.1                       |
| VMware Datastore                       | Virtual Center - Microsoft® Windows             | VMware vCenter Server 4.0, 4.1,                    |
|                                        | 2000, Microsoft® Windows XP                     | 5.0                                                |
|                                        | Professional and Microsoft® Windows             |                                                    |
|                                        | Server 2003, Microsoft® Windows Server          |                                                    |
|                                        | 2008                                            |                                                    |
| VMware Host CPU                        | Virtual Center - Microsoft® Windows             | VMware VirtualCenter 2.x                           |
| VMware Host Memory                     | 2000, Microsoft® Windows XP                     | VMware ESX 3.x, 4.0, 4.1                           |
| VMware Host Network                    | Professional and Microsoft® Windows             | VMware ESXi 3.5, 4.0, 5.0                          |
| VMware Host State                      | Server 2003, Microsoft® Windows Server          | VMware ESX 2.5 via                                 |
| VMware Host Storage                    | 2008                                            | VirtualCenter 2.x<br>VMware ESX 3.x via            |
|                                        | ESX server – own OS                             | VirtualCenter 3.x                                  |
|                                        |                                                 | VMware vCenter Server 4.0, 4.1,                    |
|                                        |                                                 | 5.0                                                |
| VMware Performance                     | Virtual Center - Microsoft® Windows             | VMware VirtualCenter 2.x                           |
|                                        | 2000, Microsoft® Windows XP                     | VMware ESX 3.x, 4.0, 4.1                           |
|                                        | Professional, Microsoft® Windows Server         | VMware ESXi 3.5, 4.0, 5.0                          |
|                                        | 2003, Microsoft® Windows Server 2008            | VMware ESX 2.5 via                                 |

|                                 | ESX server – own OS                             | VirtualCenter 2.x<br>VMware ESX 3.x via<br>VirtualCenter 3.x<br>VMware vCenter Server 4.0, 4.1,<br>5.0 |
|---------------------------------|-------------------------------------------------|----------------------------------------------------------------------------------------------------|
| WebLogic                        | All                                             | 6.0, 7.0, 8.x, 9.x, 10.0-10.3,11g                                                                      |
| WebSphere Application<br>Server | Windows, Unix, and z/OS                         | 5.x, 6.0x, 6.1x, 7.0x, 8.0x                                                                            |
| WebSphere MQ                    | Windows NT 4.0 and above, Solaris 2.6 and above | 5.2, 5.3, 5.3.1, 6.0, 6.1x 7.0,<br>7.0.1, 7.0.1.3                                                      |

# **Operating System Monitors**

|            | Versions Supported   | Platforms<br>Supported | Metrics                                          |
|------------|----------------------|------------------------|--------------------------------------------------|
| HP NonStop | All G-Series, H-     |                        | CPU                                              |
| Resources  | Series, and J-Series |                        | PROCESSBUSYTIME                                  |
| Monitor    | NonStop RVUs         |                        | INTERRUPT TIME                                   |
|            |                      |                        | IDLE TIME                                        |
|            |                      |                        | Memory                                           |
|            |                      |                        | ALLOCS (per sec)                                 |
|            |                      |                        | DISKREADS (per sec)                              |
|            |                      |                        | <ul> <li>DISKWRITES (per sec)</li> </ul>         |
|            |                      |                        | FAULTS (per sec)                                 |
|            |                      |                        | FREE (16KB pages)                                |
|            |                      |                        | FREEMIN (16KB pages)                             |
|            |                      |                        | FREEQUOTA (16KB pages)                           |
|            |                      |                        | FREERED (16KB pages)                             |
|            |                      |                        | LOCKED (16KB pages)                              |
|            |                      |                        | LOCKED (KSEG0) (16KB pages)                      |
|            |                      |                        | MUTEXCRAX (per sec)                              |
|            |                      |                        | NONMUTEXCRAX (per sec)                           |
|            |                      |                        | PHYSCL (16KB pages)                              |
|            |                      |                        | REDBUSY (per sec)                                |
|            |                      |                        | REDHIT (per sec)                                 |
|            |                      |                        | REDTASK (per sec)                                |
|            |                      |                        | SWAPBL (16KB pages)                              |
|            |                      |                        | UNDUMPED (16KB pages)                            |
| Microsoft  | XP Pro, NT 4.0,      |                        | Any Perfmon counter. Commonly monitored counters |
| Windows    | 2000, 2003, 2008,    |                        | include:                                         |
| Resources  | 2008 R2,             |                        |                                                  |
| Monitor    | Windows Vista,       |                        | System                                           |
|            | Windows 7            |                        | % Total Processor Time                           |
|            |                      |                        | File Data Operations/sec                         |
|            |                      |                        | Processor Queue Length                           |
|            |                      |                        | Total Interrupts/sec                             |
|            |                      |                        | Processor                                        |
|            |                      |                        | % Processor Time                                 |
|            |                      |                        | Objects                                          |
|            |                      |                        | Threads                                          |
|            |                      |                        | Process                                          |
|            |                      |                        | Private Bytes                                    |

|                    |                      | Physical Disk                                                |
|--------------------|----------------------|--------------------------------------------------------------|
|                    |                      | • % Disk Time                                                |
|                    |                      |                                                              |
|                    |                      | Memory                                                       |
|                    |                      | Page Faults/sec                                              |
|                    |                      | Pages/sec                                                    |
|                    |                      | Pool Nonpaged Bytes                                          |
| Microsoft          | XP Pro, NT 4.0, 2000 | Any Perfmon counter. Commonly monitored counters             |
| Windows<br>Perfmon | and 2003, 2008       | include:                                                     |
| Monitor            |                      | System                                                       |
|                    |                      | % Total Processor Time                                       |
|                    |                      | File Data Operations/sec                                     |
|                    |                      | Processor Queue Length                                       |
|                    |                      | Total Interrupts/sec                                         |
|                    |                      | Processor                                                    |
|                    |                      | % Processor Time                                             |
|                    |                      | Objects                                                      |
|                    |                      | Threads                                                      |
|                    |                      |                                                              |
|                    |                      | Process                                                      |
|                    |                      | Private Bytes                                                |
|                    |                      |                                                              |
|                    |                      | Physical Disk                                                |
|                    |                      | % Disk Time                                                  |
|                    |                      | Memory                                                       |
|                    |                      | Page Faults/sec     Pagea/acc                                |
|                    |                      | <ul><li>Pages/sec</li><li>Pool Nonpaged Bytes</li></ul>      |
| Microsoft          | XP Pro, NT 4.0, 2000 | Capabilities include monitoring of:                          |
| Windows            | and 2003, 2008,      | Services added                                               |
| Services           | 2008 R2              | <ul> <li>Services changed to not running</li> </ul>          |
| State              |                      | <ul> <li>Services changed to running</li> </ul>              |
| Monitor            |                      | Services currently not running                               |
|                    |                      | Services currently running                                   |
|                    |                      | Services deleted                                             |
|                    |                      | Services last running                                        |
|                    |                      | Number of services added                                     |
|                    |                      | <ul> <li>Number changed to not running</li> </ul>            |
|                    |                      | <ul> <li>Number of services currently not running</li> </ul> |
|                    |                      | <ul> <li>Number of services currently running</li> </ul>     |
|                    |                      | <ul> <li>Number of services deleted</li> </ul>               |

| UNIX      | Solaris 2.7, 2.8, 2.9, | Commonly monitored objects include:                           |
|-----------|------------------------|---------------------------------------------------------------|
| Resources | 5.10, 7, 8, 9, 10, and | <ul> <li>Block device activity</li> </ul>                     |
| Monitor   | 10u8-11                | Block device activity     Buffer activity                     |
|           |                        |                                                               |
|           | RedHat 7.x, 8.x, 9.x,  |                                                               |
|           | Redhat Enterprise      | Cache stats                                                   |
|           | Linux 3.x, 4.x, 5.2,   | Console keyboard                                              |
|           | 5.4, 5.5, 6.0, 6.1 AS  | Console mouse                                                 |
|           | and ES are             | Disk errors                                                   |
|           | supported.             | Disk partition                                                |
|           | supported.             | <ul> <li>File access system routines</li> </ul>               |
|           | HP-UX 11iv1            | File systems                                                  |
|           |                        | Inode cache                                                   |
|           | (B.11.11) on HP 9000   | Kernel network stats                                          |
|           | series:                | <ul> <li>Kernal memory allocation (KMA) activities</li> </ul> |
|           | HP-UX B.11.11 U        | Load average                                                  |
|           | 9000/800               | Memory                                                        |
|           | 4030070275             | <ul> <li>Message and semaphore activities</li> </ul>          |
|           | unlimited-user         | NFS client                                                    |
|           | license                | NFS server                                                    |
|           | HP-UX B.11.31 U        | Network interface                                             |
|           | ia64 4005705783        | Paging activity                                               |
|           | unlimited-user         | <ul> <li>Physical disk</li> </ul>                             |
|           | license                | <ul> <li>Process</li> </ul>                                   |
|           | HP-UX 11i v3           |                                                               |
|           |                        | Processor                                                     |
|           | AIX 5.2, 5.3, 6.1, 7.0 | Processor info                                                |
|           |                        | Queue length                                                  |
|           |                        | RPC client                                                    |
|           |                        | RPC server                                                    |
|           |                        | <ul> <li>Status of process and inode file tables</li> </ul>   |
|           |                        | System info                                                   |
|           |                        | System calls                                                  |
| Solaris   | Solaris 10 update 7    | Per- Zone counters:                                           |
| Zones     | 5/09                   | сри                                                           |
| Monitor   |                        | <ul> <li>%usageOfMachineCpu</li> </ul>                        |
|           |                        | %usageOfPoolCpu                                               |
|           |                        |                                                               |
|           |                        | The following 4 counters are only in non-global zones:        |
|           |                        | • %usr                                                        |
|           |                        | • %sys                                                        |
|           |                        | %idle                                                         |
|           |                        | • %wio                                                        |
|           |                        |                                                               |
|           |                        | mem                                                           |
|           |                        | mbRss                                                         |
|           |                        | mbSize                                                        |
|           |                        | %memory                                                       |
|           |                        | - /onony                                                      |
|           |                        |                                                               |
|           |                        |                                                               |
|           |                        |                                                               |
|           |                        |                                                               |
|           |                        |                                                               |
|           |                        |                                                               |

| file evetere                                         |
|------------------------------------------------------|
| file system                                          |
| (for each file system in the zone)                   |
| kbUsed                                               |
| • kbAvail                                            |
| %capacity                                            |
|                                                      |
| net                                                  |
| (for each logical network interface in the zone)     |
| inputPackets                                         |
| outputPackets                                        |
|                                                      |
|                                                      |
| Physical machine counters:                           |
| сри                                                  |
| • %usr                                               |
| • %sys                                               |
| • %idle                                              |
| • %wio                                               |
|                                                      |
| mem                                                  |
| kbFreeMemory                                         |
| kbAvailableVirtualMemory                             |
| kbPageInPerSecond                                    |
| kbPageOutPerSecond                                   |
| •                                                    |
| device                                               |
| (for each device in the machine)                     |
| readsPerSecond                                       |
| writesPerSecond                                      |
| kbReadPerSecond                                      |
| kbWrittenPerSecond                                   |
| Kownitieni eroecond                                  |
| net                                                  |
| (for each physical network interface in the machine) |
| inputPackets                                         |
| outputPackets                                        |
|                                                      |
| errInputPackets     errOutputPackets                 |
| errOutputPackets                                     |
| • collis                                             |
| %networkErrs                                         |
| %collisofOpkts                                       |
| %errsOflpkts                                         |
|                                                      |
|                                                      |

# **Application Monitors**

#### Web Servers

Apache e-Business Transaction Microsoft IIS Microsoft Active Server Pages SunOne Web Server

#### **Media Servers**

**Microsoft Windows Media Player** Microsoft Windows Media Server Real One Media Player **Real Media Player** Real One Media Server **Real Media Server** Microsoft Archiving Server Microsoft A/V Conferencing Server Microsoft Director Server Microsoft Edge Server Microsoft Front End Server **Microsoft Mediation Server** Microsoft Monitoring and CDR Server Microsoft Registrar Server

#### Application Servers/ Middleware BroadVision Citrix XenApp / Presentation Server COM+ JMX MacroMedia Coldfusion Oracle 10g Application Server Tuxedo WebLogic WebSphere Application Server WebSphere MQ

ERP SAPGUI SAP CCMS

CRM Siebel Server Siebel Web Server Siebel Log File

#### Databases

DB2 8.x and 9.x Microsoft SQL Oracle Sybase

Virtualization/Cloud

Amazon Web Services <u>HAProxy</u> <u>Microsoft Hyper-V</u> <u>Solaris Zones</u> <u>VMware Host CPU</u> <u>VMware Host Memory</u> <u>VMware Host Network</u> <u>VMware Host State</u> <u>VMware Host Storage</u> <u>VMware Virtual Center/ESX server</u> <u>VMware Datastore</u>

# Web Server Monitors

| App.                      | Versions supported                                                     | Platforms<br>Supported | Metrics                                                                                                    |
|---------------------------|------------------------------------------------------------------------|------------------------|----------------------------------------------------------------------------------------------------|
| Apache                    | 1.3.9, 1.3.12, 2.0.x,<br>2.2                                           | All                    | Counters for server-status?auto <ul> <li>Total Accesses</li> <li>Total kBytes</li> <li>CPULoad</li> <li>Uptime</li> <li>ReqPerSec</li> <li>BytesPerSec</li> <li>BytesPerReq</li> <li>BusyWorkers</li> <li>IdleWorkers</li> </ul> <li>Counters for server-status?refresh=30 <ul> <li>Server Version</li> <li>Server Built</li> <li>Current Time</li> <li>Restart Time</li> <li>Parent Server Generation</li> <li>Server uptime</li> <li>Total accesses</li> <li>Total Traffic</li> <li>CPU Usage</li> <li>CPU load</li> <li>requests/sec</li> <li>B/second</li> <li>B/request</li> <li>requests currently being processed</li> </ul> </li> |
| e-Business<br>Transaction |                                                                        |                        | <ul> <li>% items OK</li> <li>% items in error</li> <li>% items in warning</li> <li>items OK</li> <li>items checked</li> <li>items in error</li> <li>items in warning</li> <li>na name of the items in warning me of the items in error</li> </ul>                                                                                                    |
| Microsoft IIS             | 4.0, 5.0 6.0, 7.0, 7.5,<br>Windows Server<br>2008 R2, Windows <b>7</b> | Windows                | <ul> <li>Web Service – Anonymous Users/sec</li> <li>Web Service – Bytes Received/sec</li> <li>Web Service – Bytes Sent/sec</li> <li>Web Service – CGI Requests/sec</li> <li>Web Service – Connection Attempts/sec</li> <li>Web Service – Copy Requests/sec</li> <li>Web Service – Current Anonymous Users</li> <li>Web Service – Current Blocked Async I/O Requests</li> </ul>                                                                                                    |

| · · · · · · · · · · · · · · · · · · · | 1                                                           |
|---------------------------------------|-------------------------------------------------------------|
|                                       | Web Service – Current CAL count for authenticated users     |
|                                       | Web Service – Current CAL count for SSL connections         |
|                                       | Web Service – Current CGI Requests                          |
|                                       | Web Service – Current Connections                           |
|                                       | Web Service – Current ISAPI Extension Requests              |
|                                       | Web Service – Current NonAnonymous Users                    |
|                                       | Web Service – Delete Requests/sec                           |
|                                       | Web Service – Files Received/sec                            |
|                                       | Web Service – Files Sent/sec                                |
|                                       | Web Service – Files/sec                                     |
|                                       | Web Service – Get Requests/sec                              |
|                                       | Web Service – Head Requests/sec                             |
|                                       | Web Service – ISAPI Extension Requests/sec                  |
|                                       | Web Service – Lock Requests/sec                             |
|                                       | Web Service – Locked Errors/sec                             |
|                                       | Web Service – Logon Attempts/sec                            |
|                                       | Web Service – Maximum Anonymous Users                       |
|                                       | Web Service – Maximum CAL count for authenticated           |
|                                       | users                                                       |
|                                       | Web Service – Maximum CAL count for SSL                     |
|                                       | connections                                                 |
|                                       | Web Service – Maximum CGI Requests                          |
|                                       | Web Service – Maximum Connections                           |
|                                       | Web Service – Maximum ISAPI Extension Requests              |
|                                       | Web Service – Maximum NonAnonymous Users                    |
|                                       | Web Service – Measured Async I/O Bandwidth Usage            |
|                                       | Web Service – Mkcol Requests/sec                            |
|                                       | Web Service – Move Requests/sec                             |
|                                       | Web Service – NonAnonymous Users/sec                        |
|                                       | Web Service – Not Found Errors/sec                          |
|                                       | <ul> <li>Web Service – Options Requests/sec</li> </ul>      |
|                                       | <ul> <li>Web Service – Other Request Methods/sec</li> </ul> |
|                                       | <ul> <li>Web Service – Post Requests/sec</li> </ul>         |
|                                       | <ul> <li>Web Service – Propfind Requests/sec</li> </ul>     |
|                                       | Web Service – Proppatch Requests/sec                        |
|                                       | Web Service – Put Requests/sec                              |
|                                       | Web Service – Search Requests/sec                           |
|                                       | Web Service – Service Uptime                                |
|                                       | Web Service – Total Allowed Async I/O Requests              |
|                                       | Web Service – Total Anonymous Users                         |
|                                       | Web Service – Total Blocked Async I/O Requests              |
|                                       | <ul> <li>Web Service – Total CGI Requests</li> </ul>        |
|                                       | Web Service – Total Connection Attempts (all instances)     |
|                                       | Web Service – Total Copy Requests                           |
|                                       | Web Service – Total count of failed CAL requests for        |
|                                       | authenticated users                                         |
|                                       | Web Service – Total count of failed CAL requests for        |
|                                       | SSL connections                                             |
|                                       | Web Service – Total Delete Requests                         |
|                                       | Web Service – Total Files Received                          |
|                                       | Web Service – Total Files Sent                              |
|                                       | Web Service – Total Files Transferred                       |

| <ul> <li>Web Service – Total Get Requests</li> </ul>                |
|---------------------------------------------------------------------|
| <ul> <li>Web Service – Total Head Requests</li> </ul>               |
| <ul> <li>Web Service – Total ISAPI Extension Requests</li> </ul>    |
| <ul> <li>Web Service – Total Lock Requests</li> </ul>               |
| <ul> <li>Web Service – Total Locked Errors</li> </ul>               |
| <ul> <li>Web Service – Total Logon Attempts</li> </ul>              |
| <ul> <li>Web Service – Total Method Requests</li> </ul>             |
| <ul> <li>Web Service – Total Method Requests/sec</li> </ul>         |
| <ul> <li>Web Service – Total Mkcol Requests</li> </ul>              |
| <ul> <li>Web Service – Total Move Requests</li> </ul>               |
| <ul> <li>Web Service – Total NonAnonymous Users</li> </ul>          |
| <ul> <li>Web Service – Total Not Found Errors</li> </ul>            |
| <ul> <li>Web Service – Total Options Requests</li> </ul>            |
| <ul> <li>Web Service – Total Other Request Methods</li> </ul>       |
| <ul> <li>Web Service – Total Post Requests</li> </ul>               |
| <ul> <li>Web Service – Total Propfind Requests</li> </ul>           |
| <ul> <li>Web Service – Total Proppatch Requests</li> </ul>          |
| <ul> <li>Web Service – Total Put Requests</li> </ul>                |
| <ul> <li>Web Service – Total Rejected Async I/O Requests</li> </ul> |
| <ul> <li>Web Service – Total Search Requests</li> </ul>             |
| Web Service – Total Trace Requests                                  |
| <ul> <li>Web Service – Total Unlock Requests</li> </ul>             |
| Web Service – Trace Requests/sec                                    |
| Web Service – Unlock Requests/sec                                   |

| Microsoft     | 4.0, 2000      | Windows   | Active Server Pages Debugging Paguests                                                          |
|---------------|----------------|-----------|-------------------------------------------------------------------------------------------------|
| Active Server | 4.0, 2000      | VVIIIdows | Active Server Pages – Debugging Requests     Active Server Pages – Errore During Seriet Puntime |
| Pages         |                |           | Active Server Pages – Errors During Script Runtime                                              |
| rayes         |                |           | Active Server Pages – Errors From ASP Preprocessor                                              |
|               |                |           | Active Server Pages – Errors From Script Compilers                                              |
|               |                |           | Active Server Pages – Errors/Sec                                                                |
|               |                |           | Active Server Pages – Request Bytes In Total                                                    |
|               |                |           | Active Server Pages – Request Bytes Out Total                                                   |
|               |                |           | Active Server Pages – Request Execution Time                                                    |
|               |                |           | <ul> <li>Active Server Pages – Request Wait Time</li> </ul>                                     |
|               |                |           | Active Server Pages – Requests Disconnected                                                     |
|               |                |           | <ul> <li>Active Server Pages – Requests Executing</li> </ul>                                    |
|               |                |           | <ul> <li>Active Server Pages – Requests Failed Total</li> </ul>                                 |
|               |                |           | <ul> <li>Active Server Pages – Requests Not Authorized</li> </ul>                               |
|               |                |           | <ul> <li>Active Server Pages – Requests Not Found</li> </ul>                                    |
|               |                |           | <ul> <li>Active Server Pages – Requests Queued</li> </ul>                                       |
|               |                |           | <ul> <li>Active Server Pages – Requests Rejected</li> </ul>                                     |
|               |                |           | <ul> <li>Active Server Pages – Requests Succeeded</li> </ul>                                    |
|               |                |           | <ul> <li>Active Server Pages – Requests Timed Out</li> </ul>                                    |
|               |                |           | <ul> <li>Active Server Pages – Requests Total</li> </ul>                                        |
|               |                |           | <ul> <li>Active Server Pages – Requests/Sec</li> </ul>                                          |
|               |                |           | <ul> <li>Active Server Pages – Script Engines Cached</li> </ul>                                 |
|               |                |           | <ul> <li>Active Server Pages – Session Duration</li> </ul>                                      |
|               |                |           | <ul> <li>Active Server Pages – Sessions Current</li> </ul>                                      |
|               |                |           | <ul> <li>Active Server Pages – Sessions Timed Out</li> </ul>                                    |
|               |                |           | <ul> <li>Active Server Pages – Sessions Total</li> </ul>                                        |
|               |                |           | Active Server Pages – Template Cache Hit Rate                                                   |
|               |                |           | <ul> <li>Active Server Pages – Template Notifications</li> </ul>                                |
|               |                |           | <ul> <li>Active Server Pages – Templates Cached</li> </ul>                                      |
|               |                |           | <ul> <li>Active Server Pages – Transactions Aborted</li> </ul>                                  |
|               |                |           | <ul> <li>Active Server Pages – Transactions Committed</li> </ul>                                |
|               |                |           | <ul> <li>Active Server Pages – Transactions Pending</li> </ul>                                  |
|               |                |           | <ul> <li>Active Server Pages – Transactions Total</li> </ul>                                    |
|               |                |           | <ul> <li>Active Server Pages – Transactions/Sec</li> </ul>                                      |
| Microsoft     | Microsoft Lync | Windows   | Archiving Server - Process Memory statistics                                                    |
| Archiving     | Server 2010    |           | monitoring policy                                                                               |
| Server        |                |           | Working Set                                                                                     |
|               |                |           | Private Bytes                                                                                   |
|               |                |           | Page Faults/sec                                                                                 |
|               |                |           | Archiving Server - Process CPU statistics monitoring                                            |
|               |                |           | policy                                                                                          |
|               |                |           | % Processor Time                                                                                |
|               |                |           | Thread Count                                                                                    |
|               |                |           | Director Server - Process Memory statistics monitoring                                          |
|               |                |           | policy                                                                                          |
|               |                |           | Working Set                                                                                     |
|               |                |           | Private Bytes                                                                                   |
|               |                |           | Page Faults/sec                                                                                 |
|               |                |           | Director Server - Process CPU statistics monitoring                                             |
|               |                |           | policy                                                                                          |
|               |                |           | % Processor Time                                                                                |
|               |                |           | Thread Count                                                                                    |
|               |                |           |                                                                                                 |

| Microsoft A/V<br>Conferencing<br>Server | Microsoft Lync<br>Server 2010 | Windows | Replicator - Process Memory statistics monitoring<br>policy         • Working Set         • Private Bytes         • Page Faults/sec         Replicator Server - Process CPU statistics monitoring<br>policy         • % Processor Time         • Thread Count         A/V Server - Process Memory statistics monitoring<br>policy         • Working Set         • Private Bytes         • Page Faults/sec         A/V Server - Process CPU statistics monitoring policy         • % Processor Time                                                                                                    |
|-----------------------------------------|-------------------------------|---------|----------------------------------------------------------------------------------------------------|
| Microsoft<br>Director<br>Server         | Microsoft Lync<br>Server 2010 | Windows | <ul> <li>Thread Count</li> <li>Director Server - Process Memory statistics monitoring<br/>policy         <ul> <li>Working Set</li> <li>Private Bytes</li> <li>Page Faults/sec</li> <li>Director Server - Process CPU statistics monitoring<br/>policy                 <ul></ul></li></ul></li></ul>                                                                                                    |
| Microsoft<br>Edge Server                | Microsoft Lync<br>Server 2010 | Windows | <ul> <li>Audio/Video authentication Service - Process CPU<br/>statistics         <ul> <li>% Processor Time</li> <li>Thread Count</li> </ul> </li> <li>Audio/Video authentication Service - Process Memory<br/>statistics         <ul> <li>Working Set</li> <li>Private Bytes</li> <li>Page Faults/sec</li> </ul> </li> <li>Audio/Video Conferencing Service - Process CPU<br/>statistics         <ul> <li>% Processor Time</li> <li>Thread Count</li> </ul> </li> <li>Audio/Video Conferencing Service - Process CPU<br/>statistics         <ul> <li>% Processor Time</li> <li>Thread Count</li> </ul> </li> <li>Audio/Video Conferencing service (group) – Process<br/>Memory statistics         <ul> <li>Working Set</li> <li>Private Bytes</li> <li>Page Faults/sec</li> </ul> </li> </ul> |

| Microsoft  | Microsoft Lync | Windows | CDR - Process CPU statistics                          |
|------------|----------------|---------|-------------------------------------------------------|
| Monitoring | Server 2010    |         | % Processor Time                                      |
| Server     |                |         | Thread Count                                          |
|            |                |         | CDR - Process Memory statistics                       |
|            |                |         | Working Set                                           |
|            |                |         | Private Bytes                                         |
|            |                |         | Page Faults/sec                                       |
|            |                |         | Monitoring Server - Process CPU statistics            |
|            |                |         | % Processor Time                                      |
|            |                |         | Thread Count                                          |
|            |                |         | Monitoring Server (group) – Process Memory statistics |
|            |                |         | Working Set                                           |
|            |                |         | Private Bytes                                         |
|            |                |         | Page Faults/sec                                       |
|            |                |         | Replicator (group) – Process CPU statistics           |
|            |                |         | % Processor Time                                      |
|            |                |         | Thread Count                                          |
|            |                |         | Replicator (group) – Process Memory statistics        |
|            |                |         | Working Set                                           |
|            |                |         | Private Bytes                                         |
|            |                |         | Page Faults/sec                                       |
| Microsoft  | Microsoft Lync | Windows | Registrar Server (group) – Process CPU statistics     |
| Registrar  | Server 2010    |         | % Processor Time                                      |
| Server     |                |         | Thread Count                                          |
|            |                |         | Registrar server (group) – Process Memory statistics  |
|            |                |         | Working Set                                           |
|            |                |         | Private Bytes                                         |
|            |                |         | Page Faults/sec                                       |
|            |                |         | Replicator Server (group) – Process CPU statistics    |
|            |                |         | % Processor Time                                      |
|            |                |         | Thread Count                                          |
|            |                |         | Replicator server (group) – Process Memory statistics |
|            |                |         | Working Set                                           |
|            |                |         | Private Bytes                                         |
|            |                |         | Page Faults/sec                                       |

| Solaris | Solaris 10 update 7 | All | Per-Zone counters:                                                                                                    |
|---------|---------------------|-----|----------------------------------------------------------------------------------------------------|
| Zones   | (5/09) operating    |     | <ul> <li>usageOfMachineCpu – Usage (in %) of total cpu on the</li> </ul>                                                |
|         | systems             |     | machine                                                                                                    |
|         |                     |     | <ul> <li>%usageOfPoolCpu – Usage (in %) of total cpu in the</li> </ul>                                                  |
|         |                     |     | zone pool                                                                                                    |
|         |                     |     | Non-Global Zones:                                                                                                    |
|         |                     |     | %usr – Portion of time spent in user mode by the                                                                        |
|         |                     |     | processors in this zone's pool (or in the default pool if no                                                            |
|         |                     |     | pool is used)                                                                                                    |
|         |                     |     | <ul> <li>Sys – Portion of time spent in system mode by the</li> </ul>                                                   |
|         |                     |     | processors in this zone's pool (or in the default pool if no pool is used                                               |
|         |                     |     | <ul> <li>%idle – Portion of time spent idle (but not waiting for</li> </ul>                                             |
|         |                     |     | block IO) by the processors in this zone's pool (or in the                                                              |
|         |                     |     | default pool if no pool is used                                                                                         |
|         |                     |     | %wio – Portion of time spent idle with some process                                                                     |
|         |                     |     | waiting for block IO by the processors in this zone's pool                                                              |
|         |                     |     | (or in the default pool if no pool is used                                                                              |
|         |                     |     | mbRss – Memory resident set size in MB                                                                                  |
|         |                     |     | <ul> <li>mbSize – Total of virtual memory size in MB</li> <li>%memory – Percentage of memory used</li> </ul>            |
|         |                     |     | <ul> <li>%memory – Percentage of memory used</li> <li>inputPackets – Num of input packets on this logical</li> </ul>    |
|         |                     |     | interface that were received successfully                                                                               |
|         |                     |     | <ul> <li>outputPackets – Num of output packets on this logical</li> </ul>                                               |
|         |                     |     | interface that were transmitted successfully                                                                            |
|         |                     |     | <ul> <li>kbUsed – KB used on this file system</li> </ul>                                                                |
|         |                     |     | <ul> <li>kbAvail – KB available on this file system</li> </ul>                                                          |
|         |                     |     | <ul> <li>%capacity – Percentage of used space out of total</li> </ul>                                                   |
|         |                     |     | capacity on this file system                                                                                            |
|         |                     |     | Physical Machine counters:                                                                                              |
|         |                     |     | <ul> <li>%usr – Portion of time spent in user mode by all the</li> </ul>                                                |
|         |                     |     | <ul> <li>processors on this system</li> <li>Sys – Portion of time spent in system mode by all the</li> </ul>            |
|         |                     |     | processors on this system                                                                                               |
|         |                     |     | <ul> <li>%idle – Portion of time spent idle (but not waiting for</li> </ul>                                             |
|         |                     |     | block IO) by all the processors on this system                                                                          |
|         |                     |     | %wio – Portion of time spent idle with some process                                                                     |
|         |                     |     | waiting for block IO by all the processors on this system                                                               |
|         |                     |     | <ul> <li>inputPackets – Num of input packets on this physical<br/>interface that were received successfully</li> </ul>  |
|         |                     |     | <ul> <li>outputPackets – Num of output packets on this physical</li> </ul>                                              |
|         |                     |     | interface that were transmitted successfully                                                                            |
|         |                     |     | <ul> <li>errInputPackets – Num of input packets with errors on<br/>this a busical interface.</li> </ul>                 |
|         |                     |     | this physical interface                                                                                                 |
|         |                     |     | <ul> <li>errOutputPackets – Num of failed attempts made to<br/>transmit a package on this physical interface</li> </ul> |
|         |                     |     | <ul> <li>collis – Num of failed attempts to transmit a package on</li> </ul>                                            |
|         |                     |     | this physical interface that have been prevented by                                                                     |
|         |                     |     | another machine trying to transmit at the same time                                                                     |
|         |                     |     | %networkErrs – Percentage of packets in errs out of all                                                                 |
|         |                     |     | packets on this physical interface                                                                                      |

|                      |          |     | <ul> <li>%collisofOpkts – Percentage of collisions out of packets transmitted successfully on this physical interface</li> <li>%errsOflpkts – Percentage of error input packets out of packets received correctly on this physical interface</li> <li>readsPerSecond – Reads per second on this device</li> <li>writesPerSecond – Writes per second on this device</li> <li>kbReadPerSecond – KB read per second on this device</li> <li>kbWrittenPerSecond – KB written per second on this device</li> <li>kbFreeMemory – Free memory in KB</li> <li>kbAvailableVirtualMemory – Sum (in KB) of free RAM and free disk swap space not reserved by processes or the kernel</li> <li>kbPageInPerSecond – KB Paged-in per second</li> <li>kbPageOutPerSecond – KB Paged-out per second</li> </ul>                                                                                                    |
|----------------------|----------|-----|----------------------------------------------------------------------------------------------------|
| SunOne<br>Web Server | 6.x, 7.0 | All | <ul> <li>versionMajor</li> <li>versionMinor</li> <li>enabled</li> <li>server         <ul> <li>id</li> <li>versionServer</li> <li>timeStarted</li> <li>secondsRunning</li> <li>ticksPerSecond</li> <li>maxProcs</li> <li>maxThreads</li> <li>maxVirtualServers</li> <li>flagProfilingEnabled</li> <li>flagProfilingEnabled</li> <li>flagVitualServerOverflow</li> <li>countTotalConnections</li> <li>countTotalQueued</li> <li>ticksTotalQueued</li> <li>ticksTotalQueued</li> <li>ticksTotalQueued</li> <li>thread-pool</li> <li< th=""></li<></ul></li></ul> |

| countThreads                |
|-----------------------------|
| maxThreads                  |
| countQueued                 |
| peakQueued                  |
| maxQueued                   |
| dns-bucket                  |
| flagCacheEnabled            |
| countCacheEntries           |
| maxCacheEntries             |
| countCacheHits              |
| countCacheMisses            |
|                             |
| flagAsyncEnabled            |
| countAsyncNameLookups       |
| countAsyncAddrLookups       |
| countAsyncLookupsInProgress |
| keepalive-bucket            |
| countConnections            |
| maxConnections              |
| countHits                   |
| countFlushes                |
| countRefusals               |
| countTimeouts               |
| secondsTimeout              |
| cache-bucket                |
|                             |
| flagEnabled                 |
| secondsMaxAge               |
| countEntries                |
| maxEntries                  |
| countOpenEntries            |
| maxOpenEntries              |
| sizeHeapCache               |
| maxHeapCacheSize            |
| sizeMmapCache               |
| maxMmapCacheSize            |
| countHits                   |
| countMisses                 |
| countInfoHits               |
| countInfoMisses             |
| countContentHits            |
| countContentMisses          |
| virtual-server              |
| id                          |
|                             |
| mode                        |
| hosts                       |
| interfaces                  |
| request-bucket              |
| method                      |
| uri                         |
| countRequests               |
| countBytesReceived          |
| countBytesTransmitted       |
| rateBytesTransmitted        |
| maxByteTransmissionRate     |
| countOpenConnections        |
|                             |
| maxOpenConnections          |
| count2xx                    |

| count3xx                           |
|------------------------------------|
| count4xx                           |
| count5xx                           |
| countOther                         |
| count200                           |
| count302                           |
| count304                           |
| count400                           |
|                                    |
| count401                           |
| count403                           |
| count404                           |
| count503                           |
| Derived Counters                   |
| process/% File info cache hits     |
| process/% Cache heap utilization   |
| process/% Cache memory utilization |
| process/% File content cache hits  |
| process/% DNS cache utilization    |
| process/% Idle threads             |
|                                    |
| process/% File cache hits          |
| process/% DNS cache misses         |
| process/% Cache table utilization  |
| process/% DNS cache hits           |

# Application Servers/Middleware

| App.        | Versions supported | Platforms<br>Supported | Metrics                                                                                                    |
|-------------|--------------------|------------------------|----------------------------------------------------------------------------------------------------|
| BroadVision | 4.1, 5.x, 6.0      | All                    | BV_SRV_CTRL<br>• BVLOG<br>• SHUTDOWN                                                                                                    |
|             |                    |                        | BV_SRV_STAT<br>• CPU<br>• IDL<br>• LWP<br>• RSS<br>• STIME<br>• SYS<br>• USR<br>• VSZ                                                                                                    |
|             |                    |                        | NS_STAT<br>• BIND<br>• LIST<br>• NEW<br>• REBND<br>• RSOLV<br>• UNBND                                                                                                    |
|             |                    |                        | BV_DB_STAT<br>• DELETE<br>• INSERT<br>• SELECT<br>• SPROC<br>• UPDATE                                                                                                    |
|             |                    |                        | BV_CACHE_STAT<br>BV_GDBQUERY_CACHE-HIT<br>BV_GDBQUERY_CACHE-MAX<br>BV_GDBQUERY_CACHE-MISS<br>BV_GDBQUERY_CACHE-SIZE<br>BV_GDBQUERY_CACHE-SWAP<br>BV_QUERY_CACHE-HIT<br>BV_QUERY_CACHE-MISS<br>BV_QUERY_CACHE-SIZE<br>BV_QUERY_CACHE-SIZE<br>CNT-AD-HIT |
|             |                    |                        | <ul> <li>CNT-AD-MAX</li> <li>CNT-AD-MISS</li> <li>CNT-AD-SIZE</li> <li>CNT-AD-SWAP</li> </ul>                                                                                                    |

| <br>                                         |
|----------------------------------------------|
| CNT-ALERTSCHED-HIT                           |
| CNT-ALERTSCHED-MAX                           |
| CNT-ALERTSCHED-MISS                          |
| CNT-ALERTSCHED-SIZE                          |
| CNT-ALERTSCHED-SWAP                          |
| CNT-CATEGORY_CONTENT-HIT                     |
| CNT-CATEGORY_CONTENT-MAX                     |
| CNT-CATEGORY_CONTENT-MISS                    |
| CNT-CATEGORY CONTENT-SIZE                    |
|                                              |
| _                                            |
| CNT-DF_GROUP-HIT                             |
| CNT-DF_GROUP-MAX                             |
| CNT-DF_GROUP-MISS                            |
| CNT-DF_GROUP-SIZE                            |
| CNT-DF_GROUP-SWAP                            |
| CNT-DF_MESSAGE-HIT                           |
| CNT-DF_MESSAGE-MAX                           |
| CNT-DF_MESSAGE-MISS                          |
| CNT-DF_MESSAGE-SIZE                          |
| CNT-DF_MESSAGE-SWAP                          |
| CNT-EDITORIAL-HIT                            |
| CNT-EDITORIAL-MAX                            |
| CNT-EDITORIAL-MISS                           |
| CNT-EDITORIAL-SIZE                           |
| CNT-EDITORIAL-SWAP                           |
| CNT-EXT_FIN_PRODUCT-HIT                      |
| CNT-EXT_FIN_PRODUCT-MAX                      |
| <ul> <li>CNT-EXT_FIN_PRODUCT-MISS</li> </ul> |
| CNT-EXT_FIN_PRODUCT-SIZE                     |
| CNT-EXT_FIN_PRODUCT-SWAP                     |
| CNT-INCENTIVE-HIT                            |
| CNT-INCENTIVE-MAX                            |
| CNT-INCENTIVE-MISS                           |
| CNT-INCENTIVE-SIZE                           |
| CNT-INCENTIVE-SWAP                           |
| CNT-MSGSCHED-HIT                             |
| CNT-MSGSCHED-MAX                             |
| CNT-MSGSCHED-MISS                            |
| CNT-MSGSCHED-SIZE                            |
| CNT-MSGSCHED-SNZE     CNT-MSGSCHED-SNZE      |
| CNT-MSGSCRIPT-HIT                            |
| CNT-MSGSCRIPT-MAX                            |
| CNT-MSGSCRIPT-MAX     CNT-MSGSCRIPT-MISS     |
| CNT-MSGSCRIPT-MISS     CNT-MSGSCRIPT-SIZE    |
| CNT-MSGSCRIPT-SIZE     CNT-MSGSCRIPT-SWAP    |
|                                              |
| CNT-PRODUCT-HIT     CNT-PRODUCT-MAX          |
|                                              |
| CNT-PRODUCT-MISS     ONT PRODUCT 0175        |
| CNT-PRODUCT-SIZE                             |
| CNT-PRODUCT-SWAP                             |
| CNT-QUERY-HIT                                |
| CNT-QUERY-MAX                                |
| CNT-QUERY-MISS                               |

| CNT-QUERY-SIZE                               |
|----------------------------------------------|
| CNT-QUERY-SWAP                               |
| CNT-SCRIPT-HIT                               |
| CNT-SCRIPT-MAX                               |
| CNT-SCRIPT-MISS                              |
| CNT-SCRIPT-SIZE                              |
| CNT-SCRIPT-SWAP                              |
| CNT-SECURITIES-HIT                           |
| CNT-SECORTIES-III     CNT-SECURITIES-MAX     |
|                                              |
| CNT-SECURITIES-MISS                          |
| CNT-SECURITIES-SIZE                          |
| CNT-SECURITIES-SWAP                          |
| CNT-TEMPLATE-HIT                             |
| CNT-TEMPLATE-MAX                             |
| CNT-TEMPLATE-MISS                            |
| CNT-TEMPLATE-SIZE                            |
| CNT-TEMPLATE-SWAP                            |
| PARENTCATEGORYCACHE-HIT                      |
| PARENTCATEGORYCACHE-MAX                      |
| <ul> <li>PARENTCATEGORYCACHE-MISS</li> </ul> |
| PARENTCATEGORYCACHE-SIZE                     |
| <ul> <li>PARENTCATEGORYCACHE-SWAP</li> </ul> |
|                                              |
| BV_SMGR_CTRL                                 |
| DRAIN                                        |
|                                              |
| JS_SCRIPT_CTRL                               |
| CACHE                                        |
| DUMP                                         |
| FLUSH                                        |
| METER                                        |
| TRACE                                        |
|                                              |
| JS_SCRIPT_STAT                               |
| ALLOC                                        |
| • CTX                                        |
| ERROR                                        |
| • FAIL                                       |
| JSPPERR                                      |
| RELEASE                                      |
| STOP                                         |
| SUCC                                         |
| SYNTAX                                       |
|                                              |
| BV_SMGR_STAT                                 |
| • CGI                                        |
| CONN                                         |
| • IdlQ                                       |
| • JOB                                        |
| MODE                                         |
| • Q_0                                        |
| • Q_1                                        |
| • Q_10                                       |
|                                              |

| COM+<br>(see installation<br>notes at the<br>bottom of the<br>right column) | COM+ applications | Windows 2000,<br>2003, 2008, 2008<br>R2 | <ul> <li>Q_11</li> <li>Q_12</li> <li>Q_13</li> <li>Q_14</li> <li>Q_15</li> <li>Q_2</li> <li>Q_3</li> <li>Q_4</li> <li>Q_5</li> <li>Q_6</li> <li>Q_7</li> <li>Q_8</li> <li>Q_9</li> <li>SESS</li> <li>THR</li> </ul> <b>BV_SMGR_QOS</b> <ul> <li>ADMIN_CT</li> <li>DEF_P</li> <li>NEW_P</li> <li>P_WEIGHT</li> <li>REWARD_P1</li> <li>REWARD_P2</li> <li>REWARD_P3</li> <li>REWARD_P5</li> </ul> <b>Application Level</b> <ul> <li>Activation</li> <li>Authenticate Failed</li> <li>Shutdown</li> <li>Thread Start</li> <li>Thread Terminate</li> <li>Work Enque</li> <li>Work Reject</li> </ul> <b>Transaction Level</b> <ul> <li>Transaction Aborted</li> <li>Transaction Commit</li> </ul> |
|-----------------------------------------------------------------------------|-------------------|-----------------------------------------|----------------------------------------------------------------------------------------------------|
|                                                                             |                   |                                         | <ul> <li>Transaction Duration</li> <li>Transaction Prepared</li> <li>Transaction Start</li> </ul>                                                                                                    |
|                                                                             |                   |                                         | Object Level (per object) <ul> <li>Disable Commit</li> <li>Enable Commit</li> <li>Object Activate</li> <li>Object Create</li> <li>Object Deactivate</li> <li>Object Destroy</li> <li>Object LifeTime</li> </ul>                                                                                                    |

|                          |         |         | <ul><li>Set Abort</li><li>Set Complete</li></ul>                                                                                                    |
|--------------------------|---------|---------|----------------------------------------------------------------------------------------------------|
|                          |         |         | <ul> <li>Method Level (per method)</li> <li>Method Duration</li> <li>Method Exception</li> <li>Method Failed</li> <li>Method Frequency</li> <li>** This monitor requires a COM+ probe that must be installed on each production system to be monitored. The probe can be downloaded from the <u>HP Customer Support site</u>.</li> </ul> |
|                          |         |         | ** This monitor also requires an optional license key that must be entered in the "Option Licenses" box on the SiteScope "General Preferences" page.                                                                                                    |
| Macromedia<br>ColdFusion | 4.5x, 9 | Windows | <ul> <li>Avg DB Time (msec)</li> <li>Avg Queue Time (msec)</li> <li>Avg Req Time (msec)</li> <li>Bytes In / Sec</li> <li>Bytes Out / Sec</li> <li>Cache Pops / Sec</li> <li>DB Hits / Sec</li> <li>Page Hits / Sec</li> <li>Queued Requests</li> <li>Running Requests</li> <li>Timed Out Requests</li> </ul>                             |

| Amazon               | 2009-11-30                                                                                                    | All                                                                                                    | EC2 Metrics                                                                                                    |
|----------------------|----------------------------------------------------------------------------------------------------|----------------------------------------------------------------------------------------------------|----------------------------------------------------------------------------------------------------|
| Web<br>Services      |                                                                                                    |                                                                                                    | <ul> <li>CPUUtilization</li> <li>NetworkIn</li> <li>NetworkOut</li> <li>DiskWriteOps</li> <li>DiskReadBytes</li> <li>DiskReadOps</li> <li>DiskWriteBytes</li> </ul>                                                                                                    |
| HAProxy              | All platforms                                                                                                    | •Linux 2.4 on x86,<br>x86_64, Alpha,<br>SPARC, MIPS,<br>PARISC<br>•Linux 2.6 on x86,<br>x86_64, ARM<br>(ixp425), PPC64<br>•Solaris 8/9 on<br>UltraSPARC 2 and<br>3<br>•Solaris 10 on<br>Opteron and<br>UltraSPARC<br>•FreeBSD 4.10 - 8<br>on x86<br>•OpenBSD 3.1 to -<br>current on i386,<br>amd64, macppc,<br>alpha, sparc64 and<br>VAX (check the<br>ports) |                                                                                                    |
| Microsoft<br>Hyper-V | Microsoft Hyper-V<br>Server 2008 R2<br>(stand-alone product)<br>Microsoft Windows<br>Server 2008 R2<br>(Hyper-V role<br>enabled)<br>Microsoft Windows<br>Server 2008 (Hyper-<br>V role enabled) | Windows                                                                                                    | Hyper-V Hypervisor• Logical Processors• Monitored Notifications• Partitions• Total Pages• Virtual ProcessorsHyper-V Hypervisor Logical Processor• % C1 Time• % C2 Time• % C3 Time• % Guest Run Time• % Hypervisor Run Time• % Idle Time• % Total Run Time• % Total Run Time• % Total Run Time• C1 Transitions/sec• C2 Transitions/sec• C3 Transitions/sec• C3 Transitions/sec• C1 Transitions/sec• C1 Transitions/sec• C3 Transitions/sec• C3 Transitions/sec• C1 Transitions/sec• C3 Transitions/sec• C3 Transitions/sec• C1 Transitions/sec• C3 Transitions/sec• C1 Transitions/sec• C1 Transitions/sec• C3 Transitions/sec• C3 Transiti |

| · · · · · · · · · · · · · · · · · · · | 1                                                  |
|---------------------------------------|----------------------------------------------------|
|                                       | <ul> <li>Inter-Processor Interrupts/sec</li> </ul> |
|                                       | Monitor Transition Cost                            |
|                                       | <ul> <li>Scheduler Interrupts/sec</li> </ul>       |
|                                       | Timer Interrupts/sec                               |
|                                       | Total Interrupts/sec                               |
|                                       | Hyper-V Hypervisor Root Partition                  |
|                                       | • 1G GPA pages                                     |
|                                       | • 2M GPA pages                                     |
|                                       | • 4K GPA pages                                     |
|                                       | Address Spaces                                     |
|                                       | Deposited Pages                                    |
|                                       | GPA Pages                                          |
|                                       | GPA Space Modifications/sec                        |
|                                       | Recommended Virtual TLB Size                       |
|                                       | Virtual Processors                                 |
|                                       | <ul> <li>Virtual TLB Flush Entires/sec</li> </ul>  |
|                                       | Virtual TLB Pages                                  |
|                                       | Hyper-V Hypervisor Root Virtual Processor          |
|                                       | % Guest Run Time                                   |
|                                       | % Hypervisor Run Time                              |
|                                       | • % Total Run Time                                 |
|                                       | APIC EOI Accesses/sec                              |
|                                       | APIC IPIs Sent/sec                                 |
|                                       | APIC MMIO Accesses/sec                             |
|                                       | APIC Self IPIs Sent/sec                            |
|                                       | APIC TPR Accesses/sec                              |
|                                       | Address Domain Flushes/sec                         |
|                                       | Address Space Evictions/sec                        |
|                                       | Address Space Flushes/sec                          |
|                                       | Address Space Switches/sec                         |
|                                       | CPUID Instructions Cost                            |
|                                       | CPUID Instructions/sec                             |
|                                       | Control Register Accesses Cost                     |
|                                       | Control Register Accesses/sec                      |
|                                       | Debug Register Accesses Cost                       |
|                                       | Debug Register Accesses/sec                        |
|                                       | Emulated Instructions Cost                         |
|                                       | Emulated Instructions/sec                          |
|                                       | External Interrupts Cost                           |
|                                       | External Interrupts/sec                            |
|                                       | GPA Space Hypercalls/sec                           |
|                                       | Global GVA Range Flushes/sec                       |
|                                       | Guest Page Table Maps/sec                          |
|                                       | HLT Instructions Cost                              |
| <u> </u>                              | -                                                  |

| HLT Instructions/sec                              |
|---------------------------------------------------|
| Hypercalls Cost                                   |
| Hypercalls/sec                                    |
| IO Instructions Cost                              |
| IO Instructions/sec                               |
| <ul> <li>IO Intercept Messages/sec</li> </ul>     |
| Large Page TLB Fills/sec                          |
| <ul> <li>Local Flushed GVA Ranges/sec</li> </ul>  |
| Logical Processor Hypercalls/sec                  |
| Logical Processor Migrations/sec                  |
| <ul> <li>Long Spin Wait Hypercalls/sec</li> </ul> |
| MSR Accesses Cost                                 |
| MSR Accesses/sec                                  |
| MWAIT Instructions Cost                           |
| MWAIT Instructions/sec                            |
| Memory Intercept Messages/sec                     |
| Other Hypercalls/sec                              |
| Other Intercepts Cost                             |
| Other Intercepts/sec                              |
| Other Messages/sec                                |
| Page Fault Intercepts Cost                        |
| Page Fault Intercepts/sec                         |
| Page Invalidations Cost                           |
| Page Invalidations/sec                            |
| Page Table Allocations/sec                        |
| Page Table Evictions/sec                          |
| Page Table Reclamations/sec                       |
| Page Table Resets/sec                             |
| Page Table Validations/sec                        |
| Page Table Write Intercepts/sec                   |
| Pending Interrupts Cost                           |
| <ul> <li>Pending Interrupts/sec</li> </ul>        |
| Reflected Guest Page Faults/sec                   |
| Small Page TLB Fills/sec                          |
| Synthetic Interrupt Hypercalls/sec                |
| Synthetic Interrupts/sec                          |
| Total Intercepts Cost                             |
| Total Intercepts/sec                              |
| Total Messages/sec                                |
| Virtual Interrupt Hypercalls/sec                  |
| Virtual Interrupts/sec                            |
| <ul> <li>Virtual MMU Hypercalls/sec</li> </ul>    |
| Virtual Processor Hypercalls/sec                  |
|                                                   |
| Hyper-V Hypervisor Virtual Processor              |
| Guest Run Time                                    |
| , o ducor nun nine                                |

| % Hypervisor Run Time                          |
|------------------------------------------------|
| % Total Run Time                               |
| APIC EOI Accesses/sec                          |
| APIC IPIs Sent/sec                             |
| APIC MMIO Accesses/sec                         |
| APIC Self IPIs Sent/sec                        |
| APIC TPR Accesses/sec                          |
| <ul> <li>Address Domain Flushes/sec</li> </ul> |
| Address Space Evictions/sec                    |
| Address Space Flushes/sec                      |
| Address Space Switches/sec                     |
| CPUID Instructions Cost                        |
| CPUID Instructions/sec                         |
| Control Register Accesses Cost                 |
| Control Register Accesses/sec                  |
| Debug Register Accesses Cost                   |
| Debug Register Accesses/sec                    |
| Emulated Instructions Cost                     |
| Emulated Instructions/sec                      |
| External Interrupts Cost                       |
| External Interrupts/sec                        |
| GPA Space Hypercalls/sec                       |
| Global GVA Range Flushes/sec                   |
| Guest Page Table Maps/sec                      |
| HLT Instructions Cost                          |
| HLT Instructions/sec                           |
| Hypercalls Cost                                |
| Hypercalls/sec                                 |
| IO Instructions Cost                           |
| IO Instructions/sec                            |
| IO Intercept Messages/sec                      |
| Large Page TLB Fills/sec                       |
| Local Flushed GVA Ranges/sec                   |
| Logical Processor Hypercalls/sec               |
| Logical Processor Migrations/sec               |
| Long Spin Wait Hypercalls/sec                  |
| MSR Accesses Cost                              |
| MSR Accesses/sec                               |
| MWAIT Instructions Cost                        |
| MWAIT Instructions/sec                         |
| Memory Intercept Messages/sec                  |
| Other Hypercalls/sec                           |
| Other Intercepts Cost                          |
| Other Intercepts/sec                           |
| Other Messages/sec                             |
| <ul> <li>Page Fault Intercepts Cost</li> </ul> |
| - rage rault intercepts Cost                   |

| •                                                                                           | Page Fault Intercepts/sec                                                                                                    |
|---------------------------------------------------------------------------------------------|----------------------------------------------------------------------------------------------------|
| •                                                                                           | Page Invalidations Cost                                                                                                    |
| •                                                                                           | Page Invalidations/sec                                                                                                    |
| •                                                                                           | Page Table Allocations/sec                                                                                                    |
| •                                                                                           | Page Table Evictions/sec                                                                                                    |
| •                                                                                           | Page Table Reclamations/sec                                                                                                    |
| •                                                                                           | Page Table Resets/sec                                                                                                    |
| •                                                                                           | Page Table Validations/sec                                                                                                    |
| •                                                                                           | Page Table Write Intercepts/sec                                                                                                    |
| •                                                                                           | Pending Interrupts Cost                                                                                                    |
| •                                                                                           | Pending Interrupts/sec                                                                                                    |
| •                                                                                           | Reflected Guest Page Faults/sec                                                                                                    |
| •                                                                                           | Small Page TLB Fills/sec                                                                                                    |
| •                                                                                           | Synthetic Interrupt Hypercalls/sec                                                                                                    |
| •                                                                                           | Synthetic Interrupts/sec                                                                                                    |
| •                                                                                           | Total Intercepts Cost                                                                                                    |
| •                                                                                           | Total Intercepts/sec                                                                                                    |
| •                                                                                           | Total Messages/sec                                                                                                    |
| •                                                                                           | Virtual Interrupt Hypercalls/sec                                                                                                    |
| •                                                                                           | Virtual Interrupts/sec                                                                                                    |
| •                                                                                           | Virtual MMU Hypercalls/sec                                                                                                    |
| •                                                                                           | Virtual Processor Hypercalls/sec                                                                                                    |
|                                                                                             |                                                                                                    |
| Hyper                                                                                       | V Task Managor Dotail                                                                                                    |
| пурег-                                                                                      | v lask iviallagel Detall                                                                                                    |
| •                                                                                           | V Task Manager Detail<br>Add Resources Virtual Machine Tasks Completed                                                                                                    |
| •<br>•                                                                                      | -                                                                                                    |
| •<br>•                                                                                      | Add Resources Virtual Machine Tasks Completed                                                                                                    |
| •<br>•<br>•                                                                                 | Add Resources Virtual Machine Tasks Completed<br>Add Resources Virtual Machine Tasks Recent Time                                                                                                    |
| •<br>•<br>•                                                                                 | Add Resources Virtual Machine Tasks Completed<br>Add Resources Virtual Machine Tasks Recent Time<br>Add Resources Virtual Machine Tasks in Progress<br>Apply Snapshot Virtual Machine Tasks Completed                                                                                                    |
| •<br>•<br>•<br>•                                                                            | Add Resources Virtual Machine Tasks Completed<br>Add Resources Virtual Machine Tasks Recent Time<br>Add Resources Virtual Machine Tasks in Progress<br>Apply Snapshot Virtual Machine Tasks Completed<br>Apply Snapshot Virtual Machine Tasks Recent Time                                                                                                    |
| •<br>•<br>•<br>•<br>•<br>•                                                                  | Add Resources Virtual Machine Tasks Completed<br>Add Resources Virtual Machine Tasks Recent Time<br>Add Resources Virtual Machine Tasks in Progress<br>Apply Snapshot Virtual Machine Tasks Completed                                                                                                    |
| •<br>•<br>•<br>•<br>•<br>•<br>•                                                             | Add Resources Virtual Machine Tasks Completed<br>Add Resources Virtual Machine Tasks Recent Time<br>Add Resources Virtual Machine Tasks in Progress<br>Apply Snapshot Virtual Machine Tasks Completed<br>Apply Snapshot Virtual Machine Tasks Recent Time<br>Apply Snapshot Virtual Machine Tasks in Progress                                                                                                    |
| •<br>•<br>•<br>•<br>•<br>•<br>•<br>•<br>•<br>•<br>•<br>•<br>•<br>•<br>•<br>•<br>•<br>•<br>• | Add Resources Virtual Machine Tasks Completed<br>Add Resources Virtual Machine Tasks Recent Time<br>Add Resources Virtual Machine Tasks in Progress<br>Apply Snapshot Virtual Machine Tasks Completed<br>Apply Snapshot Virtual Machine Tasks Recent Time<br>Apply Snapshot Virtual Machine Tasks in Progress<br>Clone Virtual Machine Tasks Completed<br>Clone Virtual Machine Tasks Recent Time                                                                                                    |
| •<br>•<br>•<br>•<br>•<br>•<br>•<br>•<br>•<br>•<br>•<br>•<br>•<br>•<br>•<br>•<br>•<br>•<br>• | Add Resources Virtual Machine Tasks Completed<br>Add Resources Virtual Machine Tasks Recent Time<br>Add Resources Virtual Machine Tasks in Progress<br>Apply Snapshot Virtual Machine Tasks Completed<br>Apply Snapshot Virtual Machine Tasks Recent Time<br>Apply Snapshot Virtual Machine Tasks in Progress<br>Clone Virtual Machine Tasks Completed<br>Clone Virtual Machine Tasks Recent Time<br>Clone Virtual Machine Tasks in Progress                                                                                                    |
| •<br>•<br>•<br>•<br>•<br>•<br>•<br>•<br>•<br>•<br>•<br>•<br>•<br>•<br>•<br>•<br>•<br>•<br>• | Add Resources Virtual Machine Tasks Completed<br>Add Resources Virtual Machine Tasks Recent Time<br>Add Resources Virtual Machine Tasks in Progress<br>Apply Snapshot Virtual Machine Tasks Completed<br>Apply Snapshot Virtual Machine Tasks Recent Time<br>Apply Snapshot Virtual Machine Tasks in Progress<br>Clone Virtual Machine Tasks Completed<br>Clone Virtual Machine Tasks Recent Time<br>Clone Virtual Machine Tasks in Progress<br>Create VSS Snapshot Set Tasks Completed                                                                                                    |
| ι<br>γρει-<br>•<br>•<br>•<br>•<br>•<br>•<br>•<br>•<br>•<br>•<br>•<br>•<br>•                 | Add Resources Virtual Machine Tasks Completed<br>Add Resources Virtual Machine Tasks Recent Time<br>Add Resources Virtual Machine Tasks in Progress<br>Apply Snapshot Virtual Machine Tasks Completed<br>Apply Snapshot Virtual Machine Tasks Recent Time<br>Apply Snapshot Virtual Machine Tasks in Progress<br>Clone Virtual Machine Tasks Completed<br>Clone Virtual Machine Tasks Recent Time<br>Clone Virtual Machine Tasks in Progress<br>Create VSS Snapshot Set Tasks Completed<br>Create VSS Snapshot Set Tasks Recent Time                                                                                                    |
| •<br>•<br>•<br>•<br>•<br>•<br>•<br>•<br>•<br>•<br>•<br>•<br>•<br>•<br>•<br>•<br>•<br>•<br>• | Add Resources Virtual Machine Tasks Completed<br>Add Resources Virtual Machine Tasks Recent Time<br>Add Resources Virtual Machine Tasks in Progress<br>Apply Snapshot Virtual Machine Tasks Completed<br>Apply Snapshot Virtual Machine Tasks Recent Time<br>Apply Snapshot Virtual Machine Tasks in Progress<br>Clone Virtual Machine Tasks Completed<br>Clone Virtual Machine Tasks Recent Time<br>Clone Virtual Machine Tasks in Progress<br>Create VSS Snapshot Set Tasks Completed<br>Create VSS Snapshot Set Tasks Recent Time<br>Create VSS Snapshot Set Tasks in Progress                                                                                                    |
| inyper-                                                                                     | Add Resources Virtual Machine Tasks Completed<br>Add Resources Virtual Machine Tasks Recent Time<br>Add Resources Virtual Machine Tasks in Progress<br>Apply Snapshot Virtual Machine Tasks Completed<br>Apply Snapshot Virtual Machine Tasks Recent Time<br>Apply Snapshot Virtual Machine Tasks in Progress<br>Clone Virtual Machine Tasks Completed<br>Clone Virtual Machine Tasks Recent Time<br>Clone Virtual Machine Tasks in Progress<br>Create VSS Snapshot Set Tasks Completed<br>Create VSS Snapshot Set Tasks Recent Time                                                                                                    |
| ι τι τρει-<br>                                                                              | Add Resources Virtual Machine Tasks Completed<br>Add Resources Virtual Machine Tasks Recent Time<br>Add Resources Virtual Machine Tasks in Progress<br>Apply Snapshot Virtual Machine Tasks Completed<br>Apply Snapshot Virtual Machine Tasks Recent Time<br>Apply Snapshot Virtual Machine Tasks in Progress<br>Clone Virtual Machine Tasks Completed<br>Clone Virtual Machine Tasks Recent Time<br>Clone Virtual Machine Tasks in Progress<br>Create VSS Snapshot Set Tasks Completed<br>Create VSS Snapshot Set Tasks Recent Time<br>Create VSS Snapshot Set Tasks in Progress<br>Define Virtual Machine Tasks Completed<br>Define Virtual Machine Tasks Recent Time                                                                                                    |
| ι τι τρει-<br>                                                                              | Add Resources Virtual Machine Tasks Completed<br>Add Resources Virtual Machine Tasks Recent Time<br>Add Resources Virtual Machine Tasks in Progress<br>Apply Snapshot Virtual Machine Tasks Completed<br>Apply Snapshot Virtual Machine Tasks Recent Time<br>Apply Snapshot Virtual Machine Tasks in Progress<br>Clone Virtual Machine Tasks Completed<br>Clone Virtual Machine Tasks Recent Time<br>Clone Virtual Machine Tasks Recent Time<br>Clone Virtual Machine Tasks Recent Time<br>Clone Virtual Machine Tasks in Progress<br>Create VSS Snapshot Set Tasks Recent Time<br>Create VSS Snapshot Set Tasks Recent Time<br>Create VSS Snapshot Set Tasks Recent Time<br>Define Virtual Machine Tasks Recent Time<br>Define Virtual Machine Tasks Recent Time                                                                                                    |
| ι τι τρει-<br>                                                                              | Add Resources Virtual Machine Tasks Completed<br>Add Resources Virtual Machine Tasks Recent Time<br>Add Resources Virtual Machine Tasks in Progress<br>Apply Snapshot Virtual Machine Tasks Completed<br>Apply Snapshot Virtual Machine Tasks Recent Time<br>Apply Snapshot Virtual Machine Tasks in Progress<br>Clone Virtual Machine Tasks Completed<br>Clone Virtual Machine Tasks Recent Time<br>Clone Virtual Machine Tasks in Progress<br>Create VSS Snapshot Set Tasks Completed<br>Create VSS Snapshot Set Tasks Recent Time<br>Create VSS Snapshot Set Tasks in Progress<br>Define Virtual Machine Tasks Completed<br>Define Virtual Machine Tasks Completed<br>Define Virtual Machine Tasks Recent Time<br>Define Virtual Machine Tasks Recent Time<br>Define Virtual Machine Tasks Completed                                                                                                    |
|                                                                                             | Add Resources Virtual Machine Tasks Completed<br>Add Resources Virtual Machine Tasks Recent Time<br>Add Resources Virtual Machine Tasks in Progress<br>Apply Snapshot Virtual Machine Tasks Completed<br>Apply Snapshot Virtual Machine Tasks Recent Time<br>Apply Snapshot Virtual Machine Tasks in Progress<br>Clone Virtual Machine Tasks Completed<br>Clone Virtual Machine Tasks Recent Time<br>Clone Virtual Machine Tasks Recent Time<br>Clone Virtual Machine Tasks Recent Time<br>Clone Virtual Machine Tasks in Progress<br>Create VSS Snapshot Set Tasks Completed<br>Create VSS Snapshot Set Tasks Recent Time<br>Create VSS Snapshot Set Tasks in Progress<br>Define Virtual Machine Tasks Recent Time<br>Define Virtual Machine Tasks Recent Time<br>Define Virtual Machine Tasks Recent Time<br>Define Virtual Machine Tasks Recent Time<br>Define Virtual Machine Tasks Recent Time<br>Define Virtual Machine Tasks Recent Time<br>Define Virtual Machine Tasks Recent Time                                                                                                    |
| ι<br>γρει-<br>•<br>•<br>•<br>•<br>•<br>•<br>•<br>•<br>•<br>•<br>•<br>•<br>•                 | Add Resources Virtual Machine Tasks Completed<br>Add Resources Virtual Machine Tasks Recent Time<br>Add Resources Virtual Machine Tasks in Progress<br>Apply Snapshot Virtual Machine Tasks Completed<br>Apply Snapshot Virtual Machine Tasks Recent Time<br>Apply Snapshot Virtual Machine Tasks in Progress<br>Clone Virtual Machine Tasks Completed<br>Clone Virtual Machine Tasks Recent Time<br>Clone Virtual Machine Tasks Recent Time<br>Clone Virtual Machine Tasks Recent Time<br>Clone Virtual Machine Tasks in Progress<br>Create VSS Snapshot Set Tasks Completed<br>Create VSS Snapshot Set Tasks Recent Time<br>Create VSS Snapshot Set Tasks in Progress<br>Define Virtual Machine Tasks Completed<br>Define Virtual Machine Tasks Recent Time<br>Define Virtual Machine Tasks Recent Time<br>Define Virtual Machine Tasks Recent Time<br>Destroy Snapshot Virtual Machine Tasks Recent<br>Time                                                                                                    |
| ι<br>γρει-<br>•<br>•<br>•<br>•<br>•<br>•<br>•<br>•<br>•<br>•<br>•<br>•<br>•                 | Add Resources Virtual Machine Tasks Completed<br>Add Resources Virtual Machine Tasks Recent Time<br>Add Resources Virtual Machine Tasks in Progress<br>Apply Snapshot Virtual Machine Tasks Completed<br>Apply Snapshot Virtual Machine Tasks Recent Time<br>Apply Snapshot Virtual Machine Tasks in Progress<br>Clone Virtual Machine Tasks Completed<br>Clone Virtual Machine Tasks Recent Time<br>Clone Virtual Machine Tasks Recent Time<br>Clone Virtual Machine Tasks in Progress<br>Create VSS Snapshot Set Tasks Recent Time<br>Create VSS Snapshot Set Tasks Recent Time<br>Create VSS Snapshot Set Tasks in Progress<br>Define Virtual Machine Tasks Completed<br>Define Virtual Machine Tasks Recent Time<br>Define Virtual Machine Tasks Completed<br>Destroy Snapshot Virtual Machine Tasks Recent Time<br>Destroy Snapshot Virtual Machine Tasks Recent<br>Time<br>Destroy Snapshot Virtual Machine Tasks Recent                                                                                                    |
| ι γρει-                                                                                     | Add Resources Virtual Machine Tasks Completed<br>Add Resources Virtual Machine Tasks Recent Time<br>Add Resources Virtual Machine Tasks in Progress<br>Apply Snapshot Virtual Machine Tasks Completed<br>Apply Snapshot Virtual Machine Tasks Recent Time<br>Apply Snapshot Virtual Machine Tasks in Progress<br>Clone Virtual Machine Tasks Completed<br>Clone Virtual Machine Tasks Recent Time<br>Clone Virtual Machine Tasks Recent Time<br>Clone Virtual Machine Tasks in Progress<br>Create VSS Snapshot Set Tasks Completed<br>Create VSS Snapshot Set Tasks Recent Time<br>Create VSS Snapshot Set Tasks in Progress<br>Define Virtual Machine Tasks in Progress<br>Define Virtual Machine Tasks Recent Time<br>Define Virtual Machine Tasks Recent Time<br>Define Virtual Machine Tasks Recent Time<br>Destroy Snapshot Virtual Machine Tasks Completed<br>Destroy Snapshot Virtual Machine Tasks Recent<br>Time<br>Destroy Snapshot Virtual Machine Tasks in Progress<br>Destroy Snapshot Virtual Machine Tasks in Progress<br>Destroy Snapshot Virtual Machine Tasks in Progress<br>Destroy Snapshot Virtual Machine Tasks in Progress<br>Destroy Virtual Machine Tasks Completed |
| ι γρει-<br>•<br>•<br>•<br>•<br>•<br>•<br>•<br>•<br>•<br>•<br>•<br>•<br>•                    | Add Resources Virtual Machine Tasks Completed<br>Add Resources Virtual Machine Tasks Recent Time<br>Add Resources Virtual Machine Tasks in Progress<br>Apply Snapshot Virtual Machine Tasks Completed<br>Apply Snapshot Virtual Machine Tasks Recent Time<br>Apply Snapshot Virtual Machine Tasks in Progress<br>Clone Virtual Machine Tasks Completed<br>Clone Virtual Machine Tasks Recent Time<br>Clone Virtual Machine Tasks Recent Time<br>Clone Virtual Machine Tasks in Progress<br>Create VSS Snapshot Set Tasks Recent Time<br>Create VSS Snapshot Set Tasks Recent Time<br>Create VSS Snapshot Set Tasks in Progress<br>Define Virtual Machine Tasks Completed<br>Define Virtual Machine Tasks Recent Time<br>Define Virtual Machine Tasks Completed<br>Destroy Snapshot Virtual Machine Tasks Recent Time<br>Destroy Snapshot Virtual Machine Tasks Recent<br>Time<br>Destroy Snapshot Virtual Machine Tasks Recent                                                                                                    |

| <ul> <li>Export Virtual Machine Tasks Completed</li> </ul>                                                         |
|----------------------------------------------------------------------------------------------------|
| <ul> <li>Export Virtual Machine Tasks Recent Time</li> </ul>                                                       |
| <ul> <li>Export Virtual Machine Tasks in Progress</li> </ul>                                                       |
| <ul> <li>Import Virtual Machine Tasks Completed</li> </ul>                                                         |
| <ul> <li>Import Virtual Machine Tasks Recent Time</li> </ul>                                                       |
| <ul> <li>Import Virtual Machine Tasks in Progress</li> </ul>                                                       |
| <ul> <li>Merge Disk Tasks Completed</li> </ul>                                                                     |
| <ul> <li>Merge Disk Tasks Recent Time</li> </ul>                                                                   |
| <ul> <li>Merge Disk Tasks in Progress</li> </ul>                                                                   |
| <ul> <li>Migrate Virtual Machine Tasks Completed</li> </ul>                                                        |
| <ul> <li>Migrate Virtual Machine Tasks Recent Time</li> </ul>                                                      |
| <ul> <li>Migrate Virtual Machine Tasks in Progress</li> </ul>                                                      |
| Modify Resources Virtual Machine Tasks Completed                                                                   |
| <ul> <li>Modify Resources Virtual Machine Tasks Recent</li> </ul>                                                  |
| Time                                                                                                    |
| Modify Resources Virtual Machine Tasks in Progress                                                                 |
| <ul> <li>Modify Service Settings Tasks Completed</li> </ul>                                                        |
| <ul> <li>Modify Service Settings Tasks Recent Time</li> </ul>                                                      |
| <ul> <li>Modify Service Settings Tasks in Progress</li> </ul>                                                      |
| <ul> <li>Modify Virtual Machine Tasks Completed</li> </ul>                                                         |
| <ul> <li>Modify Virtual Machine Tasks Recent Time</li> </ul>                                                       |
| <ul> <li>Modify Virtual Machine Tasks in Progress</li> </ul>                                                       |
| <ul> <li>Pause Virtual Machine Tasks Completed</li> </ul>                                                          |
| <ul> <li>Pause Virtual Machine Tasks Recent Time</li> </ul>                                                        |
| <ul> <li>Pause Virtual Machine Tasks in Progress</li> </ul>                                                        |
| <ul> <li>Remove Resources Virtual Machine Tasks</li> </ul>                                                         |
| Completed                                                                                                    |
| <ul> <li>Remove Resources Virtual Machine Tasks Recent</li> </ul>                                                  |
| Time<br>Bomove Desources Virtual Mashina Tasks in                                                                  |
| <ul> <li>Remove Resources Virtual Machine Tasks in<br/>Progress</li> </ul>                                         |
| <ul> <li>Reset Virtual Machine Tasks Completed</li> </ul>                                                          |
| Reset Virtual Machine Tasks Recent Time                                                                            |
| <ul> <li>Reset Virtual Machine Tasks in Progress</li> </ul>                                                        |
| <ul> <li>Restore Virtual Machine Tasks Completed</li> </ul>                                                        |
| Restore Virtual Machine Tasks Recent Time                                                                          |
| <ul> <li>Restore Virtual Machine Tasks in Progress</li> </ul>                                                      |
| <ul> <li>Resume Virtual Machine Tasks Completed</li> </ul>                                                         |
| Resume Virtual Machine Tasks Completed     Resume Virtual Machine Tasks Recent Time                                |
| <ul> <li>Resume Virtual Machine Tasks in Progress</li> </ul>                                                       |
| <ul> <li>Save Virtual Machine Tasks Completed</li> </ul>                                                           |
| <ul> <li>Save Virtual Machine Tasks Completed</li> <li>Save Virtual Machine Tasks Recent Time</li> </ul>           |
| <ul> <li>Save Virtual Machine Tasks Recent Time</li> <li>Save Virtual Machine Tasks in Progress</li> </ul>         |
| <ul> <li>Shutdown Virtual Machine Tasks in Flogress</li> <li>Shutdown Virtual Machine Tasks Completed</li> </ul>   |
| <ul> <li>Shutdown Virtual Machine Tasks Completed</li> <li>Shutdown Virtual Machine Tasks Recent Time</li> </ul>   |
| <ul> <li>Shutdown Virtual Machine Tasks Recent Time</li> <li>Shutdown Virtual Machine Tasks in Progress</li> </ul> |
|                                                                                                    |

| Snapshot Virtual Machine Tasks Completed           |
|----------------------------------------------------|
| Snapshot Virtual Machine Tasks Recent Time         |
| Snapshot Virtual Machine Tasks in Progress         |
| Start Virtual Machine Tasks Completed              |
| Start Virtual Machine Tasks Recent Time            |
| Start Virtual Machine Tasks in Progress            |
| Waiting to Start Virtual Machine Tasks Completed   |
| Waiting to Start Virtual Machine Tasks Recent Time |
| Waiting to Start Virtual Machine Tasks in Progress |
|                                                    |
| Hyper-V VM Vid Numa Node                           |
| PageCount                                          |
| ProcessorCount                                     |
| Hyper-V VM Vid Partition                           |
| Physical Pages Allocated                           |
| Preferred NUMA Node Index                          |
| Remote Physical Pages                              |
|                                                    |
| Hyper-V Virtual IDE Controller                     |
| Read Bytes/sec                                     |
| Read Sectors/sec                                   |
| Write Bytes/sec                                    |
| Written Sectors/sec                                |
| Hyper-V Virtual Machine Bus                        |
| Interrupts Received                                |
| Interrupts Sent                                    |
| Throttle Events                                    |
| Hyper-V Virtual Machine Health Summary             |
| Health Critical                                    |
| Health Ok                                          |
|                                                    |
| Hyper-V Virtual Machine Summary                    |
| Applying Snapshot                                  |
| Deleting                                           |
| Deleting Saved State                               |
| Deleting Snapshot                                  |
| Exporting                                          |
| Merging Disks                                      |
| Paused                                             |
| Pausing                                            |
| Resetting                                          |
| Resuming                                           |
| Running                                            |
|                                                    |

| Saved                                              |
|----------------------------------------------------|
| Saving                                             |
| Starting                                           |
| Stopping                                           |
| <ul> <li>Taking Snapshot</li> </ul>                |
| Turned Off                                         |
| Waiting to Start                                   |
| Hyper-V Virtual Network Adapter                    |
| Broadcast Packets Received/sec                     |
| <ul> <li>Broadcast Packets Sent/sec</li> </ul>     |
| Bytes Received/sec                                 |
| Bytes Sent/sec                                     |
| Bytes/sec                                          |
| Directed Packets Received/sec                      |
| Directed Packets Sent/sec                          |
| <ul> <li>Multicast Packets Received/sec</li> </ul> |
| <ul> <li>Multicast Packets Sent/sec</li> </ul>     |
| Packets Received/sec                               |
| Packets Sent/sec                                   |
| Packets/sec                                        |
| Hyper-V Virtual Storage Device                     |
| Error Count                                        |
| Flush Count                                        |
| Read Bytes/sec                                     |
| Read Count                                         |
| Write Bytes/sec                                    |
| Write Count                                        |
|                                                    |
| Hyper-V Virtual Switch                             |
| <ul> <li>Broadcast Packets Received/sec</li> </ul> |
| <ul> <li>Broadcast Packets Sent/sec</li> </ul>     |
| Bytes Received/sec                                 |
| Bytes Sent/sec                                     |
| Bytes/sec                                          |
| <ul> <li>Directed Packets Received/sec</li> </ul>  |
| <ul> <li>Directed Packets Sent/sec</li> </ul>      |
| Learned Mac Addresses                              |
| <ul> <li>Learned Mac Addresses/sec</li> </ul>      |
| <ul> <li>Multicast Packets Received/sec</li> </ul> |
| <ul> <li>Multicast Packets Sent/sec</li> </ul>     |
| Packets Flooded                                    |
| <ul> <li>Packets Flooded/sec</li> </ul>            |
| <ul> <li>Packets Received/sec</li> </ul>           |
| Packets Sent/sec                                   |

| WebLogic<br>Server<br>(These metrics<br>vary depending<br>on what | 5.x | All | <ul> <li>Packets/sec</li> <li>Purged Mac Addresses</li> <li>Purged Mac Addresses/sec</li> <li>Hyper-V Virtual Switch Port</li> <li>Broadcast Packets Received/sec</li> <li>Broadcast Packets Sent/sec</li> <li>Bytes Received/sec</li> <li>Bytes Sent/sec</li> <li>Bytes/sec</li> <li>Directed Packets Received/sec</li> <li>Multicast Packets Sent/sec</li> <li>Multicast Packets Sent/sec</li> <li>Multicast Packets Sent/sec</li> <li>Packets Received/sec</li> <li>Packets Received/sec</li> <li>Packets Received/sec</li> <li>Packets Sent/sec</li> <li>Packets Sent/sec</li> <li>Packets Sent/sec</li> <li>Packets Sent/sec</li> <li>Broadcast Packets Received/sec</li> <li>Broadcast Packets Sent/sec</li> <li>Broadcast Packets Sent/sec</li> <li>Bytes Sent/sec</li> <li>Bytes Sent/sec</li> <li>Bytes Sent/sec</li> <li>Bytes Sent/sec</li> <li>Bytes Sent/sec</li> <li>Bytes Sent/sec</li> <li>Directed Packets Received/sec</li> <li>Bytes Sent/sec</li> <li>Bytes Sent/sec</li> <li>Directed Packets Received/sec</li> <li>Bytes Sent/sec</li> <li>Multicast Packets Received/sec</li> <li>Directed Packets Sent/sec</li> <li>Multicast Packets Sent/sec</li> <li>Packets Received/sec</li> <li>Packets Received/sec</li> <li>Packets Received/sec</li> <li>Packets Sent/sec</li> <li>Broadcast Packets Received/sec</li> <li>Broadcast Packets Received/sec</li> <li>Broadcast Packets Received/sec</li> <li>Bytes Sent/sec</li> <li>Bytes Sent/sec</li> <li>Bytes Sent/sec</li> <li>Bytes Received/sec</li> <li>Bytes Sent/sec</li> <li>Bytes Sent/sec</li> <li>Bytes Received/sec</li> <li>Bytes Sent/sec</li> <li>Bytes Sec</li> <li>Directed Packets Sent/sec</li> <li>Bytes Sec</li> <li>Directed Packets Sent/sec</li> <li>Bytes Sec</li> <li>Directed Packets Sent/sec</li> <li>Bytes Sec</li> <li>Directed Packets Sent/sec</li> <li>Bytes Sec</li></ul> |
|-------------------------------------------------------------------|-----|-----|----------------------------------------------------------------------------------------------------|
|                                                                   |     |     |                                                                                                    |

| r                  | n        | 1   |                                                             |
|--------------------|----------|-----|-------------------------------------------------------------|
| examples but not   |          |     | <ul> <li>JDBCInitCapacity</li> </ul>                        |
| comprehensive).    |          |     | JDBCMaxCapacity                                             |
|                    |          |     | <ul> <li>JDBCTotalConn</li> </ul>                           |
|                    |          |     |                                                             |
|                    |          |     |                                                             |
|                    |          |     | ListenPort                                                  |
|                    |          |     | ListenState                                                 |
|                    |          |     | <ul> <li>LoginEnabled</li> </ul>                            |
|                    |          |     | MaxHEapSpace                                                |
|                    |          |     | NumEJBBeansDeployed                                         |
|                    |          |     |                                                             |
|                    |          |     | NumEJBDeployment                                            |
|                    |          |     | QueueLength                                                 |
|                    |          |     | QueueThroughput                                             |
|                    |          |     | ServerState                                                 |
| WebLogic           | 6.x, 7.x | All | Log Broadcaster Runtime                                     |
| Server             | 0.0, 7.0 |     | -                                                           |
| (These metrics     |          |     | MessagesLogged                                              |
| vary depending     |          |     |                                                             |
| on what            |          |     | Server Runtime                                              |
| application is     |          |     | <ul> <li>ConnectionPoolCurrentCount</li> </ul>              |
| installed. Metrics |          |     | <ul> <li>ConnectionPoolsTotalCount</li> </ul>               |
| listed are         |          |     | Connector Service Runtime                                   |
| examples but not   |          |     |                                                             |
| comprehensive).    |          |     | Execute Queue Runtime                                       |
|                    |          |     | <ul> <li>ExecuteThreadCurrentIdleCount</li> </ul>           |
|                    |          |     | <ul> <li>PendingRequestCurrentCount</li> </ul>              |
|                    |          |     | <ul> <li>PendingRequestOldestTime</li> </ul>                |
|                    |          |     | <ul> <li>ServicedRequestTotalCount</li> </ul>               |
|                    |          |     | • Ochiceanequestrolaloouni                                  |
|                    |          |     | INC Durations                                               |
|                    |          |     | JMS Runtime                                                 |
|                    |          |     | ConnectionsCurrentCount                                     |
|                    |          |     | <ul> <li>JMSServersCurrentCount</li> </ul>                  |
|                    |          |     | <ul> <li>JMSServersHighCount</li> </ul>                     |
|                    |          |     | <ul> <li>JMSServersTotalCount</li> </ul>                    |
|                    |          |     | ConnectionsHighCount                                        |
|                    |          |     |                                                             |
|                    |          |     | ConnectionsTotalCount                                       |
|                    |          |     |                                                             |
|                    |          |     | JTA Runtime                                                 |
|                    |          |     | <ul> <li>SecondsActiveTotalCount</li> </ul>                 |
|                    |          |     | <ul> <li>TransactionRolledBackTotalCount</li> </ul>         |
|                    |          |     | TransactionHeuristicsTotalCount                             |
|                    |          |     |                                                             |
|                    |          |     | TransactionRolledBackSystemTotalCount                       |
|                    |          |     | <ul> <li>TransactionRolledBackAppTotalCount</li> </ul>      |
|                    |          |     | <ul> <li>TransactionAbandonedTotalCount</li> </ul>          |
|                    |          |     | <ul> <li>TransactionTotalCount</li> </ul>                   |
|                    |          |     | <ul> <li>TransactionRolledBackTimeoutTotalCount</li> </ul>  |
|                    |          |     | <ul> <li>ActiveTransactionsTotalCount</li> </ul>            |
|                    |          |     |                                                             |
|                    |          |     | <ul> <li>TransactionCommittedTotalCount</li> </ul>          |
|                    |          |     | <ul> <li>TransactionRolledBackResourceTotalCount</li> </ul> |
|                    |          |     |                                                             |
|                    |          |     | JVM Runtime                                                 |
|                    |          |     | HeapFreeCurrent                                             |
|                    |          |     | HeapSizeCurrent                                             |
|                    |          |     |                                                             |
|                    |          |     | Time Service Runtime: Time Event Generator                  |
|                    |          |     | ExceptionCount                                              |
|                    | I        | 1   |                                                             |

| 1                                      |                                                    |
|----------------------------------------|----------------------------------------------------|
|                                        | ExecutionsPerMinute                                |
|                                        | ExecutionCount                                     |
|                                        | ScheduledTriggerCount                              |
|                                        | WLEC Connection Service Runtime                    |
|                                        | ConnectionPoolCount                                |
|                                        |                                                    |
|                                        | Web App Component Runtime                          |
|                                        | Activation Time                                    |
|                                        | Admin Server Listen Port                           |
|                                        | Listen Port                                        |
|                                        | Open Sessions Current Count                        |
|                                        | Open Sessions HighCount                            |
|                                        | Open Sockets Current Count                         |
|                                        | Restarts Total Count                               |
|                                        | Sessions Opened Total Count                        |
|                                        | Sockets Opened Total Count                         |
|                                        | Servlet Runtime (includes ability to monitor JSPs, |
|                                        | classes, HTTP client information, etc.)            |
|                                        | PoolMaxCapacity                                    |
|                                        | ExecutionTimeLow                                   |
|                                        | ReloadTotalCount                                   |
|                                        | ExecutionTimeHigh                                  |
|                                        | ExecutionTimeTotal                                 |
|                                        | <ul> <li>InvocationTotalCount</li> </ul>           |
|                                        | ExecutionTimeAverage                               |
|                                        | Server Security Runtime                            |
|                                        | InvalidLoginAttemptsTotalCount                     |
|                                        | InvalidLoginUsersHighCount                         |
|                                        | LockedUsersCurrentCount                            |
|                                        | LoginAttemptsWhileLockedTotalCount                 |
|                                        | UnlockedUsersTotalCount                            |
|                                        | UserLockoutTotalCount                              |
| <b>Tuxedo</b> 6.5, 7.1, 8.0, 8.1, 9.0, | Windows Server                                     |
| 9.1                                    | Requests per second                                |
|                                        | Workload per second                                |
|                                        | Machina                                            |
|                                        | Machine                                            |
|                                        | Workload completed per second                      |
|                                        | Workload initiated per second                      |
|                                        | Queue                                              |
|                                        | Bytes on queue                                     |
|                                        | Messages on queue                                  |
|                                        | Workstation Handler (WSH)                          |
|                                        | Bytes received per second                          |
|                                        | Bytes sent per second                              |
|                                        | <ul> <li>Messages received per second</li> </ul>   |
|                                        | <ul> <li>Messages sent per second</li> </ul>       |
|                                        | Number of queue blocks per second                  |

| Citrix                   | 1.0-4.5, XenApp 4.6, | Windows   | Torminal Somicas                                               |
|--------------------------|----------------------|-----------|----------------------------------------------------------------|
|                          | 5.0, 6.0             | VVIIIQUWS | Terminal Services     Total Security                           |
| XenApp /<br>Presentation | 5.0, 0.0             |           | <ul> <li>Total Sessions</li> <li>Active Sessions</li> </ul>    |
| Server                   |                      |           | <ul> <li>Active Sessions</li> <li>Inactive Sessions</li> </ul> |
| Server                   |                      |           | <ul> <li>Inactive Sessions</li> </ul>                          |
|                          |                      |           | Terminal Services Session                                      |
|                          |                      |           | • Console                                                      |
|                          |                      |           | % Processor Time                                               |
|                          |                      |           | % User Time                                                    |
|                          |                      |           | % Privileged Time                                              |
|                          |                      |           | Virtual Bytes Peak                                             |
|                          |                      |           | Virtual Bytes                                                  |
|                          |                      |           | Page Faults/sec                                                |
|                          |                      |           | Working Set Peak                                               |
|                          |                      |           | Working Set                                                    |
|                          |                      |           | Page File Bytes Peak                                           |
|                          |                      |           | Page File Bytes                                                |
|                          |                      |           | Private Bytes                                                  |
|                          |                      |           | Thread Count                                                   |
|                          |                      |           | Pool Paged Bytes                                               |
|                          |                      |           | Pool Nonpaged Bytes                                            |
|                          |                      |           | Handle Count                                                   |
|                          |                      |           | <ul> <li>InputWdBytes</li> </ul>                               |
|                          |                      |           | Input WdFrames                                                 |
|                          |                      |           | Input WaitForOutBuf                                            |
|                          |                      |           | Input Frames                                                   |
|                          |                      |           | Input Bytes                                                    |
|                          |                      |           | Input Compressed Bytes                                         |
|                          |                      |           | Input Compress Flushes                                         |
|                          |                      |           | Input Errors                                                   |
|                          |                      |           | Input Errors     Input Timeouts                                |
|                          |                      |           | Input Async Frame Error                                        |
|                          |                      |           | Input Async Overrun                                            |
|                          |                      |           | Input Async Overflow                                           |
|                          |                      |           | Input Async Overnow     Input Async Parity Error               |
|                          |                      |           | Input Async Failty Errors                                      |
|                          |                      |           | Output WdBytes                                                 |
|                          |                      |           |                                                                |
|                          |                      |           | OutputWdFrames     Output WaitEarOutBuf                        |
|                          |                      |           | Output WaitForOutBuf     Output Frames                         |
|                          |                      |           | Output Frames     Output Butes                                 |
|                          |                      |           | Output Bytes     Output Compressed Puter                       |
|                          |                      |           | Output Compressed Bytes     Output Compressed Flucture         |
|                          |                      |           | Output Compress Flushes                                        |
|                          |                      |           | Output Errors                                                  |
|                          |                      |           | Output Timeouts                                                |
|                          |                      |           | Output Async Frame Error                                       |
|                          |                      |           | Output Async Overrun                                           |
|                          |                      |           | Output Async Overflow                                          |
|                          |                      |           | Output Async Parity Error                                      |
|                          |                      |           | Output Transport Errors                                        |
|                          |                      |           | Total WdBytes                                                  |
|                          |                      |           | Total WdFrames                                                 |
|                          |                      |           | Total WaitForOutBuf                                            |

| [ | 1 | 1 |   |                                 |
|---|---|---|---|---------------------------------|
|   |   |   | • | Total Frames                    |
|   |   |   | • | Total Bytes                     |
|   |   |   | • | Total Compressed Bytes          |
|   |   |   | • | Total Compress Flushes          |
|   |   |   | • | Total Errors                    |
|   |   |   | • | Total Timeouts                  |
|   |   |   | • | Total Async Frame Error         |
|   |   |   | • | Total Async Overrun             |
|   |   |   | • | Total Async Overflow            |
|   |   |   | • | Total Async Parity Error        |
|   |   |   | • | Total Transport Errors          |
|   |   |   |   | Total Protocol Cache Reads      |
|   |   |   |   | Total Protocol Cache Hits       |
|   |   |   | • | Total Protocol Cache Hit Ratio  |
|   |   |   | • |                                 |
|   |   |   | • | Protocol Bitmap Cache Reads     |
|   |   |   | • | Protocol Bitmap Cache Hits      |
|   |   |   | • | Protocol Bitmap Cache Hit Ratio |
|   |   |   | • | Protocol Glyph Cache Reads      |
|   |   |   | • | Protocol Glyph Cache Hits       |
|   |   |   | • | Protocol Glyph Cache Hit Ratio  |
|   |   |   | • | Protocol Brush Cache Reads      |
|   |   |   | • | Protocol Brush Cache Hits       |
|   |   |   | • | Protocol Brush Cache Hit Ratio  |
|   |   |   | • | Protocol Save Screen Bitmap     |
|   |   |   |   | Cache Reads                     |
|   |   |   | • | Protocol Save Screen Bitmap     |
|   |   |   |   | Cache Hits                      |
|   |   |   | • | Protocol Save Screen Cache Hit  |
|   |   |   |   | Ratio                           |
|   |   |   | • | Input Compression Ratio         |
|   |   |   | • | Output Compression Ratio        |
|   |   |   | • | Total Compression Ratio         |
| L | 1 | 1 |   |                                 |

| WebSphere                            | 5.x, 6.0x, 6.1x, 7.0x, | Windows, Unix and | EJBs                                                   |
|--------------------------------------|------------------------|-------------------|--------------------------------------------------------|
| Application                          | 8.0x                   | z/OS              | Methods                                                |
| Server                               | 0.07                   | 2/00              | Mean                                                   |
| (These metrics                       |                        |                   | methodCalls                                            |
| vary depending                       |                        |                   |                                                        |
| on what                              |                        |                   | methodRt (Statistical)                                 |
| application is<br>installed. Metrics |                        |                   | Num     Sum of Sauces                                  |
| listed are                           |                        |                   | <ul><li>Sum of Squares</li><li>Total</li></ul>         |
| examples but not                     |                        |                   | • I otal                                               |
| comprehensive).                      |                        |                   | Concurrent Actives (Load)                              |
|                                      |                        |                   | Current Value                                          |
|                                      |                        |                   | <ul> <li>Integral</li> </ul>                           |
|                                      |                        |                   | Mean                                                   |
|                                      |                        |                   | Time Since Create                                      |
|                                      |                        |                   |                                                        |
|                                      |                        |                   | Concurrent Lives (Load)                                |
|                                      |                        |                   | Current Value                                          |
|                                      |                        |                   | Integral                                               |
|                                      |                        |                   | • Mean                                                 |
|                                      |                        |                   | Time Since Create                                      |
|                                      |                        |                   |                                                        |
|                                      |                        |                   | Active Methods (Load)                                  |
|                                      |                        |                   | Current Value                                          |
|                                      |                        |                   | Integral                                               |
|                                      |                        |                   | Mean     Times Circle Constant                         |
|                                      |                        |                   | Time Since Create                                      |
|                                      |                        |                   | Pool Size (Load)                                       |
|                                      |                        |                   | Current Value                                          |
|                                      |                        |                   | Integral                                               |
|                                      |                        |                   | Mean                                                   |
|                                      |                        |                   | Time Since Create                                      |
|                                      |                        |                   | Ava Mathed Bt (Statistical)                            |
|                                      |                        |                   | Avg Method Rt (Statistical)                            |
|                                      |                        |                   | Mean                                                   |
|                                      |                        |                   | Num     Sum of Squares                                 |
|                                      |                        |                   | <ul><li>Sum of Squares</li><li>Total</li></ul>         |
|                                      |                        |                   |                                                        |
|                                      |                        |                   | Avg Create Time (Statistical)                          |
|                                      |                        |                   | • Mean                                                 |
|                                      |                        |                   | Num                                                    |
|                                      |                        |                   | Sum of Squares                                         |
|                                      |                        |                   | Total                                                  |
|                                      |                        |                   |                                                        |
|                                      |                        |                   | Avg Remove Time (Statistical) <ul> <li>Mean</li> </ul> |
|                                      |                        |                   | <ul> <li>Mean</li> <li>Num</li> </ul>                  |
|                                      |                        |                   |                                                        |
|                                      |                        |                   | <ul><li>Sum of Squares</li><li>Total</li></ul>         |
|                                      |                        |                   | Avg Drain Size (Statistical)                           |
|                                      |                        |                   | activates                                              |
|                                      |                        |                   | <ul> <li>activates</li> <li>creates</li> </ul>         |
|                                      | 1                      |                   | • UICALES                                              |

| destroys                          |
|-----------------------------------|
| drainsFromPool                    |
| getsFound                         |
| getsFromPool                      |
| instantiates                      |
| loads                             |
| Mean                              |
| Num                               |
|                                   |
| passivates                        |
| removes                           |
| returnsDiscarded                  |
| <ul> <li>returnsToPool</li> </ul> |
| stores                            |
| Sum of Squares                    |
| Total                             |
| totalMethodCalls                  |
|                                   |
| Connection Pools                  |
| Faults                            |
| Num Allocates                     |
| Num Creates                       |
|                                   |
| Num Destroys                      |
| Num Returns                       |
| Prep Stmt Cache Discards          |
|                                   |
| Pool Size (Load)                  |
| • Mean                            |
| Time Since Create                 |
| Integral                          |
| Current Value                     |
|                                   |
| Concurrent Waiters (Load)         |
| Mean                              |
| Time Since Create                 |
| Integral                          |
| Current Value                     |
|                                   |
| Percent Used (Load)               |
| Mean                              |
| Time Since Create                 |
|                                   |
| Integral                          |
| Current Value                     |
| Porcent Maxed (Load)              |
| Percent Maxed (Load)              |
| • Mean                            |
| Time Since Create                 |
| Integral                          |
| Current Value                     |
|                                   |
| Avg Wait Time (Statistical)       |
| Mean                              |
| Num                               |
| Sum of Squares                    |
|                                   |

| Total                                                                                                    |
|----------------------------------------------------------------------------------------------------|
| JVM Runtime <ul> <li>freeMemory</li> <li>totalMemory</li> <li>usedMemory</li> </ul>                                 |
| <ul> <li>Servlet Sessions</li> <li>Created Sessions</li> <li>Invalidated Sessions</li> </ul>                        |
| Active Sessions (Load) <ul> <li>Mean</li> <li>Time Since Create</li> <li>Integral</li> <li>Current Value</li> </ul> |
| Live Sessions (Load) <ul> <li>Mean</li> <li>Time Since Create</li> <li>Integral</li> <li>Current Value</li> </ul>   |
| Session Life Time (Statistical) <ul> <li>Mean</li> <li>Num</li> <li>Sum of Squares</li> <li>Total</li> </ul>        |
| <ul><li>Thread Pools</li><li>Thread Creates</li><li>Thread Destroys</li></ul>                                       |
| Active Threads (Load) <ul> <li>Mean</li> <li>Time Since Create</li> <li>Integral</li> <li>Current Value</li> </ul>  |
| Pool Size (Load) <ul> <li>Mean</li> <li>Time Since Create</li> <li>Integral</li> <li>Current Value</li> </ul>       |
| Percent Maxed (Load) <ul> <li>Mean</li> <li>Time Since Create</li> <li>Integral</li> <li>Current Value</li> </ul>   |
| <ul><li>Transaction Module</li><li>Global Trans Begun</li><li>Global Trans Involved</li></ul>                       |

| 1                                               |
|-------------------------------------------------|
| Local Trans Begun                               |
| Num Optimization                                |
| Global Trans Committed                          |
| Local Trans Committed                           |
| Global Trans Rolled Back                        |
| Local Trans Rolled Back                         |
| Global Trans Timeout                            |
| Local Trans Timeout                             |
|                                                 |
| Active Global Trans (Load)                      |
| Mean                                            |
| Time Since Create                               |
| Integral                                        |
| Current Value                                   |
|                                                 |
| Active Local Trans (Load)                       |
| Mean                                            |
| Time Since Create                               |
| Integral                                        |
| Current Value                                   |
|                                                 |
| Global Tran Duration (Statistical)              |
| Mean                                            |
| Num                                             |
| Sum of Squares                                  |
| Total                                           |
|                                                 |
| Local Tran Duration (Statistical)               |
| Mean                                            |
| Num                                             |
| Sum of Squares                                  |
| Total                                           |
|                                                 |
| Global Before Completion Duration (Statistical) |
| • Mean                                          |
| • Num                                           |
| Sum of Squares                                  |
| Total                                           |
|                                                 |
| Global Prepare Duration (Statistical)           |
| Mean                                            |
| • Num                                           |
| Sum of Squares                                  |
| Total                                           |
|                                                 |
| Global Commit Duration (Statistical)            |
| Mean                                            |
| Num                                             |
| Sum of Squares                                  |
| Total                                           |
|                                                 |
| Local Before Completion Duration (Statistical)  |
| Mean                                            |
| Num                                             |

| Sum of Squares                                 |
|------------------------------------------------|
| Total                                          |
|                                                |
| Local Commit Duration (Statistical)            |
| Mean                                           |
| Num                                            |
| <ul> <li>Sum of Squares</li> </ul>             |
| Total                                          |
|                                                |
| Web App                                        |
| Servlets                                       |
| Total Requests                                 |
| Num Errors                                     |
| Num Loaded Servlets                            |
| Num Reloads                                    |
| Consurrent Requests (Local)                    |
| Concurrent Requests (Load)                     |
| Mean     Time Since Create                     |
| Time Since Create                              |
| Integral                                       |
| Current Value                                  |
| Response Time (Statistical)                    |
| Mean                                           |
| Num                                            |
| Sum of Squares                                 |
| <ul> <li>Total</li> </ul>                      |
|                                                |
| InvokerServlet                                 |
| <ul> <li>concurrentRequests (Load)</li> </ul>  |
| Current Value                                  |
| Integral                                       |
| Mean                                           |
| Mean                                           |
| Num                                            |
| numErrors                                      |
| <ul> <li>responseTime (Statistical)</li> </ul> |
| <ul> <li>Sum of Squares</li> </ul>             |
| Time Since Create                              |
| <ul> <li>Total</li> </ul>                      |
| totalRequests                                  |
|                                                |
| JSP_1.1_Processor                              |
| <ul> <li>concurrentRequests (Load)</li> </ul>  |
| Current Value                                  |
| Integral                                       |
| • Mean                                         |
| Mean                                           |
| Num                                            |
| numErrors                                      |
| responseTime (Statistical)                     |
| Sum of Squares                                 |
| Time Since Create                              |
|                                                |

|                   |                       |                 | Total                                                                                                    |
|-------------------|-----------------------|-----------------|----------------------------------------------------------------------------------------------------|
|                   |                       |                 | totalRequests                                                                                                    |
| WebSphere         | 5.2, 5.3, 5.3.1, 6.0, | Windows NT 4.0  |                                                                                                    |
| MQ                | 7.0, 7.0.1, 7.0.1.3   | and later       | Current Queue Depth                                                                                                    |
| (see installation | 7.0, 7.0.1, 7.0.1.0   |                 | Queue Open Input Count                                                                                                    |
| notes at the      |                       | Solaris 2.6 and | Queue Open Output Count     Queue Open Output Count                                                                                                    |
| bottom of the     |                       | later           | <ul> <li>Event: Queue Depth High</li> </ul>                                                                                                    |
| right column)     |                       |                 | <ul> <li>Event: Queue Depth Low</li> </ul>                                                                                                    |
|                   |                       |                 | Event: Queue Full                                                                                                    |
|                   |                       |                 | <ul> <li>Event: Queue Full</li> <li>Event: Queue Service Interval High</li> </ul>                                                                         |
|                   |                       |                 | <ul> <li>Event: Queue Service Interval Fight</li> <li>Event: Queue Service Interval Ok</li> </ul>                                                         |
|                   |                       |                 |                                                                                                    |
|                   |                       |                 | Channels                                                                                                    |
|                   |                       |                 | Channel Bytes Received                                                                                                    |
|                   |                       |                 | Channel Bytes Sent                                                                                                    |
|                   |                       |                 | Channel Status                                                                                                    |
|                   |                       |                 | Channel Time Between Sends                                                                                                    |
|                   |                       |                 | No. of Channel Buffers Sent                                                                                                    |
|                   |                       |                 | No. of Channel Buffers Received                                                                                                    |
|                   |                       |                 | <ul> <li>No. of Channel Messages Transferred</li> </ul>                                                                                                   |
|                   |                       |                 | Event: Channel Activated                                                                                                    |
|                   |                       |                 | <ul> <li>Event: Channel Not Activated</li> </ul>                                                                                                    |
|                   |                       |                 | Event: Channel Started                                                                                                    |
|                   |                       |                 | Event: Channel Stopped                                                                                                    |
|                   |                       |                 | Event: Channel Stopped by User                                                                                                    |
|                   |                       |                 | ** This monitor requires two IBM MQ SupportPacs to be                                                                                                    |
|                   |                       |                 | downloaded from the IBM Web site and installed on the                                                                                                    |
|                   |                       |                 | same machine where the SiteScope server is running:                                                                                                    |
|                   |                       |                 | MA88: MQSeries classes for Java, version 5.2.2 (5648-                                                                                                    |
|                   |                       |                 | C60) or later. Click <u>here</u> to go to the IBM Web site                                                                                                |
|                   |                       |                 | for this support package. Note that in some cases                                                                                                    |
|                   |                       |                 | this component may already be bundled with the                                                                                                    |
|                   |                       |                 | IBM MQ Server installation. Check your IBM MQ                                                                                                    |
|                   |                       |                 | install documentation for details.                                                                                                    |
|                   |                       |                 | MS0B: WebSphere MQ Java classes for PCF. Click here                                                                                                    |
|                   |                       |                 | to go to the IBM Web site for this support package.                                                                                                    |
|                   |                       |                 | • com.ibm.mq.jar                                                                                                    |
|                   |                       |                 | connector.jar                                                                                                    |
|                   |                       |                 | <ul> <li>For PCF(depends on WebSphere MQ version):</li> </ul>                                                                                             |
|                   |                       |                 | <ul> <li>com.ibm.mq.pcf.jar – for versions below 6.x</li> </ul>                                                                                           |
|                   |                       |                 | <ul> <li>pcf.jar - for WebSphere MQ 6.x and above</li> </ul>                                                                                              |
|                   |                       |                 |                                                                                                    |
|                   |                       |                 |                                                                                                    |
|                   |                       |                 |                                                                                                    |
|                   |                       |                 | Silescope General Preferences page.                                                                                                    |
|                   |                       |                 | ** This monitor also requires an optional license key the<br>must be entered in the "Option Licenses" box on the<br>SiteScope "General Preferences" page. |

| JMX<br>(These metrics<br>vary depending<br>on what<br>application is<br>monitored).                                                                                            | Any JSR-160 (remote<br>JMX) compliant<br>application should<br>work:<br>WebLogic 9.x, 10.0,<br>10.3, 11g (10.3.1-<br>10.3.5)<br>Apache Tomcat 5.0,<br>5.5, 6.0<br>Oracle 10.1.3gAS<br>JBoss 4.0.3, 4.2, 5.0,<br>5.1, 6.0<br>Sun Glassfish<br>Enterprise Server 2.1<br>and 3.1 | Any OS that<br>supports an<br>application with<br>JSR-160<br>compliance. | Metrics vary by target application.                                                                                                    |
|----------------------------------------------------------------------------------------------------|----------------------------------------------------------------------------------------------------|--------------------------------------------------------------------------|----------------------------------------------------------------------------------------------------|
| Oracle 9i<br>Application<br>Server<br>(These metrics<br>vary depending<br>on what<br>application is<br>installed. Metrics<br>listed are<br>examples but not<br>comprehensive). | 9iAS                                                                                                    | All                                                                      | Interface: HTTP<br>Active Sessions(max)<br>Active Sessions(now)<br>Apology Pages Served(Network Error - number this<br>second)<br>Apology Pages Served(Network Error - total)<br>Apology Pages Served(Site Busy - number this second)<br>Apology Pages Served(Site Busy - number this second)<br>Apology Pages Served(Site Busy - total)<br>Apology Pages Served(Site Busy - total)<br>Application Web Server Backlog(max)<br>Application Web Server Backlog(now)<br>Completed Requests(avg/sec)<br>Completed Requests(avg/sec)<br>Completed Requests(number/sec)<br>Completed Requests(total)<br>Latency(avg since start)<br>Latency(avg this interval)<br>Load(max)<br>Load(now)<br>Up/Down Time(up/down) |
| Oracle 10g<br>Application<br>Server                                                                                                    | 10g, 10g R3                                                                                                    | All                                                                      | <ul> <li>Op/Down Time(up/down)</li> <li>Oracle HTTP Server Metrics</li> <li>connection.active</li> <li>connection.maxTime</li> <li>connection.minTime</li> <li>connection.time</li> <li>handle.active</li> <li>handle.avg</li> <li>handle.maxTime</li> <li>handle.minTime</li> <li>handle.time</li> <li>request.active</li> <li>request.completed</li> <li>request.maxTime</li> <li>request.minTime</li> </ul>                                                                                                    |

| request.time                                                                                                    |
|----------------------------------------------------------------------------------------------------|
| JVM Metrics                                                                                                    |
| activeThreadGroups.value                                                                                                    |
| activeThreadGroups.minValue                                                                                                    |
| <ul> <li>activeThreadGroups.maxValue</li> </ul>                                                                                                    |
| activeThreads.value                                                                                                    |
| <ul> <li>activeThreads.minValue</li> </ul>                                                                                                    |
| <ul> <li>activeThreads.maxValue</li> </ul>                                                                                                    |
| upTime.value                                                                                                    |
| freeMemory.value                                                                                                    |
| freeMemory.minValue                                                                                                    |
| freeMemory.maxValue                                                                                                    |
| totalMemory.value                                                                                                    |
| <ul> <li>totalMemory.minValue</li> </ul>                                                                                                    |
| <ul> <li>totalMemory.maxValue</li> </ul>                                                                                                    |
| JDBC Metrics                                                                                                    |
| ConnectionCloseCount.count                                                                                                    |
| ConnectionCreate.active                                                                                                    |
| ConnectionCreate.avg                                                                                                    |
| ConnectionCreate.completed                                                                                                    |
| ConnectionCreate.maxTime                                                                                                    |
| ConnectionCreate.minTime                                                                                                    |
| ConnectionCreate.time                                                                                                    |
| ConnectionOpenCount.count                                                                                                    |
|                                                                                                    |
| OC4   Motrice                                                                                                    |
| OC4J Metrics                                                                                                    |
| Web Module                                                                                                    |
| Web Module <ul> <li>parseRequest.active</li> </ul>                                                                                                    |
| Web Module <ul> <li>parseRequest.active</li> <li>parseRequest.avg</li> </ul>                                                                                                    |
| Web Module <ul> <li>parseRequest.active</li> <li>parseRequest.avg</li> <li>parseRequest.completed</li> </ul>                                                                                                    |
| Web Module <ul> <li>parseRequest.active</li> <li>parseRequest.avg</li> <li>parseRequest.completed</li> <li>parseRequest.maxActive</li> </ul>                                                                                                    |
| Web Module <ul> <li>parseRequest.active</li> <li>parseRequest.avg</li> <li>parseRequest.completed</li> <li>parseRequest.maxActive</li> <li>parseRequest.maxTime</li> </ul>                                                                                                    |
| Web Module <ul> <li>parseRequest.active</li> <li>parseRequest.avg</li> <li>parseRequest.completed</li> <li>parseRequest.maxActive</li> <li>parseRequest.maxTime</li> <li>parseRequest.minTime</li> </ul>                                                                                                    |
| Web Module <ul> <li>parseRequest.active</li> <li>parseRequest.avg</li> <li>parseRequest.completed</li> <li>parseRequest.maxActive</li> <li>parseRequest.maxTime</li> <li>parseRequest.minTime</li> <li>parseRequest.time</li> </ul>                                                                                                    |
| Web Module <ul> <li>parseRequest.active</li> <li>parseRequest.avg</li> <li>parseRequest.completed</li> <li>parseRequest.maxActive</li> <li>parseRequest.maxTime</li> <li>parseRequest.minTime</li> </ul>                                                                                                    |
| Web Module <ul> <li>parseRequest.active</li> <li>parseRequest.avg</li> <li>parseRequest.completed</li> <li>parseRequest.maxActive</li> <li>parseRequest.maxTime</li> <li>parseRequest.minTime</li> <li>parseRequest.time</li> <li>processRequest.active</li> </ul>                                                                                                    |
| Web Module <ul> <li>parseRequest.active</li> <li>parseRequest.avg</li> <li>parseRequest.completed</li> <li>parseRequest.maxActive</li> <li>parseRequest.maxTime</li> <li>parseRequest.minTime</li> <li>parseRequest.time</li> <li>processRequest.active</li> <li>processRequest.avg</li> </ul>                                                                                                    |
| Web Module <ul> <li>parseRequest.active</li> <li>parseRequest.avg</li> <li>parseRequest.completed</li> <li>parseRequest.maxActive</li> <li>parseRequest.maxTime</li> <li>parseRequest.minTime</li> <li>parseRequest.time</li> <li>processRequest.active</li> <li>processRequest.avg</li> <li>processRequest.completed</li> </ul>                                                                                                    |
| Web Module <ul> <li>parseRequest.active</li> <li>parseRequest.avg</li> <li>parseRequest.completed</li> <li>parseRequest.maxActive</li> <li>parseRequest.maxTime</li> <li>parseRequest.minTime</li> <li>parseRequest.time</li> <li>processRequest.active</li> <li>processRequest.avg</li> <li>processRequest.completed</li> <li>processRequest.completed</li> <li>processRequest.maxActive</li> </ul>                                                                                                    |
| Web Module      parseRequest.active     parseRequest.avg     parseRequest.completed     parseRequest.maxActive     parseRequest.maxTime     parseRequest.minTime     parseRequest.time     processRequest.active     processRequest.avg     processRequest.completed     processRequest.maxActive     processRequest.maxActive     processRequest.maxActive     processRequest.maxTime     processRequest.maxTime     processRequest.maxTime     processRequest.maxTime     processRequest.maxTime     processRequest.maxTime                                                                                                    |
| Web Module      parseRequest.active     parseRequest.avg     parseRequest.completed     parseRequest.maxActive     parseRequest.maxTime     parseRequest.minTime     parseRequest.time     processRequest.active     processRequest.completed     processRequest.maxActive     processRequest.maxActive     processRequest.maxActive     processRequest.maxTime     processRequest.maxTime     processRequest.maxTime     processRequest.maxTime     processRequest.maxTime     processRequest.maxTime     processRequest.maxTime     processRequest.maxTime     processRequest.maxTime     processRequest.maxTime     processRequest.maxTime                                                                                                    |
| Web Module <ul> <li>parseRequest.active</li> <li>parseRequest.avg</li> <li>parseRequest.completed</li> <li>parseRequest.maxActive</li> <li>parseRequest.maxTime</li> <li>parseRequest.minTime</li> <li>parseRequest.time</li> <li>processRequest.active</li> <li>processRequest.avg</li> <li>processRequest.completed</li> <li>processRequest.active</li> <li>processRequest.maxActive</li> <li>processRequest.maxTime</li> <li>processRequest.maxTime</li> <li>processRequest.maxTime</li> <li>processRequest.maxTime</li> <li>processRequest.maxTime</li> <li>processRequest.maxTime</li> <li>processRequest.time</li> <li>resolveContext.active</li> </ul>                                                                                                    |
| Web Module      parseRequest.active     parseRequest.avg     parseRequest.completed     parseRequest.maxActive     parseRequest.maxTime     parseRequest.minTime     parseRequest.active     processRequest.active     processRequest.avg     processRequest.completed     processRequest.maxActive     processRequest.maxActive     processRequest.maxActive     processRequest.maxTime     processRequest.maxTime     processRequest.maxTime     processRequest.maxTime     processRequest.maxTime     processRequest.maxTime     processRequest.maxTime     processRequest.maxTime     processRequest.maxTime     processRequest.time     resolveContext.active     resolveContext.active                                                                                                    |
| Web Module      parseRequest.active     parseRequest.avg     parseRequest.completed     parseRequest.maxActive     parseRequest.maxTime     parseRequest.minTime     parseRequest.time     processRequest.avg     processRequest.completed     processRequest.maxActive     processRequest.maxActive     processRequest.maxTime     processRequest.maxTime     processRequest.maxTime     processRequest.maxTime     processRequest.maxTime     processRequest.maxTime     processRequest.maxTime     processRequest.maxTime     processRequest.maxActive     processRequest.maxTime     processRequest.maxTime     processRequest.maxTime     processRequest.maxTime     processRequest.maxTime     processRequest.maxActive     resolveContext.active     resolveContext.active     resolveContext.avg                                                                                                    |
| Web Module      parseRequest.active     parseRequest.avg      parseRequest.completed      parseRequest.maxActive      parseRequest.maxTime      parseRequest.minTime      parseRequest.active      processRequest.avg      processRequest.completed      processRequest.maxActive      processRequest.maxTime      processRequest.maxTime      processRequest.minTime      processRequest.minTime      processRequest.maxTime      processRequest.active      resolveContext.active      resolveContext.completed      resolveContext.maxActive      resolveContext.maxActive      resolveContex |
| Web Module      parseRequest.active     parseRequest.avg     parseRequest.completed     parseRequest.maxActive     parseRequest.maxTime     parseRequest.minTime     parseRequest.minTime     processRequest.active     processRequest.avg     processRequest.completed     processRequest.maxActive     processRequest.maxTime     processRequest.minTime     processRequest.minTime     processRequest.minTime     processRequest.minTime     processRequest.maxTime     processRequest.minTime     processRequest.active     resolveContext.active     resolveContext.completed     resolveContext.maxActive     resolveContext.maxActive     resolveContext.maxTime     resolveContext.maxActive     resolveContext.maxActive     resolveContext.maxTime     resolveContext.maxTime                                                                                                    |
| Web Module      parseRequest.active     parseRequest.avg      parseRequest.completed      parseRequest.maxActive      parseRequest.maxTime      parseRequest.minTime      parseRequest.active      processRequest.avg      processRequest.completed      processRequest.maxActive      processRequest.maxTime      processRequest.maxTime      processRequest.minTime      processRequest.minTime      processRequest.maxTime      processRequest.active      resolveContext.active      resolveContext.completed      resolveContext.maxActive      resolveContext.maxActive      resolveContex |
| Web Module  parseRequest.active  parseRequest.avg  parseRequest.completed  parseRequest.maxActive  parseRequest.maxTime  parseRequest.minTime  processRequest.avg  processRequest.avg  processRequest.avg  processRequest.maxActive  processRequest.maxTime  processRequest.maxTime  processRequest.minTime  processRequest.time  resolveContext.active  resolveContext.active  resolveContext.maxActive  resolveContext.maxTime  resolveContext.maxTime  resolveContext.maxTime  resolveContext.maxTime  resolveContext.maxTime  resolveContext.maxTime  resolveContext.maxTime  resolveContext.maxTime  resolveContext.maxTime  resolveContext.maxTime  resolveContext.maxTime                                                                                                    |
| Web Module      parseRequest.active     parseRequest.avg     parseRequest.completed     parseRequest.maxActive     parseRequest.maxTime     parseRequest.minTime     parseRequest.minTime     processRequest.active     processRequest.avg     processRequest.completed     processRequest.maxActive     processRequest.maxTime     processRequest.minTime     processRequest.minTime     processRequest.minTime     processRequest.minTime     processRequest.maxTime     processRequest.minTime     processRequest.active     resolveContext.active     resolveContext.completed     resolveContext.maxActive     resolveContext.maxActive     resolveContext.maxTime     resolveContext.maxActive     resolveContext.maxActive     resolveContext.maxTime     resolveContext.maxTime                                                                                                    |

| <ul> <li>resolveServlet.completed</li> </ul>    |
|-------------------------------------------------|
| <ul> <li>resolveServlet.minTime</li> </ul>      |
| <ul> <li>resolveServlet.maxTime</li> </ul>      |
| <ul> <li>resolveServlet.avg</li> </ul>          |
| <ul> <li>sessionActivation.active</li> </ul>    |
| <ul> <li>sessionActivation.time</li> </ul>      |
| <ul> <li>sessionActivation.completed</li> </ul> |
| <ul> <li>sessionActivation.minTime</li> </ul>   |
| <ul> <li>sessionActivation.maxTime</li> </ul>   |
| sessionActivation.avg                           |
| service.time                                    |
| service.completed                               |
| <ul> <li>service.minTime</li> </ul>             |
| <ul> <li>service.maxTime</li> </ul>             |
|                                                 |
| service.avg                                     |
| service.active                                  |
| Servlet                                         |
|                                                 |
| service.active     sonvice.avg                  |
| service.avg                                     |
| service.completed                               |
| • service.maxActive                             |
| • service.maxTime                               |
| service.minTime                                 |
| service.time                                    |
|                                                 |
| JSP Runtime                                     |
| processRequest.time                             |
| <ul> <li>processRequest.completed</li> </ul>    |
| processRequest.minTime                          |
| <ul> <li>processRequest.maxTime</li> </ul>      |
| <ul> <li>processRequest.avg</li> </ul>          |
| <ul> <li>processRequest.active</li> </ul>       |
|                                                 |
| JSP Name                                        |
| activeInstances.value                           |
| availableInstances.value                        |
| service.active                                  |
| <ul> <li>service.avg</li> </ul>                 |
| <ul> <li>service.completed</li> </ul>           |
| service.maxTime                                 |
| service.minTime                                 |
| service.time                                    |
|                                                 |
| Session Bean                                    |
| <ul> <li>session-type.value</li> </ul>          |
| transaction-type.value                          |
|                                                 |
| EJB Bean                                        |
| <ul> <li>transaction-type.value</li> </ul>      |
| session-type.value                              |
| bean-type.value                                 |
| exclusive-write-access.value                    |
|                                                 |

| isolation.value                                                                                                 |
|----------------------------------------------------------------------------------------------------|
| <ul> <li>persistence-type.value</li> </ul>                                                                      |
|                                                                                                    |
| EJB Method                                                                                                    |
| client.active                                                                                                   |
| client.avg                                                                                                    |
| client.completed                                                                                                |
| client.maxActive                                                                                                |
| client.maxTime                                                                                                  |
| client.minTime                                                                                                  |
| client.time                                                                                                    |
| ejbPostCreate.active                                                                                            |
|                                                                                                    |
| ejbPostCreate.avg     sibPostCreate.avg                                                                         |
| ejbPostCreate.completed                                                                                         |
| ejbPostCreate.maxTime                                                                                           |
| ejbPostCreate.minTime                                                                                           |
| ejbPostCreate.time                                                                                              |
| trans-attribute.value                                                                                           |
| wrapper.active                                                                                                  |
| <ul> <li>wrapper.avg</li> </ul>                                                                                 |
| <ul> <li>wrapper.completed</li> </ul>                                                                           |
| <ul> <li>wrapper.maxActive</li> </ul>                                                                           |
| wrapper.maxTime                                                                                                 |
| wrapper.minTime                                                                                                 |
| wrapper.time                                                                                                    |
| mapponinte                                                                                                    |
| OPMN Info                                                                                                    |
| <ul> <li>default_application_log.value</li> </ul>                                                               |
| <ul> <li>ias_cluster.value</li> </ul>                                                                           |
| <ul> <li>ias_instance.value</li> </ul>                                                                          |
| Second Laboration of the second second second second second second second second second second second second se |
|                                                                                                    |
| oc4j_instance.value                                                                                             |
| oc4j_island.value                                                                                               |
| opmn_group.value                                                                                                |
| opmn_sequence.value                                                                                             |
| • rmi_log.value                                                                                                 |
| <ul> <li>server_log.value</li> </ul>                                                                            |
|                                                                                                    |
| JMS                                                                                                    |
| JMSStats                                                                                                    |
| <ul> <li>JMSRequestHandlerStats</li> </ul>                                                                      |
| <ul> <li>JMSConnectionStats</li> </ul>                                                                          |
| <ul> <li>JMSSessionStats</li> </ul>                                                                             |
| <ul> <li>JMSMessageProducerStats</li> </ul>                                                                     |
| <ul> <li>JMSMessageBrowserStats</li> </ul>                                                                      |
| <ul> <li>JMSMessageConsumerStats</li> </ul>                                                                     |
| <ul> <li>JMSDurableSubscriberStats</li> </ul>                                                                   |
| JMSDestinationStats                                                                                             |
| <ul> <li>JMSTemporaryDestinationStats</li> </ul>                                                                |
| <ul> <li>JMSStoreStats</li> </ul>                                                                               |
| <ul> <li>JMSPersistenceStats</li> </ul>                                                                         |
|                                                                                                    |
| JMS Stats Metric                                                                                                |
|                                                                                                    |

| address.value                                     |
|---------------------------------------------------|
| connections.count                                 |
| host.value                                        |
| <ul> <li>oc4j.jms.computeMsgsize.value</li> </ul> |
| <ul> <li>oc4j.jms.debug.value</li> </ul>          |
| <ul> <li>oc4j.jms.doGc.value</li> </ul>           |
| oc4j.jms.expirationInterval                       |
| <ul> <li>oc4j.jms.forceRecovery.value</li> </ul>  |
| oc4j.jms.intraSession.value                       |
| <ul> <li>oc4j.jms.j2ee14.value</li> </ul>         |
| <ul> <li>oc4j.jms.lazySync.value</li> </ul>       |
| <ul> <li>oc4j.jms.listenerAttempts.</li> </ul>    |
| <ul> <li>oc4j.jms.maxOpenFiles.value</li> </ul>   |
| <ul> <li>oc4j.jms.messagePoll.value</li> </ul>    |
| <ul> <li>oc4j.jms.noDms.value</li> </ul>          |
| <ul> <li>oc4j.jms.pagingThreshold.</li> </ul>     |
| <ul> <li>oc4j.jms.saveAllExpired.val</li> </ul>   |
|                                                   |
| oc4j.jms.serverPoll.value                         |
| oc4j.jms.socketBufsize.val                        |
| oc4j.jms.usePersistence.val                       |
| oc4j.jms.useSockets.value                         |
| oc4j.jms.useUUID.value                            |
| port.value                                        |
| requestHandlers.count                             |
| startTime.value                                   |
| <ul> <li>taskManagerInterval.value</li> </ul>     |
| method-name                                       |
|                                                   |
| JMS Request Handler Stats                         |
| address.value                                     |
| connectionID.value                                |
| host.value                                        |
| port.value                                        |
| <ul> <li>startTime.value</li> </ul>               |
|                                                   |
| JMS Connection Stats                              |
| address.value                                     |
| clientID.value                                    |
| domain.value                                      |
| exceptionListener.value                           |
| host.value                                        |
| isLocal.value                                     |
| isXA.value                                        |
| port.value                                        |
| startTime.value                                   |
| user.value                                        |
| method-name                                       |
|                                                   |
| JMS Session Stats                                 |
| <ul> <li>acknowledgeMode.value</li> </ul>         |
| domain.value                                      |
| isXA.value                                        |
| sessionListener.value                             |
| 1                                                 |

| <ul> <li>startTime.value</li> </ul>               |
|---------------------------------------------------|
| <ul> <li>transacted.value</li> </ul>              |
| txid.value                                        |
| • xid.value                                       |
| method-name                                       |
|                                                   |
| JMS Message Producer Stats                        |
| deliveryMode.value                                |
| destination.value                                 |
| <ul> <li>disableMessageID.value</li> </ul>        |
| <ul> <li>disableMessageTimestamp.value</li> </ul> |
| domain.value                                      |
| priority.value                                    |
| startTime.value                                   |
| timeToLive.value                                  |
| <ul> <li>method-name</li> </ul>                   |
| • metrou-name                                     |
| JMS Message Browser Stats                         |
| destination.value                                 |
| selector.value                                    |
| <ul> <li>startTime.value</li> </ul>               |
| method-name                                       |
|                                                   |
| JMS Message Consumer Stats                        |
| destination.value                                 |
| domain.value                                      |
| messageListener.value                             |
| name.value                                        |
| noLocal.value                                     |
| selector.value                                    |
| <ul> <li>startTime.value</li> </ul>               |
|                                                   |
| method-name                                       |
| JMS Durable Subscription Stats                    |
| clientID.value                                    |
| destination.value                                 |
| isActive.value                                    |
| name.value                                        |
| <ul> <li>noLocal.value</li> </ul>                 |
| selector.value                                    |
|                                                   |
| JMS Destination Stats                             |
| domain.value                                      |
| name.value                                        |
| locations.value                                   |
| method-name                                       |
|                                                   |
| JMS Temporary Destination Stats                   |
| connectionID.value                                |
| domain.value                                      |
| method-name                                       |
| JMS Store Stats                                   |
| JIVIO DIUTE DIAIS                                 |

| · · · · · · · · · · · · · · · · · · · |                                               |
|---------------------------------------|-----------------------------------------------|
|                                       | destination.value                             |
|                                       | <ul> <li>messageCount.value</li> </ul>        |
|                                       | <ul> <li>messageDequeued.count</li> </ul>     |
|                                       | messageDiscarded.count                        |
|                                       | <ul> <li>messageEnqueued.count</li> </ul>     |
|                                       | <ul> <li>messageExpired.count</li> </ul>      |
|                                       |                                               |
|                                       | messagePagedIn.count                          |
|                                       | messagePagedOut.count                         |
|                                       | <ul> <li>messageRecovered.count</li> </ul>    |
|                                       | <ul> <li>pendingMessageCount.value</li> </ul> |
|                                       | <ul> <li>storeSize.value</li> </ul>           |
|                                       | method-name                                   |
|                                       |                                               |
|                                       | JMS Persistence Stats                         |
|                                       | destination.value                             |
|                                       |                                               |
|                                       | holePageCount.value                           |
|                                       | isOpen.value                                  |
|                                       | <ul> <li>lastUsed.value</li> </ul>            |
|                                       | <ul> <li>persistenceFile.value</li> </ul>     |
|                                       | <ul> <li>usedPageCount.value</li> </ul>       |
|                                       | method-name                                   |
|                                       |                                               |
|                                       | Taskmanager                                   |
|                                       | interval.value                                |
|                                       | <ul> <li>run().active</li> </ul>              |
|                                       | <ul><li>run().avg</li></ul>                   |
|                                       |                                               |
|                                       | run().completed                               |
|                                       | <ul> <li>run().maxActive</li> </ul>           |
|                                       | <ul> <li>run().maxTime</li> </ul>             |
|                                       | <ul> <li>run().minTime</li> </ul>             |
|                                       | <ul> <li>run().time</li> </ul>                |
|                                       | U U                                           |
|                                       | mod_plsql Metrics                             |
|                                       | Session Cache                                 |
|                                       | cacheStatus.value                             |
|                                       | <ul> <li>newMisses.count</li> </ul>           |
|                                       |                                               |
|                                       | staleMisses.count                             |
|                                       | hits.count                                    |
|                                       | requests.count                                |
|                                       | Content Cache                                 |
|                                       | cacheStatus.value                             |
|                                       | <ul> <li>newMisses.count</li> </ul>           |
|                                       | staleMisses.count                             |
|                                       |                                               |
|                                       | hits.count                                    |
|                                       | requests.count                                |
|                                       | SQLErrorGroups                                |
|                                       | lastErrorDate.value                           |
|                                       | lastErrorRequest.value                        |
|                                       | lastErrorText.value                           |
|                                       | <ul> <li>error.count</li> </ul>               |
|                                       |                                               |

| LastNSQLErrors                                                      |
|---------------------------------------------------------------------|
| errorDate.value                                                     |
| errorRequest.value                                                  |
| <ul> <li>errorText.value</li> </ul>                                 |
|                                                                     |
| NonSSOConnectionPool                                                |
| <ul> <li>connFetch.maxTime</li> </ul>                               |
| <ul> <li>connFetch.minTime</li> </ul>                               |
| <ul> <li>connFetch.avg</li> </ul>                                   |
| connFetch.active                                                    |
| connFetch.time                                                      |
| connFetch.completed                                                 |
| newMisses.count                                                     |
| staleMisses.count                                                   |
| hits.count                                                          |
| RequestOwnerConnectionPool                                          |
| connFetch.maxTime                                                   |
| connFetch.minTime                                                   |
| connFetch.avg                                                       |
| connFetch.active                                                    |
| connFetch.time                                                      |
| connFetch.completed                                                 |
| newMisses.count                                                     |
| staleMisses.count                                                   |
| hits.count                                                          |
|                                                                     |
| SuperUserConnectionPool                                             |
| <ul><li> connFetch.maxTime</li><li> connFetch.minTime</li></ul>     |
| <ul> <li>connFetch.minTime</li> <li>connFetch.avg</li> </ul>        |
| <ul> <li>confinetch.avg</li> <li>connFetch.active</li> </ul>        |
| <ul> <li>connFetch.time</li> </ul>                                  |
| <ul> <li>connFetch.completed</li> </ul>                             |
| <ul> <li>newMisses.count</li> </ul>                                 |
| staleMisses.count                                                   |
| hits.count                                                          |
| Portal Metrics                                                      |
|                                                                     |
| Witness/PageEngine                                                  |
| <ul><li>pageRequests.value</li><li>cacheEnabled.value</li></ul>     |
| <ul> <li>cacheEnabled.value</li> <li>cachePageHits.value</li> </ul> |
| <ul> <li>cachePageRequests.value</li> </ul>                         |
| <ul> <li>pageMetadataWaitTimeAvg.value</li> </ul>                   |
| <ul> <li>pageMetadataWaitTimeAvg.count</li> </ul>                   |
| <ul> <li>pageMetadataWaitTime.value</li> </ul>                      |
| <ul> <li>pageMetadataWaitTime.count</li> </ul>                      |
| <ul> <li>pageMetadataWaitTime.minValue</li> </ul>                   |
|                                                                     |

| <br>1                                                           |
|-----------------------------------------------------------------|
| <ul> <li>pageMetadataWaitTime.maxValue</li> </ul>               |
| <ul> <li>pageElapsedTimeAvg.value</li> </ul>                    |
| <ul> <li>pageElapsedTimeAvg.count</li> </ul>                    |
| <ul> <li>pageElapsedTime.value</li> </ul>                       |
| <ul> <li>pageElapsedTime.count</li> </ul>                       |
| <ul> <li>pageElapsedTime.minValue</li> </ul>                    |
| <ul> <li>pageElapsedTime.maxValue</li> </ul>                    |
| pageMetadataFetchTimeAvg.value                                  |
| pageMetadataFetchTimeAvg.count                                  |
| <ul> <li>pageMetadataFetchTime.value</li> </ul>                 |
| <ul> <li>pageMetadataFetchTime.count</li> </ul>                 |
| <ul> <li>pageMetadataFetchTime.minValue</li> </ul>              |
| pageMetadataFetchTime.maxValue                                  |
| queueTimeout.value                                              |
| queueStayAvg.value                                              |
| <ul> <li>queueStayAvg.count</li> </ul>                          |
| <ul> <li>queueStayAvg.count</li> <li>queueStay.value</li> </ul> |
| <ul> <li>queueStay.count</li> </ul>                             |
| <ul> <li>queueStay.count</li> <li>queueStay.minValue</li> </ul> |
|                                                                 |
| queueStay.maxValue                                              |
| queueLengthAvg.value                                            |
| queueLengthAvg.count                                            |
| queueLength.value                                               |
| queueLength.count                                               |
| queueLength.minValue                                            |
| queueLength.maxValue                                            |
|                                                                 |
| Witness/PageUrl                                                 |
| lastResponseDate.value                                          |
| lastResponseCode.value                                          |
| cacheHits.value                                                 |
| httpXXX.value                                                   |
| <ul> <li>executeTime.maxTime</li> </ul>                         |
| executeTime.minTime                                             |
| executeTime.avg                                                 |
| executeTime.active                                              |
| executeTime.time                                                |
| connFetch.completed                                             |
|                                                                 |
| WitnessLoginUrl                                                 |
| <ul> <li>lastResponseDate.value</li> </ul>                      |
| <ul> <li>lastResponseCode.value</li> </ul>                      |
| cacheHits.value                                                 |
| httpXXX.value                                                   |
| executeTime.maxTime                                             |
| executeTime.minTime                                             |
| executeTime.avg                                                 |
| executeTime.active                                              |
| executeTime.time                                                |
| connFetch.completed                                             |
|                                                                 |
| WitnessVersionUrl                                               |
| lastResponseDate.value                                          |
|                                                                 |

| lastResponseCode.value                                             |
|--------------------------------------------------------------------|
| cacheHits.value                                                    |
| httpXXX.value                                                      |
| executeTime.maxTime                                                |
| executeTime.minTime                                                |
| • executeTime.avg                                                  |
| executeTime.active                                                 |
| executeTime.time                                                   |
| connFetch.completed                                                |
| WitnessXSLUrl                                                      |
| lastResponseDate.value                                             |
| <ul> <li>lastResponseCode.value</li> </ul>                         |
| <ul> <li>cacheHits.value</li> </ul>                                |
| <ul> <li>httpXXX.value</li> </ul>                                  |
| executeTime.maxTime                                                |
| executeTime.minTime                                                |
| <ul> <li>executeTime.avg</li> </ul>                                |
| executeTime.active                                                 |
| executeTime.time                                                   |
| <ul> <li>connFetch.completed</li> </ul>                            |
|                                                                    |
| WitnessPlsqlDad-provider                                           |
| cacheHits.value                                                    |
| offline.value                                                      |
| httpXXX.value                                                      |
| executeTime.maxTime                                                |
| executeTime.minTime                                                |
| <ul> <li>executeTime.avg</li> </ul>                                |
| executeTime.active                                                 |
| executeTime.time                                                   |
| connFetch.completed                                                |
|                                                                    |
| WitnessPlsqlDad-providerPortlet                                    |
| lastResponseDate.value                                             |
| lastResponseCode.value                                             |
| cacheHits.value     the XXX value                                  |
| httpXXX.value                                                      |
| executeTime.maxTime     executeTime.minTime                        |
| executeTime.minTime                                                |
| <ul> <li>executeTime.avg</li> <li>executeTime.active</li> </ul>    |
| execute I me.active     executeTime.time                           |
| <ul> <li>execute rime.time</li> <li>connFetch.completed</li> </ul> |
|                                                                    |
| WitnessWebDad-provider                                             |
| cacheHits.value                                                    |
| <ul> <li>offline.value</li> </ul>                                  |
| httpXXX.value                                                      |
| <ul> <li>executeTime.maxTime</li> </ul>                            |
| executeTime.minTime                                                |
| <ul> <li>executeTime.avg</li> </ul>                                |
| executeTime.active                                                 |
|                                                                    |

| <ul> <li>executeTime.time</li> <li>conFetch.completed</li> <li>WitnessWebDad-providerPortet</li> <li>lastResponseCode value</li> <li>cacheHis value</li> <li>lastResponseCode value</li> <li>cacheHis value</li> <li>executeTime.maxTime</li> <li>executeTime.maxTime</li> <li>executeTime.active</li> <li>executeTime.time</li> <li>conFetch.completed</li> <li>JServ Metrics</li> <li>Overall Jserv</li> <li>portvalue</li> <li>readRequest.active</li> <li>readRequest.active</li> <li>readRequest.active</li> <li>activeConnections.value</li> <li>activeConnections.value</li> <li>activeConnections</li> <li>activeConsective</li> <li>activeConsective</li> <li>activeConsective</li> <li>activeConsective</li> <li>activeSestion.count</li> <li>badFalied.count</li> <li>activeSestion.count</li> <li>activeSestion.count</li> <li>activeSestion.</li></ul>                   |                                       |
|----------------------------------------------------------------------------------------------------|---------------------------------------|
| WitnessWebDad-providerPoriet         IastResponseDate, value         IastResponseCode, value         cacheHits, value         httpXXX_value         executeTime.mxTime         executeTime.minTime         executeTime.arXive         executeTime.arXive         ereadRequest.im         ereadRequest.im         ereadRequest.im         actidePeriod.maxTime                                                                                                    |                                       |
| <ul> <li>lastResponseDate value</li> <li>lastResponseDate value</li> <li>cacheHits value</li> <li>http:XX.value</li> <li>executeTime maxTime</li> <li>executeTime maxTime</li> <li>executeTime.active</li> <li>executeTime.me</li> <li>connFetch.completed</li> </ul> JServ Metrics Overall Jserv <ul> <li>port.value</li> <li>readRequest.active</li> <li>readRequest.ime</li> <li>activeConnections.value</li> <li>idlePeriod.minTime</li> <li>idlePeriod.minTime</li> <li>idlePeriod.active</li> <li>idlePeriod.active</li> <li>checkReload.active</li> <li>checkReload.active</li> <li>check</li></ul>                                 | connFetch.completed                   |
| <ul> <li>lastResponseDate value</li> <li>lastResponseDate value</li> <li>cacheHits value</li> <li>http:XX.value</li> <li>executeTime maxTime</li> <li>executeTime maxTime</li> <li>executeTime.active</li> <li>executeTime.me</li> <li>connFetch.completed</li> </ul> JServ Metrics Overall Jserv <ul> <li>port.value</li> <li>readRequest.active</li> <li>readRequest.ime</li> <li>activeConnections.value</li> <li>idlePeriod.minTime</li> <li>idlePeriod.minTime</li> <li>idlePeriod.active</li> <li>idlePeriod.active</li> <li>checkReload.active</li> <li>checkReload.active</li> <li>check</li></ul>                                 |                                       |
| <ul> <li>lastResponseCode.value</li> <li>cacheHits value</li> <li>executeTime maxTime</li> <li>executeTime and</li> <li>executeTime active</li> <li>executeTime active</li> <li>readRequest active</li> <li>readRequest active</li> <li>readRequest active</li> <li>readRequest active</li> <li>readRequest active</li> <li>readRequest active</li> <li>readRequest active</li> <li>readRequest active</li> <li>readRequest active</li> <li>readRequest active</li> <li>readRequest active</li> <li>activeConnections.value</li> <li>activeConnections.value</li> <li>activeConnections.value</li> <li>idlePeriod.active</li> <li>idlePeriod.time</li> <li>botx value</li> <li>maxBacklog.value</li> <li>Jserv Zone</li> <li>checkReload.active</li> <li>checkReload.active</li> <li>checkReload.active</li> <li>checkReload.active</li> <li>checkReload.active</li> <li>activeSession.count</li> <li>loadFailed.count</li> <li>Jserv Servlet</li> <li>processRequest.arg</li> <li>processRequest.arg</li> <li>processRequest.arg</li> </ul>                                                                                                    |                                       |
| <ul> <li>cacherliis value</li> <li>http:XX value</li> <li>executeTime.maxTime</li> <li>executeTime.minTime</li> <li>executeTime.me</li> <li>executeTime.me</li> <li>connFetch.completed</li> </ul> JServ Metrics Overall Jserv <ul> <li>port.value</li> <li>readRequest.active</li> <li>readRequest.maxTime</li> <li>readRequest.minTime</li> <li>readRequest.minTime</li> <li>readRequest.minTime</li> <li>activeConnections.value</li> <li>idlePeriod.minTime</li> <li>idlePeriod.timeTime</li> <li>checkReload.active</li> <li>checkReload.active</li> <li>processRequest.active</li> <li>processRequest.active</li> <li>processRequest.active</li> <li>processRequest.active</li> <li>processRequest.active</li> </ul>                                                                                                    |                                       |
| <ul> <li>httpXXX.value</li> <li>executeTime.axTime</li> <li>executeTime.axTime</li> <li>executeTime.attive</li> <li>executeTime.attive</li> <li>executeTime.attive</li> <li>executeTime.attive</li> <li>executeTime.attive</li> <li>executeTime.attive</li> <li>executeTime.attive</li> <li>executeTime.attive</li> <li>executeTime.attive</li> <li>executeTime.attive</li> <li>executeTime.attive</li> <li>executeTime.attive</li> <li>executeTime.attive</li> <li>executeTime.attive</li> <li>readRequest.attive</li> <li>readRequest.completed</li> <li>readRequest.completed</li> <li>readRequest.completed</li> <li>attiveConnections.value</li> <li>activeConnections.value</li> <li>activeConnections.value</li> <li>idlePeriod.time</li> <li>idlePeriod.time</li> <li>hotx.value</li> <li>maxBacklog.value</li> <li>Jserv Zone</li> <li>checkReload.active</li> <li>checkReload.active</li> <l< th=""><th>•</th></l<></ul> | •                                     |
| <ul> <li>executeTime.maxTime</li> <li>executeTime.avg</li> <li>executeTime.avg</li> <li>executeTime.avg</li> <li>executeTime.time</li> <li>connFetch.completed</li> </ul> JServ Metrics Overall Jserv <ul> <li>port.value</li> <li>readRequest.active</li> <li>readRequest.maxTime</li> <li>readRequest.minTime</li> <li>readRequest.minTime</li> <li>readRequest.time</li> <li>activeConnections.value</li> <li>activeConnections.value</li> <li>idlePeriod.time</li> <li>idlePeriod.time</li> <li>idlePeriod.completed</li> <li>jdePriod.time</li> <li>idlePeriod.time</li> <li>idlePeriod.time</li> <li>idlePeriod.time</li> <li>checkReload.active</li> <li>checkReload.active</li> <li>checkReload.active</li> <li>checkReload.time</li> <li>activeSession.count</li> <li>wrisSession.count</li> <li>loadFailed.count</li> <li>Jserv Serviet</li> <li>processRequest.active</li> <li>processRequest.active</li> <li>processRequest.active</li> <li>processRequest.active</li> </ul>                                                                                                    |                                       |
| executeTime.arcive     executeTime.arcive     executeTime.arcive     executeTime.arcive     executeTime.arcive     executeTime.arcive     executeTime.arcive     executeTime.arcive     executeTime.arcive     executeTime.arcive     executeTime.arcive     for arcive     for                                  |                                       |
| executeTime.arg     executeTime.ime     executeTime.ime     connFetch.completed      JServ Metrics      Overall Jserv     port.value     readRequest.arg     readRequest.maxTime     readRequest.maxTime     readRequest.maxTime     readRequest.time     maxConnections.value     activeConnections.value     idlePeriod.maxTime     idlePeriod.maxTime     idlePeriod.completed      Jserv Zone     checkReload.active     checkReload.active     checkReload.active     checkReload.minTime     checkReload.minTime     checkReload.minTime     checkReload.minTime     checkReload.minTime     checkReload.active     checkReload.minTime     checkReload.minTime     checkReload.minTime     checkReload.active     checkReload.minTime     checkReload.minTime                                       |                                       |
| executeTime.active     executeTime.time     confFatch.completed      JServ Metrics      Overall Jserv     i port.value     readRequest.avg     readRequest.avg     readRequest.avg     readRequest.avg     readRequest.minTime     readRequest.minTime     readRequest.time     maxConnections.value     activeConnections.value     idlePeriod.minTime     idlePeriod.minTime     idlePeriod.minTime     idlePeriod.minTime     host.value     maxBackloy.value     Jserv Zone     checkReload.maxTime     checkReload.mimTime     checkReload.mimTime     idlePeriod.mimTime     checkReload.maxTime     checkReload.mimTime     idlePeriod.mimTime     idlePeriod.maxTime     idlePeriod.mimTime     idlePeriod.mimTime     iprocessRequest.avg     iprocessRequest.mavTime     iprocessRequest.mavTime     iprocessRequest.mavTime     iprocessRequest.mavTime     iprocessRequest.mavTime     iprocessRequest.mavTime                                   |                                       |
| <ul> <li>executeTime.time</li> <li>connFetch.completed</li> <li>JServ Metrics</li> <li>Overall Jserv</li> <li>port.value</li> <li>readRequest.active</li> <li>readRequest.active</li> <li>readRequest.maxTime</li> <li>readRequest.time</li> <li>readRequest.time</li> <li>readRequest.time</li> <li>readRequest.time</li> <li>activeConnections.value</li> <li>activeConnections.value</li> <li>idlePeriod.maxTime</li> <li>idlePeriod.completed</li> <li>idlePeriod.completed</li> <li>idlePeriod.completed</li> <li>idlePeriod.completed</li> <li>idlePeriod.time</li> <li>host.value</li> <li>diseReload.active</li> <li>checkReload.active</li> <li>checkReload.actime</li> <li>checkReload.completed</li> <li>checkReload.completed</li></ul>                   |                                       |
| <ul> <li>connFetch.completed</li> <li>JServ Metrics</li> <li>Overall Jserv <ul> <li>port.value</li> <li>readRequest.active</li> <li>readRequest.maTime</li> <li>readRequest.minTime</li> <li>readRequest.minTime</li> <li>idlePeriod.minTime</li> <li>idlePeriod.minTime</li> <li>idlePeriod.minTime</li> <li>idlePeriod.minTime</li> <li>readReload.active</li> <li>checkReload.active</li> <li>checkReload.maxTime</li> <li>checkReload.minTime</li> <li>checkReload.minTime</li> <li>checkReload.minTime</li> <li>checkReload.minTime</li> <li>checkReload.minTime</li> <li>checkReload.minTime</li> <li>checkReload.minTime</li> <li>readSession.count</li> <li>writeSession.count</li> <li>writeSession.count</li> <li>loadFailed.count</li> <li>Jserv Servlet</li> <li>processRequest.active</li> <li>processRequest.active</li> <li>processRequest.maxTime</li> </ul></li></ul>                                                                                                    |                                       |
| JServ Metrics Overall Jserv port.value readRequest.active readRequest.active readRequest.active readRequest.marTime readRequest.minTime readRequest.ime readRequest.time activeConnections.value activeConnections.value bookstalue bookstalue booksta                             |                                       |
| Overall Jserv         • port.value         • readRequest.active         • readRequest.active         • readRequest.may Time         • readRequest.maxTime         • readRequest.minTime         • readRequest.minTime         • readRequest.minTime         • readRequest.minTime         • readRequest.minTime         • readRequest.minTime         • readRequest.minTime         • readRequest.minTime         • readRequest.minTime         • readRequest.maxValue         • activeConnections.value         • activeConnections.maxValue         • activeConnections.value         • idlePeriod.completed         • idlePeriod.completed         • idlePeriod.completed         • idlePeriod.time         • host.value         · maxBacklog.value         Jserv Zone         • checkReload active         • checkReload.maxTime         • checkReload.minTime         • checkReload.minTime         • checkReload.minTime         • checkReload.minTime         • checkReload.minTime         • checkReload.minTime         • checkReload.minTime         • checkReload.minTime         • checkReload.count                                                                                                    | connFetch.completed                   |
| <ul> <li>port.value</li> <li>port.value</li> <li>readRequest.acvg</li> <li>readRequest.maxTime</li> <li>readRequest.completed</li> <li>readRequest.time</li> <li>maxConnections.value</li> <li>activeConnections.value</li> <li>idlePeriod.maxTime</li> <li>idlePeriod.minTime</li> <li>idlePeriod.minTime</li> <li>idlePeriod.minTime</li> <li>idlePeriod.minTime</li> <li>idlePeriod.active</li> <li>checkReload.active</li> <li>checkReload.avg</li> <li>checkReload.avg</li> <li>checkReload.avg</li> <li>checkReload.ime</li> <li>checkReload.ime</li> <li>ch</li></ul>                   | JServ Metrics                         |
| <ul> <li>port.value</li> <li>port.value</li> <li>readRequest.acvg</li> <li>readRequest.maxTime</li> <li>readRequest.completed</li> <li>readRequest.time</li> <li>maxConnections.value</li> <li>activeConnections.value</li> <li>idlePeriod.maxTime</li> <li>idlePeriod.minTime</li> <li>idlePeriod.minTime</li> <li>idlePeriod.minTime</li> <li>idlePeriod.minTime</li> <li>idlePeriod.active</li> <li>checkReload.active</li> <li>checkReload.avg</li> <li>checkReload.avg</li> <li>checkReload.avg</li> <li>checkReload.ime</li> <li>checkReload.ime</li> <li>ch</li></ul>                   | Overall Jserv                         |
| <ul> <li>readRequest.active</li> <li>readRequest.avg</li> <li>readRequest.avg</li> <li>readRequest.minTime</li> <li>readRequest.completed</li> <li>readRequest.completed</li> <li>readRequest.completed</li> <li>activeConnections.value</li> <li>activeConnections.value</li> <li>idlePeriod.maxTime</li> <li>idlePeriod.maxTime</li> <li>idlePeriod.completed</li> <li>idlePeriod.completed</li> <li>idlePeriod.completed</li> <li>idlePeriod.active</li> <li>checkReload.active</li> <li>checkReload.active</li> <li>checkReload.aninTime</li> <li>checkReload.aninTime</li> <li>checkReload.minTime</li> <li>checkReload.minTime</li> <li>checkReload.minTime</li> <li>checkReload.minTime</li> <li>checkReload.minTime</li> <li>checkReload.ininTime</li> <li>checkReload.ininE</li> <li>activeSession.count</li> <li>witeSession.count</li> <li>loadFailed.count</li> <li>Jserv Servlet</li> <li>processRequest.active</li> <li>processRequest.active</li> <li>processRequest.active</li> <li>processRequest.maxTime</li> </ul>                                                                                                    |                                       |
| <ul> <li>readRequest.maxTime</li> <li>readRequest.maxTime</li> <li>readRequest.maxTime</li> <li>readRequest.maxTime</li> <li>readRequest.minTime</li> <li>readRequest.ime</li> <li>maxConnections.value</li> <li>activeConnections.value</li> <li>activeConnections.value</li> <li>activeConnections.value</li> <li>idlePeriod.maxTime</li> <li>idlePeriod.completed</li> <li>idlePeriod.completed</li> <li>idlePeriod.completed</li> <li>idlePeriod.active</li> <li>checkReload.active</li> <li>checkReload.actime</li> <li>checkReload.completed</li> <li>checkReload.completed</li> <li>checkReload.comple</li></ul>                   | •                                     |
| <ul> <li>readRequest.maxTime</li> <li>readRequest.minTime</li> <li>readRequest.minTime</li> <li>readRequest.time</li> <li>maxConnections.value</li> <li>activeConnections.value</li> <li>idlePeriod.maxTime</li> <li>idlePeriod.completed</li> <li>idlePeriod.time</li> <li>host.value</li> <li>checkReload.active</li> <li>checkReload.active</li> <li>checkReload.active</li> <li>checkReload.minTime</li> <li>checkReload.maxTime</li> <li>checkReload.mintime</li> <li>checkReload.maxTime</li> <li>checkReload.mintime</li> <li>checkReload.completed</li> <li>checkReload.completed</li> <li>checkReload.time</li> <li>activeSession.count</li> <li>loadFailed.count</li> <li>Jserv Servlet</li> <li>processRequest.avg</li> <li>processRequest.avg</li> <li>processRequest.maTime</li> <li>processRequest.maTime</li> </ul>                                                                                                    |                                       |
| <ul> <li>readRequest.minTime</li> <li>readRequest.completed</li> <li>readRequest.time</li> <li>maxConnections.value</li> <li>activeConnections.value</li> <li>activeConnections.value</li> <li>idlePeriod.maxTime</li> <li>idlePeriod.time</li> <li>host.value</li> <li>checkReload.active</li> <li>checkReload.artime</li> <li>checkReload.artime</li> <li>checkReload.ime</li> <li>checkReload.ime</li> <li>checkReload.ime</li> <li>checkReload.ime</li> <li>checkReload.ime</li> <li>checkReload.completed</li> <li>checkReload.completed</li> <li>checkReload.ime</li> <li>checkReload.ime</li> <li>checkReload.ime</li> <li>checkReload.ime</li> <li>checkReload.ime</li> <li>checkReload.completed</li> <li>checkReload.completed&lt;</li></ul>                |                                       |
| <ul> <li>readRequest.completed</li> <li>readRequest.time</li> <li>maxConnections.value</li> <li>activeConnections.maxValue</li> <li>activeConnections.maxValue</li> <li>activeConnections.maxValue</li> <li>activeConnections.maxValue</li> <li>activeConnections.maxValue</li> <li>activeConnections.maxValue</li> <li>idlePeriod.minTime</li> <li>idlePeriod.completed</li> <li>idlePeriod.time</li> <li>host.value</li> <li>maxBacklog.value</li> <li>Jserv Zone</li> <li>checkReload.active</li> <li>checkReload.maxTime</li> <li>checkReload.maxTime</li> <li>checkReload.completed</li> <li>checkReload.completed</li> <li>checkReload.completed</li> <li>checkReload.time</li> <li>activeSession.count</li> <li>writeSession.count</li> <li>loadFailed.count</li> <li>Jserv Servlet</li> <li>processRequest.active</li> <li>processRequest.maxTime</li> <li>processRequest.minTime</li> </ul>                                                                                                    |                                       |
| <ul> <li>readRequest.time</li> <li>maxConnections.value</li> <li>activeConnections.value</li> <li>activeConnections.value</li> <li>activeConnections.value</li> <li>idlePeriod.maxTime</li> <li>idlePeriod.minTime</li> <li>idlePeriod.time</li> <li>host.value</li> <li>maxBacklog.value</li> <li>Jserv Zone</li> <li>checkReload.active</li> <li>checkReload.maxTime</li> <li>checkReload.maxTime</li> <li>checkReload.minTime</li> <li>checkReload.minTime</li> <li>checkReload.minTime</li> <li>checkReload.time</li> <li>activeSession.count</li> <li>writeSession.count</li> <li>loadFailed.count</li> <li>Jserv Servlet</li> <li>processRequest.active</li> <li>processRequest.active</li> <li>processRequest.minTime</li> </ul>                                                                                                    |                                       |
| <ul> <li>maxConnections.value</li> <li>activeConnections.value</li> <li>activeConnections.value</li> <li>activeConnections.value</li> <li>activeConnections.value</li> <li>activeConnections.value</li> <li>idlePeriod.maxTime</li> <li>idlePeriod.completed</li> <li>idlePeriod.time</li> <li>host.value</li> <li>maxBacklog.value</li> <li>Jserv Zone</li> <li>checkReload.active</li> <li>checkReload.maxTime</li> <li>checkReload.maxTime</li> <li>checkReload.maxTime</li> <li>checkReload.minTime</li> <li>checkReload.time</li> <li>activeSession.count</li> <li>writeSession.count</li> <li>writeSession.count</li> <li>Userv Servlet</li> <li>processRequest.active</li> <li>processRequest.avg</li> <li>processRequest.minTime</li> </ul>                                                                                                    |                                       |
| <ul> <li>activeConnections.maxValue</li> <li>activeConnections.value</li> <li>idlePeriod.maxTime</li> <li>idlePeriod.minTime</li> <li>idlePeriod.completed</li> <li>idlePeriod.time</li> <li>host.value</li> <li>maxBacklog.value</li> <li>Jserv Zone</li> <li>checkReload.active</li> <li>checkReload.arg</li> <li>checkReload.maxTime</li> <li>checkReload.completed</li> <li>checkReload.time</li> <li>activeSession.count</li> <li>writeSession.count</li> <li>writeSession.count</li> <li>loadFailed.count</li> <li>Jserv Servlet</li> <li>processRequest.active</li> <li>processRequest.active</li> <li>processRequest.artime</li> <li>processRequest.artime</li> </ul>                                                                                                    |                                       |
| <ul> <li>activeConnections.value</li> <li>idlePeriod.maxTime</li> <li>idlePeriod.completed</li> <li>idlePeriod.time</li> <li>host.value</li> <li>maxBacklog.value</li> <li>Jserv Zone</li> <li>checkReload.active</li> <li>checkReload.maxTime</li> <li>checkReload.maxTime</li> <li>checkReload.completed</li> <li>checkReload.time</li> <li>activeSession.count</li> <li>writeSession.count</li> <li>writeSession.count</li> <li>Jserv Servlet</li> <li>processRequest.active</li> <li>processRequest.active</li> <li>processRequest.active</li> <li>processRequest.actime</li> <li>processRequest.actime</li> </ul>                                                                                                    |                                       |
| <ul> <li>idlePeriod.maxTime</li> <li>idlePeriod.minTime</li> <li>idlePeriod.completed</li> <li>idlePeriod.time</li> <li>host.value</li> <li>maxBacklog.value</li> <li>Jserv Zone</li> <li>checkReload.active</li> <li>checkReload.maxTime</li> <li>checkReload.minTime</li> <li>checkReload.minTime</li> <li>checkReload.minTime</li> <li>checkReload.minTime</li> <li>checkReload.minTime</li> <li>checkReload.time</li> <li>activeSession.count</li> <li>writeSession.count</li> <li>loadFailed.count</li> <li>Jserv Servlet</li> <li>processRequest.active</li> <li>processRequest.maxTime</li> <li>processRequest.maxTime</li> <li>processRequest.maxTime</li> </ul>                                                                                                    |                                       |
| <ul> <li>idlePeriod.minTime</li> <li>idlePeriod.completed</li> <li>idlePeriod.time</li> <li>host.value</li> <li>maxBacklog.value</li> </ul> Jserv Zone <ul> <li>checkReload.active</li> <li>checkReload.maxTime</li> <li>checkReload.minTime</li> <li>checkReload.minTime</li> <li>checkReload.minTime</li> <li>checkReload.minTime</li> <li>checkReload.minTime</li> <li>checkReload.time</li> <li>activeSession.count</li> <li>writeSession.count</li> <li>writeSession.count</li> <li>Jserv Servlet</li> <li>processRequest.active</li> <li>processRequest.active</li> <li>processRequest.maxTime</li> <li>processRequest.maxTime</li> </ul>                                                                                                    |                                       |
| <ul> <li>idlePeriod.completed</li> <li>idlePeriod.time</li> <li>host.value</li> <li>maxBacklog.value</li> </ul> Jserv Zone <ul> <li>checkReload.active</li> <li>checkReload.avg</li> <li>checkReload.maxTime</li> <li>checkReload.completed</li> <li>checkReload.completed</li> <li>checkReload.time</li> <li>activeSession.value</li> <li>readSession.count</li> <li>writeSession.count</li> <li>loadFailed.count</li> </ul> Jserv Servlet <ul> <li>processRequest.active</li> <li>processRequest.avg</li> <li>processRequest.maxTime</li> <li>processRequest.minTime</li> </ul>                                                                                                    |                                       |
| <ul> <li>idlePeriod.time</li> <li>host.value</li> <li>maxBacklog.value</li> <li>Jserv Zone</li> <li>checkReload.active</li> <li>checkReload.avg</li> <li>checkReload.maxTime</li> <li>checkReload.completed</li> <li>checkReload.completed</li> <li>checkReload.time</li> <li>activeSession.count</li> <li>writeSession.count</li> <li>loadFailed.count</li> <li>Jserv Servlet</li> <li>processRequest.avg</li> <li>processRequest.avg</li> <li>processRequest.maxTime</li> <li>processRequest.minTime</li> </ul>                                                                                                    |                                       |
| <ul> <li>host.value</li> <li>maxBacklog.value</li> <li>Jserv Zone</li> <li>checkReload.active</li> <li>checkReload.maxTime</li> <li>checkReload.minTime</li> <li>checkReload.completed</li> <li>checkReload.time</li> <li>activeSession.value</li> <li>readSession.count</li> <li>loadFailed.count</li> <li>Jserv Servlet</li> <li>processRequest.active</li> <li>processRequest.argine</li> <li>processRequest.maxTime</li> <li>processRequest.maxTime</li> </ul>                                                                                                    |                                       |
| <ul> <li>maxBacklog.value</li> <li>Jserv Zone         <ul> <li>checkReload.active</li> <li>checkReload.avg</li> <li>checkReload.maxTime</li> <li>checkReload.completed</li> <li>checkReload.time</li> <li>activeSessions.value</li> <li>readSession.count</li> <li>writeSession.count</li> <li>loadFailed.count</li> </ul> </li> <li>Jserv Servlet         <ul> <li>processRequest.active</li> <li>processRequest.active</li> <li>processRequest.arg</li> <li>processRequest.maxTime</li> <li>processRequest.maxTime</li> <li>processRequest.maxTime</li> </ul> </li> </ul>                                                                                                    |                                       |
| Jserv Zone<br>• checkReload.active<br>• checkReload.avg<br>• checkReload.maxTime<br>• checkReload.minTime<br>• checkReload.completed<br>• checkReload.time<br>• activeSession.count<br>• activeSession.count<br>• writeSession.count<br>• loadFailed.count<br>Jserv Servlet<br>• processRequest.active<br>• processRequest.avg<br>• processRequest.maxTime<br>• processRequest.maxTime                                                                                                    |                                       |
| <ul> <li>checkReload.active</li> <li>checkReload.avg</li> <li>checkReload.maxTime</li> <li>checkReload.minTime</li> <li>checkReload.completed</li> <li>checkReload.time</li> <li>activeSessions.value</li> <li>readSession.count</li> <li>writeSession.count</li> <li>loadFailed.count</li> </ul> Jserv Servlet <ul> <li>processRequest.active</li> <li>processRequest.avg</li> <li>processRequest.maxTime</li> <li>processRequest.maxTime</li> <li>processRequest.maxTime</li> </ul>                                                                                                    |                                       |
| <ul> <li>checkReload.avg</li> <li>checkReload.maxTime</li> <li>checkReload.minTime</li> <li>checkReload.completed</li> <li>checkReload.time</li> <li>activeSessions.value</li> <li>readSession.count</li> <li>writeSession.count</li> <li>loadFailed.count</li> </ul> Jserv Servlet <ul> <li>processRequest.active</li> <li>processRequest.avg</li> <li>processRequest.maxTime</li> <li>processRequest.maxTime</li> </ul>                                                                                                    | Jserv Zone                            |
| <ul> <li>checkReload.maxTime</li> <li>checkReload.completed</li> <li>checkReload.time</li> <li>activeSessions.value</li> <li>readSession.count</li> <li>writeSession.count</li> <li>loadFailed.count</li> </ul> Jserv Servlet <ul> <li>processRequest.active</li> <li>processRequest.avg</li> <li>processRequest.maxTime</li> <li>processRequest.maxTime</li> </ul>                                                                                                    | checkReload.active                    |
| <ul> <li>checkReload.maxTime</li> <li>checkReload.completed</li> <li>checkReload.time</li> <li>activeSessions.value</li> <li>readSession.count</li> <li>writeSession.count</li> <li>loadFailed.count</li> </ul> Jserv Servlet <ul> <li>processRequest.active</li> <li>processRequest.avg</li> <li>processRequest.maxTime</li> <li>processRequest.maxTime</li> </ul>                                                                                                    |                                       |
| <ul> <li>checkReload.completed</li> <li>checkReload.time</li> <li>activeSessions.value</li> <li>readSession.count</li> <li>writeSession.count</li> <li>loadFailed.count</li> </ul> Jserv Servlet <ul> <li>processRequest.active</li> <li>processRequest.avg</li> <li>processRequest.maxTime</li> <li>processRequest.minTime</li> </ul>                                                                                                    |                                       |
| <ul> <li>checkReload.time</li> <li>activeSessions.value</li> <li>readSession.count</li> <li>writeSession.count</li> <li>loadFailed.count</li> </ul> Jserv Servlet <ul> <li>processRequest.active</li> <li>processRequest.avg</li> <li>processRequest.maxTime</li> <li>processRequest.minTime</li> </ul>                                                                                                    | checkReload.minTime                   |
| <ul> <li>checkReload.time</li> <li>activeSessions.value</li> <li>readSession.count</li> <li>writeSession.count</li> <li>loadFailed.count</li> </ul> Jserv Servlet <ul> <li>processRequest.active</li> <li>processRequest.avg</li> <li>processRequest.maxTime</li> <li>processRequest.minTime</li> </ul>                                                                                                    | checkReload.completed                 |
| <ul> <li>readSession.count</li> <li>writeSession.count</li> <li>loadFailed.count</li> <li>Jserv Servlet</li> <li>processRequest.active</li> <li>processRequest.avg</li> <li>processRequest.maxTime</li> <li>processRequest.minTime</li> </ul>                                                                                                    | · · · · · · · · · · · · · · · · · · · |
| <ul> <li>writeSession.count</li> <li>loadFailed.count</li> <li>Jserv Servlet</li> <li>processRequest.active</li> <li>processRequest.avg</li> <li>processRequest.maxTime</li> <li>processRequest.minTime</li> </ul>                                                                                                    | activeSessions.value                  |
| <ul> <li>writeSession.count</li> <li>loadFailed.count</li> <li>Jserv Servlet</li> <li>processRequest.active</li> <li>processRequest.avg</li> <li>processRequest.maxTime</li> <li>processRequest.minTime</li> </ul>                                                                                                    | readSession.count                     |
| <ul> <li>loadFailed.count</li> <li>Jserv Servlet</li> <li>processRequest.active</li> <li>processRequest.avg</li> <li>processRequest.maxTime</li> <li>processRequest.minTime</li> </ul>                                                                                                    |                                       |
| <ul> <li>processRequest.active</li> <li>processRequest.avg</li> <li>processRequest.maxTime</li> <li>processRequest.minTime</li> </ul>                                                                                                    |                                       |
| <ul> <li>processRequest.avg</li> <li>processRequest.maxTime</li> <li>processRequest.minTime</li> </ul>                                                                                                    | Jserv Servlet                         |
| <ul> <li>processRequest.avg</li> <li>processRequest.maxTime</li> <li>processRequest.minTime</li> </ul>                                                                                                    | processRequest.active                 |
| <ul> <li>processRequest.maxTime</li> <li>processRequest.minTime</li> </ul>                                                                                                    |                                       |
| <ul> <li>processRequest.minTime</li> </ul>                                                                                                    |                                       |
|                                                                                                    |                                       |
|                                                                                                    |                                       |

| r |                                                                          |
|---|--------------------------------------------------------------------------|
|   | <ul> <li>processRequest.time</li> </ul>                                  |
|   | <ul> <li>serviceRequest.active</li> </ul>                                |
|   | <ul> <li>serviceRequest.avg</li> </ul>                                   |
|   | <ul> <li>serviceRequest.maxTime</li> </ul>                               |
|   | <ul> <li>serviceRequest.minTime</li> </ul>                               |
|   | <ul> <li>serviceRequest.completed</li> </ul>                             |
|   | serviceRequest.time                                                      |
|   | loadServlet.avg                                                          |
|   | loadServlet.maxTime                                                      |
|   | loadServlet.minTime                                                      |
|   | <ul> <li>loadServlet.completed</li> </ul>                                |
|   | loadServlet.time                                                         |
|   | <ul> <li>loadServletClasses.active</li> </ul>                            |
|   | <ul> <li>loadServletClasses.avg</li> </ul>                               |
|   | <ul> <li>loadServletClasses.maxTime</li> </ul>                           |
|   | <ul> <li>loadServletClasses.minTime</li> </ul>                           |
|   | <ul> <li>loadServletClasses.completed</li> </ul>                         |
|   | <ul> <li>loadServletClasses.time</li> </ul>                              |
|   | <ul> <li>loadServlet.avg</li> </ul>                                      |
|   | createSession.active                                                     |
|   | <ul> <li>createSession.avg</li> </ul>                                    |
|   | <ul> <li>createSession.avg</li> <li>createSession.maxTime</li> </ul>     |
|   | <ul> <li>createSession.mixTime</li> <li>createSession.minTime</li> </ul> |
|   |                                                                          |
|   | <ul> <li>createSession.completed</li> <li>createSession.time</li> </ul>  |
|   |                                                                          |
|   | maxSTMInstances.value                                                    |
|   | activeSTMInstances.maxValue                                              |
|   | activeSTMInstances.value                                                 |
|   | Jserv JSP                                                                |
|   | <ul> <li>processRequest.active</li> </ul>                                |
|   | <ul> <li>processRequest.active</li> <li>processRequest.avg</li> </ul>    |
|   | <ul> <li>processRequest.avg</li> <li>processRequest.maxTime</li> </ul>   |
|   |                                                                          |
|   | processRequest.minTime                                                   |
|   | processRequest.completed                                                 |
|   | processRequest.time                                                      |
|   | serviceRequest.active                                                    |
|   | serviceRequest.avg                                                       |
|   | serviceRequest.maxTime                                                   |
|   | serviceRequest.minTime                                                   |
|   | serviceRequest.completed                                                 |
|   | serviceRequest.time                                                      |
|   | loadServlet.avg                                                          |
|   | loadServlet.maxTime                                                      |
|   | loadServlet.minTime                                                      |
|   | loadServlet.completed                                                    |
|   | loadServlet.time                                                         |
|   | <ul> <li>loadServletClasses.active</li> </ul>                            |
|   | <ul> <li>loadServletClasses.avg</li> </ul>                               |
|   | <ul> <li>loadServletClasses.maxTime</li> </ul>                           |
|   | <ul> <li>loadServletClasses.minTime</li> </ul>                           |
|   | <ul> <li>loadServletClasses.completed</li> </ul>                         |
|   | loadServletClasses.time                                                  |

| <ul> <li>loadServlet.avg</li> </ul>                |
|----------------------------------------------------|
| createSession.active                               |
| createSession.avg                                  |
| <ul> <li>createSession.maxTime</li> </ul>          |
|                                                    |
| createSession.minTime                              |
| createSession.completed                            |
| createSession.time                                 |
| <ul> <li>maxSTMInstances.value</li> </ul>          |
| <ul> <li>activeSTMInstances.maxValue</li> </ul>    |
| activeSTMInstances.value                           |
|                                                    |
| Oracle Process Manager/Notification Server Metrics |
| OPMN_PM Metrics                                    |
| jobWorkerQueue.value                               |
| IReq.count                                         |
|                                                    |
| procDeath.count                                    |
| procDeathReplace.count                             |
| reqFail.count                                      |
| reqPartialSucc.count                               |
| reqSucc.count                                      |
| rReq.count                                         |
| workerThread.value                                 |
|                                                    |
| OPMN_HOST_STATISTICS Metrics                       |
| cpuldle.value                                      |
| freePhysicalMem.value                              |
| numProcessors.value                                |
|                                                    |
| • timestamp.value                                  |
| totalPhysicalMem.value                             |
| OPMN_IAS_INSTANCE Metrics                          |
| iasCluster.value                                   |
|                                                    |
| OPMN_PROCESS_TYPE Metrics                          |
| moduleId.value                                     |
|                                                    |
| OPMN_PROCESS_SET Metrics                           |
| numProcConf.value                                  |
| reqFail.count                                      |
| reqPartialSucc.count                               |
| reqSucc.count                                      |
|                                                    |
| restartOnDeath.value                               |
| OPMN_PROCESS Metrics                               |
| • cpuTime.value                                    |
| heapSize.value                                     |
| iasCluster.value                                   |
|                                                    |
| • iasInstance.value                                |
| indexInSet.value                                   |
| memoryUsed.value                                   |
| pid.value                                          |
| privateMemory.value                                |
| · · · · · · · · · · · · · · · · · · ·              |

| <ul> <li>sharedMemory.value</li> </ul>      |
|---------------------------------------------|
| <ul> <li>startTime.value</li> </ul>         |
| status.value                                |
| type.value                                  |
| uid.value                                   |
| <ul> <li>upTime.value</li> </ul>            |
|                                             |
|                                             |
| OPMN_CONNECT Metrics                        |
| desc.value                                  |
| host.value                                  |
| port.value                                  |
|                                             |
| OPMN_ONS Metrics                            |
| notifProcessed.value                        |
| notifProcessQueue.value                     |
| <ul> <li>notifReceived.value</li> </ul>     |
| <ul> <li>notifReceiveQueue.value</li> </ul> |
| workerThread.value                          |
| OPMNI ONG LOCAL DODT Matrice                |
| OPMN_ONS_LOCAL_PORT Metrics                 |
| desc.value                                  |
| host.value                                  |
| port.value                                  |
| OPMN_ONS_REMOTE_PORT Metrics                |
| desc.value                                  |
| <ul> <li>host.value</li> </ul>              |
|                                             |
| port.value                                  |
| OPMN_ONS_REQUEST_PORT Metrics               |
| <ul> <li>desc.value</li> </ul>              |
| <ul> <li>host.value</li> </ul>              |
| port.value                                  |
|                                             |

| VMware      | VMware               | Virtual Center -  | CPU Usage (Group: cpu)                        |
|-------------|----------------------|-------------------|-----------------------------------------------|
| Performance | VirtualCenter 2.x    | Microsoft Windows | • usage                                       |
|             |                      | 2000, Microsoft   | • usagemhz                                    |
|             | VMware ESX 3.x,      | Windows XP        | system                                        |
|             | 4.0, 4.1             | Professional, and | wait                                          |
|             |                      | Microsoft Windows | ready                                         |
|             | VMware ESX 2.5 via   | Server 2003,      | extra                                         |
|             | VirtualCenter 2.x    | Microsoft Windows | • used                                        |
|             |                      | Server 2008       | guaranteed                                    |
|             | VMware ESX 3.x via   | ESX server – own  | reservedCapacity                              |
|             | VirtualCenter 3.x    | OS                | CPU Utilization for Resources (Group: rescpu) |
|             | \/Mwara \/Cantar     |                   | actav1                                        |
|             | VMware vCenter       |                   | actav5                                        |
|             | Server 4.0, 4.1, 5.0 |                   | actav15                                       |
|             | VMware ESXi 3.5,     |                   | actpk1                                        |
|             |                      |                   | actpk5                                        |
|             | 4.0, 5.0             |                   | actpk15                                       |
|             |                      |                   | • runav1                                      |
|             |                      |                   | • runav5                                      |
|             |                      |                   | • runav5                                      |
|             |                      |                   |                                               |
|             |                      |                   | • runpk1                                      |
|             |                      |                   | • runpk5                                      |
|             |                      |                   | • runpk15                                     |
|             |                      |                   | maxLimited1                                   |
|             |                      |                   | maxLimited5                                   |
|             |                      |                   | maxLimited15                                  |
|             |                      |                   | sampleCount                                   |
|             |                      |                   | samplePeriod                                  |
|             |                      |                   | Memory Performance (Group: mem)               |
|             |                      |                   | • usage                                       |
|             |                      |                   | vmmemctl                                      |
|             |                      |                   | active                                        |
|             |                      |                   | granted                                       |
|             |                      |                   | shared                                        |
|             |                      |                   | • zero                                        |
|             |                      |                   | unreserved                                    |
|             |                      |                   | swapunreserved                                |
|             |                      |                   | swapused                                      |
|             |                      |                   | sharedcommon                                  |
|             |                      |                   | heap                                          |
|             |                      |                   | heapfree                                      |
|             |                      |                   | state                                         |
|             |                      |                   | swapped                                       |
|             |                      |                   | swapped     swapped     swapped               |
|             |                      |                   | swapiarget     swapiarget                     |
|             |                      |                   |                                               |
|             |                      |                   | swapout                                       |
|             |                      |                   | vmmemctltarget                                |
|             |                      |                   | consumed                                      |
|             |                      |                   | overhead                                      |
|             |                      |                   | reservedCapacity                              |
|             |                      |                   | Network Performance (Group: net)              |
|             |                      |                   | • usage                                       |
|             |                      |                   | transmitted                                   |

| received                                                               |
|------------------------------------------------------------------------|
| <ul> <li>packetRx</li> </ul>                                           |
| <ul> <li>packetTx</li> </ul>                                           |
| Disk Performance (Group: disk)                                         |
| • usage                                                                |
| read                                                                   |
| write                                                                  |
| numberRead                                                             |
| numberWrite                                                            |
| System Performance (Group: sys)                                        |
| uptime                                                                 |
| resourceCpuUsage                                                       |
| heartbeat                                                              |
| Cluster Services Metrics (Group: clusterServices)                      |
| cpufairness                                                            |
| memfairness                                                            |
| effectivecpu                                                           |
| effectivemem                                                           |
| failover                                                               |
| Resource Pools State Metrics (Group: Resource Pools                    |
| /state)                                                                |
| • name                                                                 |
| <ul> <li>config.memoryAllocation.reservation</li> </ul>                |
| <ul> <li>config.memoryAllocation.limit</li> </ul>                      |
| <ul> <li>config.rpuAllocation.reservation</li> </ul>                   |
| <ul> <li>config.cpuAllocation.limit</li> </ul>                         |
| <ul> <li>config.cpuAllocation.shares.shares</li> </ul>                 |
| • conng.cpuAnocation.shares.shares                                     |
| Host State Metrics (Group: Host System/state)                          |
| runtime.connectionState                                                |
| <ul> <li>runtime.in runtime.inMaintenanceMode</li> </ul>               |
| <ul> <li>summary.config.product.fullName</li> </ul>                    |
| <ul> <li>hardware.systemInfo.model</li> </ul>                          |
| <ul> <li>hardware.memorySize</li> </ul>                                |
| <ul> <li>summary.hardware.numCpuCores</li> </ul>                       |
| <ul> <li>summary.hardware.cpuMhz</li> </ul>                            |
| <ul> <li>hardware.cpuPkg.description</li> </ul>                        |
| <ul> <li>config.network.pnic.linkSpeed.speedMb</li> </ul>              |
|                                                                        |
| systemResources.config.cpuAllocation.reservation                       |
| systemResources.config.cpuAllocation.limit                             |
| <ul> <li>systemResources.config.cpuAllocation.shares.shares</li> </ul> |
| systemResources.config.memoryAllocation.reservatio                     |
| n<br>Sustan Decourses confiners and the estimation                     |
| <ul> <li>systemResources.config.memoryAllocation.limit</li> </ul>      |
| <ul> <li>summary.hardware.uuid</li> </ul>                              |
| summary.config.name                                                    |
| <ul> <li>summary.hardware.numNics</li> </ul>                           |
| • Vintual Mashing Otata Mathing (One and                               |
| Virtual Machine State Metrics (Group:                                  |
| VirtualMachine/state)                                                  |
| runtime.powerState                                                     |
| guest.guestFamily                                                      |
| <ul> <li>guest.guestFullName</li> </ul>                                |

|  | guest.guestId                                          |
|--|--------------------------------------------------------|
|  | guest.guestState                                       |
|  | guest.ipAddress                                        |
|  | guest.hostName                                         |
|  | guest.toolsVersion                                     |
|  | config.hardware.memoryMB                               |
|  | <ul> <li>config.hardware.numCPU</li> </ul>             |
|  | config.cpuAllocation.reservation                       |
|  | config.cpuAllocation.limit                             |
|  | <ul> <li>config.cpuAllocation.shares.shares</li> </ul> |
|  | config.memoryAllocation.reservation                    |
|  | config.memoryAllocation.limit                          |
|  | config.uuid                                            |
|  | config.name                                            |

| VMware<br>Host CPU       | VMware<br>VirtualCenter 2.x<br>VMware ESX 3.x,<br>4.0, 4.1<br>VMware ESXi 3.5,<br>4.0, 5.0<br>VMware ESX 2.5 via<br>VirtualCenter 2.x<br>VMware ESX 3.x via<br>VirtualCenter 3.x<br>VMware vCenter<br>Server 4.0, 4.1, 5.0 | Virtual Center -<br>Microsoft Windows<br>2000, Microsoft<br>Windows XP<br>Professional, and<br>Microsoft Windows<br>Server 2003,<br>Microsoft Windows<br>Server 2008<br>ESX server – own<br>OS | <ul> <li>/.*/HostSystem/cpu/idle.summation\[.*\]/</li> <li>/.*/HostSystem/cpu/reservedCapacity.average\[\]/</li> <li>/.*/HostSystem/cpu/usage.average\[.*\]/</li> <li>/.*/HostSystem/cpu/usagemhz.average\[\]</li> <li>/.*/HostSystem/cpu/used.summation\[.*\]/</li> <li>/.*/VirtualMachine/.*/cpu/ready.summation\[.*\]/</li> <li>/.*/VirtualMachine/.*/cpu/system.summation\[.*\]/</li> <li>/.*/VirtualMachine/.*/cpu/usage.average\[\]/</li> <li>/.*/VirtualMachine/.*/cpu/usage.average\[\]/</li> <li>/.*/VirtualMachine/.*/cpu/usage.average\[\]/</li> <li>/.*/VirtualMachine/.*/cpu/usage.average\[\]/</li> <li>/.*/VirtualMachine/.*/cpu/usagemhz.average\[.*\]/</li> <li>/.*/VirtualMachine/.*/cpu/usagemhz.average\[.*\]/</li> <li>/.*/VirtualMachine/.*/cpu/used.summation\[.*\]/</li> <li>/.*/VirtualMachine/.*/cpu/used.summation\[.*\]/</li> <li>/.*/VirtualMachine/.*/usageToReservationRelation/</li> <li>/.*/VirtualMachine/.*/usageToLimitRelation/</li> </ul>                                                                                                    |
|--------------------------|----------------------------------------------------------------------------------------------------|----------------------------------------------------------------------------------------------------|----------------------------------------------------------------------------------------------------|
| VMware<br>Host<br>Memory | VMware<br>VirtualCenter 2.x<br>VMware ESX 3.x,<br>4.0, 4.1<br>VMware ESX 3.5,<br>4.0, 5.0<br>VMware ESX 2.5 via<br>VirtualCenter 2.x<br>VMware ESX 3.x via<br>VirtualCenter 3.x<br>VMware vCenter<br>Server 4.0, 4.1, 5.0  | Virtual Center -<br>Microsoft Windows<br>2000, Microsoft<br>Windows XP<br>Professional, and<br>Microsoft Windows<br>Server 2008<br>ESX server – own<br>OS                                      | <ul> <li>/./VirtualMachine/./UsagerOLIMIRetation/</li> <li>/.*/HostSystem/mem/active.average\[]/</li> <li>/.*/HostSystem/mem/consumed.average\[]/</li> <li>/.*/HostSystem/mem/pranted.average\[]/</li> <li>/.*/HostSystem/mem/neap.average\[]/</li> <li>/.*/HostSystem/mem/neap.average\[]/</li> <li>/.*/HostSystem/mem/reservedCapacity.average\[]/</li> <li>/.*/HostSystem/mem/shared.average\[]/</li> <li>/.*/HostSystem/mem/shared.average\[]/</li> <li>/.*/HostSystem/mem/shared.average\[]/</li> <li>/.*/HostSystem/mem/shared.average\[]/</li> <li>/.*/HostSystem/mem/shared.average\[]/</li> <li>/.*/HostSystem/mem/shared.average\[]/</li> <li>/.*/HostSystem/mem/shared.average\[]/</li> <li>/.*/HostSystem/mem/swapin.average\[]/</li> <li>/.*/HostSystem/mem/swapout.average\[]/</li> <li>/.*/HostSystem/mem/swapout.average\[]/</li> <li>/.*/HostSystem/mem/swapout.average\[]/</li> <li>/.*/HostSystem/mem/swapout.average\[]/</li> <li>/.*/HostSystem/mem/sysUsage.average\[]/</li> <li>/.*/HostSystem/mem/urreservedaverage\[]/</li> <li>/.*/HostSystem/mem/urreservedaverage\[]/</li> <li>/.*/HostSystem/mem/vmmemctl.average\[]/</li> <li>/.*/VirtualMachine/.*/mem/consumed.average\[]/</li> <li>/.*/VirtualMachine/.*/mem/overhead.average\[]/</li> <li>/.*/VirtualMachine/.*/mem/swapin.average\[]/</li> <li>/.*/VirtualMachine/.*/mem/swapin.average\[]/</li> <li>/.*/VirtualMachine/.*/mem/swapin.average\[]/</li> <li>/.*/VirtualMachine/.*/mem/swapin.average\[]/</li> <li>/.*/VirtualMachine/.*/mem/swapin.average\[]/</li> <li>/.*/VirtualMachine/.*/mem/swapin.average\[]/</li> <li>/.*/VirtualMachine/.*/mem/swapout.average\[]/</li> <li>/.*/VirtualMachine/.*/mem/swapout.average\[]/</li> <li>/.*/VirtualMachine/.*/mem/swapout.average\[]/</li> <li>/.*/VirtualMachine/.*/mem/swapout.average\[]/</li> <li>/.*/VirtualMachine/.*/mem/swapout.average\[]/</li> <li>/.*/VirtualMachine/.*/mem/swapout.average\[]/</li> <li>/.*/VirtualM</li></ul> |

| VMware<br>Host<br>Network | VMware<br>VirtualCenter 2.x<br>VMware ESX 3.x,<br>4.0, 4.1<br>VMware ESXi 3.5,<br>4.0, 5.0<br>VMware ESX 2.5 via<br>VirtualCenter 2.x<br>VMware ESX 3.x via<br>VirtualCenter 3.x<br>VMware vCenter<br>Server 4.0, 4.1, 5.0 | Virtual Center -<br>Microsoft Windows<br>2000, Microsoft<br>Windows XP<br>Professional, and<br>Microsoft Windows<br>Server 2003<br>ESX server – own<br>OS | <ul> <li>/.*/HostSystem/net/droppedRx.summation\[.*\]/</li> <li>/.*/HostSystem/net/droppedTx.summation\[.*\]/</li> <li>/.*/HostSystem/net/packetsRx.summation\[.*\]/</li> <li>/.*/HostSystem/net/packetsTx.summation\[.*\]/</li> <li>/.*/HostSystem/net/received.average\[.*\]/</li> <li>/.*/HostSystem/net/transmitted.average\[.*\]/</li> <li>/.*/HostSystem/net/usage.average\[.*\]/</li> <li>/.*/VirtualMachine/.*/net/packetsTx.summation\[.*\]/</li> <li>/.*/VirtualMachine/.*/net/received.average\[.*\]/</li> <li>/.*/VirtualMachine/.*/net/received.average\[.*\]/</li> <li>/.*/VirtualMachine/.*/net/received.average\[.*\]/</li> <li>/.*/VirtualMachine/.*/net/received.average\[.*\]/</li> <li>/.*/VirtualMachine/.*/net/received.average\[.*\]/</li> <li>/.*/VirtualMachine/.*/net/transmitted.average\[.*\]/</li> <li>/.*/VirtualMachine/.*/net/transmitted.average\[.*\]/</li> </ul>                                                                                                    |
|---------------------------|----------------------------------------------------------------------------------------------------|----------------------------------------------------------------------------------------------------|----------------------------------------------------------------------------------------------------|
| VMware<br>Host State      | VMware<br>VirtualCenter 2.x<br>VMware ESX 3.x,<br>4.0, 4.1<br>VMware ESXi 3.5,<br>4.0, 5.0<br>VMware ESX 2.5 via<br>VirtualCenter 2.x<br>VMware ESX 3.x via<br>VirtualCenter 3.x<br>VMware vCenter<br>Server 4.0, 4.1, 5.0 | Virtual Center -<br>Microsoft Windows<br>2000, Microsoft<br>Windows XP<br>Professional, and<br>Microsoft Windows<br>Server 2003<br>ESX server – own<br>OS | <ul> <li>/.*/HostSystem/state/runtime.connectionState/         <ul> <li>/.*/HostSystem/state/nostSystem.fullName/</li> <li>/.*/HostSystem/state/hostSystem.fullName/</li> <li>/.*/HostSystem/state/hardware.systemInfo.model/</li> <li>/.*/HostSystem/state/hardware.memorySize/</li> <li>/.*/HostSystem/state/summary.hardware.cpuMhz/</li> <li>/.*/HostSystem/state/summary.hardware.cpuMhz/</li> <li>/.*/HostSystem/state/summary.hardware.cpuMhz/</li> <li>/.*/HostSystem/state/summary.hardware.cpuMhz/</li> <li>/.*/HostSystem/state/summary.hardware.cpuMhz/</li> <li>/.*/HostSystem/state/summary.hardware.cpuMkz/</li> <li>/.*/HostSystem/state/summary.hardware.cpuMkz/</li> <li>/.*/HostSystem/state/summary.hardware.cpuAllo cation.reservation/</li> <li>/.*/HostSystem/state/systemResources.config.cpuAllo cation.limit/</li> <li>/.*/HostSystem/state/systemResources.config.cpuAllo cation.shares.shares/</li> <li>/.*/HostSystem/state/systemResources.config.memory Allocation.limit/</li> <li>/.*/HostSystem/state/systemResources.config.memory Allocation.limit/</li> <li>/.*/HostSystem/state/summary.hardware.numNics/</li> <li>/.*/HostSystem/state/summary.config.name/</li> <li>/.*/HostSystem/state/summary.config.name/</li> <li>/.*/HostSystem/state/summary.config.name/</li> <li>/.*/HostSystem/state/summary.hardware.numNics/</li> <li>/.*/HostSystem/state/summary.hardware.numNics/</li> <li>/.*/HostSystem/state/summary.hardware.numNics/</li> <li>/.*/HostSystem/state/summary.hardware.numNics/</li> <li>/.*/ItrualMachine/.*/state/ guestinfo.guestFamily/</li> <li>/.*/VirtualMachine/.*/state/ guestinfo.guestFamily/</li> <li>/.*/VirtualMachine/.*/state/ guestinfo.ipAddress/</li> <li>/.*/VirtualMachine/.*/state/ config.h</li></ul></li></ul> |

| VMware<br>Host<br>Storage | VMware<br>VirtualCenter 2.x<br>VMware ESX 3.x,<br>4.0, 4.1<br>VMware ESX 3.5,<br>4.0, 5.0<br>VMware ESX 2.5 via<br>VirtualCenter 2.x<br>VMware ESX 3.x via<br>VirtualCenter 3.x<br>VMware vCenter<br>Server 4.0, 4.1, 5.0 | Virtual Center -<br>Microsoft Windows<br>2000, Microsoft<br>Windows XP<br>Professional, and<br>Microsoft Windows<br>Server 2003<br>ESX server – own<br>OS | <ul> <li>/.*/VirtualMachine/.*/state/config.memoryAllocation.res<br/>ervation/</li> <li>/.*/VirtualMachine/.*/state/config.uuid/</li> <li>/.*/VirtualMachine/.*/state/config.uuid/</li> <li>/.*/VirtualMachine/.*/state/config.name/</li> <li>/.*/VirtualMachine/.*/state/config.name/</li> <li>/.*/VirtualMachine/.*/state/config.name/</li> <li>/.*/VirtualMachine/.*/sys/uptime.latest\[]/</li> <li>/.*/HostSystem/disk/busResets.summation\[.*\]/</li> <li>/.*/HostSystem/disk/commands.summation\[.*\]/</li> <li>/.*/HostSystem/disk/commandsAborted.summation\[.*\]/</li> <li>/.*/HostSystem/disk/deviceReadLatency.average\[.*\]/</li> <li>/.*/HostSystem/disk/deviceWriteLatency.average\[.*\]/</li> <li>/.*/HostSystem/disk/kernelReadLatency.average\[.*\]/</li> <li>/.*/HostSystem/disk/kernelReadLatency.average\[.*\]/</li> <li>/.*/HostSystem/disk/kernelReadLatency.average\[.*\]/</li> <li>/.*/HostSystem/disk/kernelReadLatency.average\[.*\]/</li> <li>/.*/HostSystem/disk/kernelReadLatency.average\[.*\]/</li> <li>/.*/HostSystem/disk/numberRead.summation\[.*\]/</li> <li>/.*/HostSystem/disk/numberRead.summation\[.*\]/</li> <li>/.*/HostSystem/disk/queueReadLatency.average\[.*\]/</li> <li>/.*/HostSystem/disk/queueReadLatency.average\[.*\]/</li> <li>/.*/HostSystem/disk/queueReadLatency.average\[.*\]/</li> <li>/.*/HostSystem/disk/totalLatency.average\[.*\]/</li> <li>/.*/HostSystem/disk/totalReadLatency.average\[.*\]/</li> <li>/.*/HostSystem/disk/totalReadLatency.average\[.*\]/</li> <li>/.*/HostSystem/disk/totalWriteLatency.average\[.*\]/</li> <li>/.*/HostSystem/disk/totalWriteLatency.average\[.*\]/</li> <li>/.*/HostSystem/disk/totalWriteLatency.average\[.*\]/</li> <li>/.*/HostSystem/disk/totalReadLatency.average\[.*\]/</li> <li>/.*/HostSystem/disk/totalWriteLatency.average\[.*\]/</li> <li>/.*/HostSystem/disk/totalWriteLatency.average\[.*\]/</li> <li>/.*/VirtualMachine/.*/disk/commands.summation\[.*\]/</li> <li>/.*/Virtua</li></ul> |
|---------------------------|----------------------------------------------------------------------------------------------------|----------------------------------------------------------------------------------------------------|----------------------------------------------------------------------------------------------------|
| VMware<br>Datastore       | VMware vCenter<br>Server 4.0, 4.1, 5.0                                                                                                    | Virtual Center -<br>Microsoft Windows<br>2000, Microsoft<br>Windows XP<br>Professional, and<br>Microsoft Windows<br>Server 2003                           | <ul> <li>Datastore: name , accessible , capacity, freeSpace, freeSpace in %, url, snapshots size</li> <li>Virtual Disk snapshot: capacity, path</li> <li>Virtual Disk: capacity, pathm type, usage</li> </ul>                                                                                                    |

# **ERP** Monitors

| Арр.               | Versions supported                                                                                                    | Platforms<br>Supported                                | Metrics                                                                                                    |
|--------------------|----------------------------------------------------------------------------------------------------|-------------------------------------------------------|----------------------------------------------------------------------------------------------------|
| SAP<br>Performance | SAP R/3 4.6B, R/3<br>4.6C, R/3 4.7E<br>SAP ECC5, ECC6<br>** This monitor<br>requires that the SAP<br>Java Connector (SAP<br>JCo 2.1.5+) be<br>downloaded and<br>installed on the same<br>server as where<br>SiteScope is running.<br>This connector is<br>available at<br>http://www.service.sa<br>p.com/connectors<br>which requires a valid<br>Service Marketplace<br>login to access the<br>site.<br>Click on "SAP Java<br>Connector", "Tools<br>and Services".<br>** This monitor also<br>requires an optional<br>license key that must<br>be entered in the<br>"Option Licenses"<br>box on the SiteScope<br>"General<br>Preferences" page. | Windows NT 4.0,<br>Windows 2000,<br>Linux and Solaris | Database performance (Oracle)         • Calls - Parses         • Calls - Reads / User calls         • Calls - Recursive calls         • Calls - User/Recursive calls         • Calls - User/Recursive calls         • Calls - commits         • Calls - commits         • Calls - rollbacks         • Data buffer - Buffer busy waits         • Data buffer - Physical reads         • Data buffer - Quality         • Data buffer - Reads         • Data buffer - Size kb         • Data buffer - Alloc fault rate         • Log buffer - Alloc fault rate         • Log buffer - Alloc fault rate         • Log buffer - Alloc fault rate         • Log buffer - Redo log waits         • Log buffer - Size kb         • Redo logging - Latching times         • Redo logging - Mb written         • Redo logging - Write times         • Redo logging - Writes         • Shared Pool - SQL Area get ratio         • Shared Pool - Size kb         • Shared Pool - Pin ratio %         • Shared Pool - Size kb         • Shared Pool - Size kb         • Shared Pool - Size kb         • Shared Pool - Size kb         • Shared Pool - Size kb         • Shared Pool - Size kb         • Shared Poo |

| Database performance (MSSQL)                                                        |
|-------------------------------------------------------------------------------------|
| Memory Usage/Current memory kb                                                      |
| Memory Usage/Maximum memory kb                                                      |
| Memory Usage/Procedure cache kb                                                     |
| Memory Usage/Procedure cache hit ratio %                                            |
| Memory Usage/Total SQL connections                                                  |
| Memory Usage/Free pages                                                             |
| <ul> <li>Memory Usage/Data cache size kb</li> </ul>                                 |
| <ul> <li>Memory Usage/Data cache hit ratio %</li> </ul>                             |
| Space Usage/Total data size Mb                                                      |
| Space Usage/Free Space Mb                                                           |
| Space Usage/Total log size Mb                                                       |
| <ul> <li>Space Usage/Free space Mb</li> </ul>                                       |
| <ul> <li>Server Engine/CPU busy s</li> </ul>                                        |
| <ul> <li>Server Engine/CPU idle s</li> </ul>                                        |
| <ul> <li>Server Engine/CPO lide s</li> <li>Server Engine/IO busy s</li> </ul>       |
|                                                                                     |
|                                                                                     |
|                                                                                     |
| <b>c</b>                                                                            |
| <ul> <li>SQL Requests/SQL batches</li> <li>SQL Requests/Read ahead pages</li> </ul> |
|                                                                                     |
| SQL Requests/Request buffer pages     SQL Requests/Request buffer reads             |
| SQL Requests/Request buffer reads     SQL Request / Request buffer writee           |
| SQL Requests/Request buffer writes                                                  |
| SQL Requests/Full table/index scans                                                 |
| SQL Requests/Index range scans     SQL Requests/Index approximate                   |
| SQL Requests/Index searches     SQL Requests/Probe searches                         |
| SQL Requests/Probe scans     SQL Requests/Lagrangements                             |
| SQL Requests/Lazy write                                                             |
| Workload/CPU Time     Workload/Dislog store                                         |
| Workload/Dialog steps     Workload/Augusta CDI Ltime                                |
| <ul> <li>Workload/Average CPU time</li> <li>Workload/Av. RFC+CPIC time</li> </ul>   |
|                                                                                     |
| Workload/Av. response time                                                          |
| Workload/Average wait time                                                          |
| Workload/Average load time                                                          |
| Workload/Av. Roll i+w time                                                          |
| Workload/Av. DB req. time                                                           |
| Workload/Av. enqueue time                                                           |
| Workload/Database requests                                                          |
| Workload/DB Calls: Direct reads                                                     |
| Workload/DB Calls: Sequential reads                                                 |
| Workload/DB Calls: Changes                                                          |
| Workload/Time per DB request     Workload/Time per Dag : Direct reads               |
| Workload/Time per Req.: Direct reads                                                |
| Workload/Time per Req.: Sequential reads                                            |
| Workload/Time per Req.: Changes and commits                                         |
| Workload/Roll-in time                                                               |
| Workload/Roll-out time                                                              |
| Workload/Roll wait time                                                             |
| Workload/Roll-ins                                                                   |
| Workload/Roll-outs                                                                  |

|                                                                                 |                                                       |                                                       | Workload <ul> <li>Av. DB req. time</li> <li>Av. enqueue time</li> <li>Av. response time</li> </ul>                                                                                                    |
|---------------------------------------------------------------------------------|-------------------------------------------------------|-------------------------------------------------------|----------------------------------------------------------------------------------------------------|
|                                                                                 |                                                       |                                                       | <ul> <li>Av. RFC+CPIC time</li> <li>Av. Roll i+w time</li> <li>Average bytes req.</li> <li>Average CPU time</li> <li>Average load time</li> <li>Average wait time</li> <li>CPU Time</li> <li>Database calls</li> <li>Database requests</li> <li>DB Calls: Changes</li> <li>DB Calls: Direct reads</li> <li>DB Calls: Sequential reads</li> <li>Dialog steps</li> <li>Roll wait time</li> <li>Roll-in time</li> </ul>                                                                                                    |
|                                                                                 |                                                       |                                                       | <ul> <li>Roll-ins</li> <li>Roll-out time</li> <li>Roll-outs</li> <li>Time per DB request</li> <li>Time per Req.: Changes and commits</li> <li>Time per Req.: Direct reads</li> <li>Time per Req.: Sequential reads</li> </ul>                                                                                                    |
| SAP CCMS<br>(see installation<br>notes at the<br>bottom of the<br>right column) | SAP R/3 4.6B, R/3<br>4.6C, R/3 4.7E<br>SAP ECC5, ECC6 | Windows NT 4.0,<br>Windows 2000,<br>Linux and Solaris | See:<br>http://help.sap.com/saphelp_nw04/helpdata/en/6b/e14d3bf5<br>d70c30e1000000a11402f/content.htm)<br>** This monitor requires that the SAP Java Connector (SAP<br>JCo 2.1.5+) is downloaded and installed on the same server<br>as where SiteScope is running. This connector is available<br>at http://www.service.sap.com/connectors (a valid Service<br>Marketplace login is required to access the site).<br>Click "SAP Java Connector", "Tools and Services".<br>** This monitor also requires an optional license key that<br>must be entered in the "Option Licenses" box on the<br>SiteScope "General Preferences" page. |

| SAP CCMS<br>Alert<br>(see<br>installation<br>notes at the<br>bottom of<br>the right<br>column)             | SAP R/3 4.6B, R/3<br>4.6C, R/3 4.7E<br>SAP ECC5, ECC6                                                            | Windows NT 4.0,<br>Windows 2000,<br>Linux and Solaris | See<br>http://help.sap.com/saphelp_nw04/helpdata/en/6b/e14d3bf5<br>d70c30e1000000a11402f/content.htm)<br>** This monitor requires that the SAP Java Connector (SAP<br>JCo 2.1.5+) is downloaded and installed on the same server<br>as where SiteScope is running. This connector is available<br>at <u>http://www.service.sap.com/connectors</u> (a valid Service<br>Marketplace login is required to access the site).<br>Click "SAP Java Connector", "Tools and Services".<br>** This monitor also requires an optional license key that<br>must be entered in the "Option Licenses" box on the<br>SiteScope "General Preferences" page. |
|----------------------------------------------------------------------------------------------------|----------------------------------------------------------------------------------------------------|-------------------------------------------------------|----------------------------------------------------------------------------------------------------|
| SAP Java<br>Web<br>Aplication<br>(see<br>installation<br>notes at the<br>bottom of<br>the right<br>column) | Web Application<br>Server 6.40<br>Web Application<br>Server 7.00<br>SAP Enterprise<br>Portal 5.0, 6.0 and<br>7.0 | Windows NT 4.0,<br>Windows 2000,<br>Linux and Solaris | Metrics for the monitor received dynamically from SAP Java<br>Web Aplication server.<br>**The SAP Java Web Application Server monitor uses SAP<br>JMX Connector libraries to connect to SAP J2EE cluster. A<br>user must have the appropriate license granted by SAP to<br>receive and use these libraries.<br>** This monitor also requires an optional license key that<br>must be entered in the "Option Licenses" box on the<br>SiteScope "General Preferences" page.                                                                                                    |

### **CRM** Monitors

| Арр.                             | Versions supported                  | Platforms<br>Supported  | Metrics                                                                                                    |
|----------------------------------|-------------------------------------|-------------------------|----------------------------------------------------------------------------------------------------|
| Siebel<br>Application<br>Monitor | 7.03, 7.04, 7.5.3, 7.7,<br>8.0, 8.1 | Windows and all<br>Unix | Siebel Server Stats <ul> <li>Average Connect Time</li> <li>Average Reply Size</li> <li>Average Request Size</li> <li>Average Requests Per Session</li> <li>Average Response Time</li> <li>Average Think Time</li> <li>Avg SQL Execute Time</li> <li>Avg SQL Fetch Time</li> <li>Avg SQL Parse Time</li> <li>CPU Time</li> <li>Elapsed Time</li> <li>Num of DBConn Retries</li> <li>Num of DLRbk Retries</li> <li>Num of DLRbk Retries</li> <li>Number of SQL Executes</li> <li>Number of SQL Executes</li> <li>Number of SQL Parses</li> <li>Object Manager Errors</li> <li>Reply Messages</li> <li>Sleep Time</li> <li>SQL Fetch Time</li> <li>SQL Execute Time</li> <li>SQL Fetch Time</li> <li>SQL Fetch Time</li> <li>SQL Fetch Time</li> <li>SQL Fetch Time</li> <li>SQL Fetch Time</li> <li>SQL Fetch Time</li> <li>SQL Execute Time</li> <li>Total Reply Size</li> <li>Total Reply Size</li> <li>Total Reply Size</li> <li>Total Tasks</li> <li>Total Think Time</li> </ul> |
|                                  |                                     |                         | Call Center Object Manager<br>• Average Connect Time<br>• Average Reply Size<br>• Average Request Size<br>• Average Requests Per Session<br>• Average Response Time<br>• Average Think Time                                                                                                    |

| · · · · · · · · · · · · · · · · · · · | 1                            |
|---------------------------------------|------------------------------|
|                                       | Avg SQL Execute Time         |
|                                       | Avg SQL Fetch Time           |
|                                       | Avg SQL Parse Time           |
|                                       | CPU Time                     |
|                                       | Elapsed Time                 |
|                                       |                              |
|                                       | Number of SQL Executes       |
|                                       | Number of SQL Fetches        |
|                                       | Number of SQL Parses         |
|                                       | Number of Sleeps             |
|                                       | Object Manager Errors        |
|                                       | Reply Messages               |
|                                       | Request Messages             |
|                                       | SQL Execute Time             |
|                                       | SQL Fetch Time               |
|                                       |                              |
|                                       | SQL Parse Time               |
|                                       | Sleep Time                   |
|                                       | Total Reply Size             |
|                                       | Total Request Size           |
|                                       | Total Response Time          |
|                                       | Total Tasks                  |
|                                       | Total Think Time             |
|                                       |                              |
|                                       | File System Manager          |
|                                       |                              |
|                                       | Avg SQL Execute Time         |
|                                       | Avg SQL Fetch Time           |
|                                       | Avg SQL Parse Time           |
|                                       | CPU Time                     |
|                                       | Elapsed Time                 |
|                                       | Num of DBConn Retries        |
|                                       | Num of DLRbk Retries         |
|                                       | Num of Exhausted Retries     |
|                                       | Number of Sleeps             |
|                                       |                              |
|                                       | Number of SQL Executes       |
|                                       | Number of SQL Fetches        |
|                                       | Number of SQL Parses         |
|                                       | Sleep Time                   |
|                                       | SQL Execute Time             |
|                                       | SQL Fetch Time               |
|                                       | SQL Parse Time               |
|                                       | Total Tasks                  |
|                                       |                              |
|                                       | Sales Object Manager         |
|                                       | Average Connect Time         |
|                                       | Average Reply Size           |
|                                       |                              |
|                                       | Average Request Size         |
|                                       | Average Requests Per Session |
|                                       | Average Response Time        |
|                                       | Average Think Time           |
|                                       | Avg SQL Execute Time         |
|                                       | Avg SQL Fetch Time           |
|                                       | Avg SQL Parse Time           |
|                                       | CPU Time                     |
|                                       |                              |
|                                       | Elapsed Time                 |

| Number of SQL Executes              |
|-------------------------------------|
| Number of SQL Fetches               |
| Number of SQL Parses                |
| Number of Sleeps                    |
| Object Manager Errors               |
| Reply Messages                      |
| Request Messages                    |
| SQL Execute Time                    |
| SQL Fetch Time                      |
| SQL Parse Time                      |
| Sleep Time                          |
| Total Reply Size                    |
|                                     |
| Total Request Size                  |
| Total Response Time     Total Tasks |
| Total Tasks                         |
| Total Think Time                    |
| Conver Manager                      |
| Server Manager                      |
| Avg SQL Execute Time                |
| Avg SQL Fetch Time                  |
| Avg SQL Parse Time                  |
| CPU Time                            |
| Elapsed Time                        |
| Number of Sleeps                    |
| Number of SQL Executes              |
| Number of SQL Fetches               |
| Number of SQL Parses                |
| Sleep Time                          |
| SQL Execute Time                    |
| SQL Fetch Time                      |
| SQL Parse Time                      |
|                                     |
| Total Tasks                         |
| Server Reqest Broker                |
|                                     |
| Avg SQL Execute Time                |
| Avg SQL Fetch Time                  |
| Avg SQL Parse Time     ODU Time     |
| CPU Time                            |
| Elapsed Time                        |
| Num of DBConn Retries               |
| Num of DLRbk Retries                |
| Num of Exhausted Retries            |
| Number of Sleeps                    |
| Number of SQL Executes              |
| Number of SQL Fetches               |
| Number of SQL Parses                |
| Sleep Time                          |
| SQL Execute Time                    |
| SQL Fetch Time                      |
| SQL Parse Time                      |
| Total Tasks                         |
|                                     |
| Server Request Processor            |
| 001101110000001                     |

| · · · · · · · · · · · · · · · · · · · | 1                                         |
|---------------------------------------|-------------------------------------------|
|                                       | Avg SQL Execute Time                      |
|                                       | Avg SQL Fetch Time                        |
|                                       | Avg SQL Parse Time                        |
|                                       | CPU Time                                  |
|                                       | Elapsed Time                              |
|                                       | Num of DBConn Retries                     |
|                                       |                                           |
|                                       | Num of DLRbk Retries                      |
|                                       | Num of Exhausted Retries                  |
|                                       | Number of Sleeps                          |
|                                       | Number of SQL Executes                    |
|                                       | Number of SQL Fetches                     |
|                                       | Number of SQL Parses                      |
|                                       | Sleep Time                                |
|                                       | SQL Execute Time                          |
|                                       | SQL Fetch Time                            |
|                                       | SQL Parse Time                            |
|                                       | Total Tasks                               |
|                                       |                                           |
|                                       | Service Object Manager                    |
|                                       | Average Connect Time                      |
|                                       | Average Reply Size                        |
|                                       |                                           |
|                                       | Average Request Size                      |
|                                       | Average Requests Per Session              |
|                                       | Average Response Time                     |
|                                       | Average Think Time                        |
|                                       | Avg SQL Execute Time                      |
|                                       | Avg SQL Fetch Time                        |
|                                       | Avg SQL Parse Time                        |
|                                       | CPU Time                                  |
|                                       | Elapsed Time                              |
|                                       | Number of SQL Executes                    |
|                                       | Number of SQL Fetches                     |
|                                       | Number of SQL Parses                      |
|                                       | Number of Sleeps                          |
|                                       | <ul> <li>Object Manager Errors</li> </ul> |
|                                       |                                           |
|                                       |                                           |
|                                       | Request Messages     Sol, Evenute Time    |
|                                       | SQL Execute Time                          |
|                                       | SQL Fetch Time                            |
|                                       | SQL Parse Time                            |
|                                       | Sleep Time                                |
|                                       | Total Reply Size                          |
|                                       | Total Request Size                        |
|                                       | Total Response Time                       |
|                                       | Total Tasks                               |
|                                       | Total Think Time                          |
|                                       |                                           |
|                                       | eService Object Manager                   |
|                                       | Average Connect Time                      |
|                                       | Average Reply Size                        |
|                                       |                                           |
|                                       | Average Request Size                      |
|                                       | Average Requests Per Session              |
|                                       | Average Response Time                     |

| Average Think Time                               |
|--------------------------------------------------|
| Avg SQL Execute Time                             |
| Avg SQL Fetch Time                               |
| <ul> <li>Avg SQL Parse Time</li> </ul>           |
| CPU Time                                         |
| Elapsed Time                                     |
| Number of Sleeps                                 |
| Number of SQL Executes                           |
| <ul> <li>Number of SQL Fetches</li> </ul>        |
| Number of SQL Parses                             |
| Object Manager Errors                            |
| Reply Messages                                   |
| Request Messages                                 |
| Sleep Time                                       |
| SQL Execute Time                                 |
| SQL Execute Time     SQL Fetch Time              |
|                                                  |
| SQL Parse Time                                   |
| Total Reply Size                                 |
| Total Request Size                               |
| <ul> <li>Total Response Time</li> </ul>          |
| Total Tasks                                      |
| Total Think Time                                 |
|                                                  |
| eTraining Object Manager                         |
| Average Connect Time                             |
| Average Reply Size                               |
| <ul> <li>Average Request Size</li> </ul>         |
| <ul> <li>Average Requests Per Session</li> </ul> |
| Average Response Time                            |
| Average Think Time                               |
| <ul> <li>Avg SQL Execute Time</li> </ul>         |
| <ul> <li>Avg SQL Fetch Time</li> </ul>           |
| <ul> <li>Avg SQL Parse Time</li> </ul>           |
| CPU Time                                         |
| Elapsed Time                                     |
| Number of SQL Executes                           |
| Number of SQL Fetches                            |
| Number of SQL Parses                             |
| Number of Sleeps                                 |
| Object Manager Errors                            |
| Reply Messages                                   |
| <ul> <li>Request Messages</li> </ul>             |
| <ul> <li>SQL Execute Time</li> </ul>             |
| SQL Execute Time     SQL Fetch Time              |
|                                                  |
|                                                  |
| Sleep Time     Tatel Danky Size                  |
| Total Reply Size                                 |
| Total Request Size                               |
| Total Response Time                              |
| Total Tasks                                      |
| Total Think Time                                 |
|                                                  |
| Component Objects                                |

| Call Center Object Manager<br>• CP_ACTV_MTS Component<br>• CP_DISP_RUN_STATE<br>• CP_MAX_MTS<br>• CP_MAX_TASK |
|----------------------------------------------------------------------------------------------------|
| File System Manager<br>• CP_ACTV_MTS Component<br>• CP_DISP_RUN_STATE<br>• CP_MAX_MTS<br>• CP_MAX_TASK        |
| Sales Object Manager <ul> <li>CP_ACTV_MTS Component</li> <li>CP_DISP_RUN_STATE</li> </ul>                     |
| <ul><li>CP_MAX_MTS</li><li>CP_MAX_TASK</li></ul>                                                              |
| Server Manager<br>• CP_ACTV_MTS Component<br>• CP_DISP_RUN_STATE<br>• CP_MAX_MTS<br>• CP_MAX_TASK             |
| Server Request Broker<br>• CP_ACTV_MTS Component<br>• CP_DISP_RUN_STATE<br>• CP_MAX_MTS<br>• CP_MAX_TASK      |
| Server Request Processor<br>• CP_ACTV_MTS Component<br>• CP_DISP_RUN_STATE<br>• CP_MAX_MTS<br>• CP_MAX_TASK   |
| Service Object Manager<br>• CP_ACTV_MTS Component<br>• CP_DISP_RUN_STATE<br>• CP_MAX_MTS<br>• CP_MAX_TASK     |
| eService Object Manager<br>• CP_ACTV_MTS Component<br>• CP_DISP_RUN_STATE<br>• CP_MAX_MTS<br>• CP_MAX_TASK    |
| eTraining Object Manager<br>• CP_MAX_TASK<br>• CP_ACTV_MTS Component<br>• CP_MAX_MTS                          |

|                      |                                     |                  | CP_DISP_RUN_STATE                                                                                                    |
|----------------------|-------------------------------------|------------------|----------------------------------------------------------------------------------------------------|
| Siebel Web<br>Server | 7.03, 7.04, 7.5.3, 7.7,<br>8.0, 8.1 | Windows and Unix | System Stats         Anonymous sessions requested from the pool         • Frequency mean         • Frequency stddev         • General Stats count         • General Stats mean         • General Stats stddev         • Value |
|                      |                                     |                  | Open Session Time<br>• Frequency mean<br>• Frequency stddev<br>• General Stats count<br>• General Stats mean<br>• General Stats stddev<br>• Value                                                                             |
|                      |                                     |                  | <ul> <li>Anon Session Available</li> <li>Frequency mean</li> <li>Frequency stddev</li> <li>General Stats count</li> <li>General Stats mean</li> <li>General Stats stddev</li> <li>Value</li> </ul>                            |
|                      |                                     |                  | Close Session Time<br>• Frequency mean<br>• Frequency stddev<br>• General Stats count<br>• General Stats mean<br>• General Stats stddev<br>• Value                                                                            |
|                      |                                     |                  | Request Time<br>• Frequency mean<br>• Frequency stddev<br>• General Stats count<br>• General Stats mean<br>• General Stats stddev<br>• Value                                                                                  |
|                      |                                     |                  | <ul> <li>Anon Session Removed</li> <li>Frequency mean</li> <li>Frequency stddev</li> <li>General Stats count</li> <li>General Stats mean</li> <li>General Stats stddev</li> <li>Value</li> </ul>                              |
|                      |                                     |                  | Response Time<br>• Frequency mean                                                                                                    |

|            |                         |                  | Frequency stddev                                                     |
|------------|-------------------------|------------------|----------------------------------------------------------------------|
|            |                         |                  | General Stats count                                                  |
|            |                         |                  | General Stats mean                                                   |
|            |                         |                  | General Stats stddev                                                 |
|            |                         |                  | Value                                                                |
|            |                         |                  | Anonymous sessions returns to the pool                               |
|            |                         |                  |                                                                      |
|            |                         |                  | Frequency mean     Frequency atdax                                   |
|            |                         |                  | Frequency stddev                                                     |
|            |                         |                  | General Stats count                                                  |
|            |                         |                  | General Stats mean                                                   |
|            |                         |                  | General Stats stddev                                                 |
|            |                         |                  | Value                                                                |
|            |                         |                  | Applications                                                         |
|            |                         |                  | /sales/Session Lifespan                                              |
|            |                         |                  | Frequency mean                                                       |
|            |                         |                  | Frequency stddev                                                     |
|            |                         |                  | General Stats count                                                  |
|            |                         |                  | General Stats mean                                                   |
|            |                         |                  | General Stats stddev                                                 |
|            |                         |                  | Value                                                                |
|            |                         |                  | /sales/                                                              |
|            |                         |                  |                                                                      |
|            |                         |                  | Frequency mean     Frequency atdday                                  |
|            |                         |                  | <ul><li>Frequency stddev</li><li>General Stats count</li></ul>       |
|            |                         |                  |                                                                      |
|            |                         |                  |                                                                      |
|            |                         |                  | <ul><li>General Stats stddev</li><li>Value</li></ul>                 |
|            |                         |                  | • Value                                                              |
|            |                         |                  | /callcenter/                                                         |
|            |                         |                  | Frequency mean                                                       |
|            |                         |                  | Frequency stddev                                                     |
|            |                         |                  | General Stats count                                                  |
|            |                         |                  | General Stats mean                                                   |
|            |                         |                  | General Stats stddev                                                 |
|            |                         |                  | Value                                                                |
|            |                         |                  | /callcenter/Session Lifespan                                         |
|            |                         |                  | Frequency mean                                                       |
|            |                         |                  | Frequency stddev                                                     |
|            |                         |                  | General Stats count                                                  |
|            |                         |                  | General Stats mean                                                   |
|            |                         |                  | General Stats stddev                                                 |
|            |                         |                  | Value                                                                |
| Siebel Log | 7.03, 7.04, 7.5.3, 7.7, | Windows and Unix | The Siebel Log File Monitor watches for log file entries             |
| File       | 8.0, 8.1                |                  | added to a group of log files by looking for entries containing      |
|            |                         |                  | a specific event type or subtype.                                    |
|            |                         |                  | Use this page to add the monitor or edit the monitor's               |
|            |                         |                  | properties.                                                          |
|            |                         |                  | <ul> <li>matchCcount – number of events matched by regexp</li> </ul> |

## Streaming Media Server Monitors

| Арр.                                             | Versions supported  | Platforms<br>Supported | Metrics                                                                                                    |
|--------------------------------------------------|---------------------|------------------------|----------------------------------------------------------------------------------------------------|
| Real One<br>Media<br>Player                      | 2.0                 | Windows                | <ul> <li>bandwidth</li> <li>buffering congestion num</li> <li>buffering congestion time</li> <li>buffering num</li> </ul>                                                                                                    |
| Real Media<br>Player                             | 7.x, 8.x, 9.x, 10.x |                        | <ul> <li>buffering seek num</li> <li>buffering seek time</li> <li>buffering time</li> <li>first frame time</li> <li>late packets</li> <li>live pause num</li> <li>live pause time</li> <li>lost packets</li> <li>network performance</li> <li>recovered packets</li> <li>stream quality</li> </ul>                        |
| Real One<br>Media Server<br>Real Media<br>Server | All via perfmon     | Windows                | <ul> <li>Encoder Connections</li> <li>HTTP Clients</li> <li>Monitor Connections</li> <li>Multicast Connections</li> <li>PNA Clients</li> <li>RTSP Clients</li> <li>Splitter Connections</li> <li>TCP Connections</li> <li>TCP Connections</li> <li>Total Bandwidth</li> <li>Total Clients</li> <li>UDP Clients</li> </ul> |

| Microsoft<br>Windows<br>Media<br>Player | 7.x, 9.x, 10.x, 11.0 | Windows | <ul> <li>buffering count</li> <li>buffering time</li> <li>interrupts</li> <li>packet quality</li> <li>packets lost</li> <li>packets recovered</li> <li>ratio bandwidth</li> <li>recommended bandwidth</li> <li>recommended duration</li> <li>sampling rate</li> <li>stream count</li> <li>stream min</li> <li>stream rate</li> <li>time quality</li> </ul>                                                                                                    |
|-----------------------------------------|----------------------|---------|----------------------------------------------------------------------------------------------------|
| Microsoft<br>Windows<br>Media Server    | All via perfmon      | Windows | Windows Media Station Service         Controllers         Stations         Streams         Windows Media Unicast Service         Active Live Unicast Streams         Active Streams         Active TCP Streams         Active UDP Streams         Aggregate Read Rate         Aggregate Send Rate         Allocated Bandwidth         Authentications Denied         Authentications Requests         Authorization Requests         Authorizations Refused         Connected Clients         Connected Clients         Connection Rate         HTTP Streams Reading Header         HTTP Streams Streaming Body         Late Reads         Pending Connections         Plugin Errors         Plugin Errors         Plugin Errors         Scheduling Rate         Stream Terminations         UDP Resend Requests         UDP Resend Sent |

| Microsoft<br>Exchange<br>Server 2007 | 2007 (8.0) +<br>PowerShell v1.0<br>2010 + PowerShell<br>v2.0 | Windows | <ul> <li>MAPI Connectivity/Result</li> <li>MAPI Connectivity/Latency</li> <li>Mail Flow/TestMailflowResult</li> <li>Mail Flow/MessageLatencyTime</li> <li>Exchange Search/ResultFound</li> <li>Exchange Search/SearchTime</li> <li>OWA Connectivity/Result</li> <li>OWA Connectivity/Latency</li> <li>Web Services Connectivity/CreateItem/Result</li> <li>Web Services Connectivity/DeleteItem/Latency</li> <li>Web Services Connectivity/DeleteItem/Result</li> <li>Web Services Connectivity/GetFolder/Result</li> <li>Web Services Connectivity/GetFolder/Result</li> <li>Web Services Connectivity/GetFolder/Result</li> <li>Web Services Connectivity/GetFolder/Latency</li> <li>Web Services Connectivity/SyncFolderItems/Result</li> <li>Web Services Connectivity/SyncFolderItems/Latency</li> </ul> |
|--------------------------------------|--------------------------------------------------------------|---------|----------------------------------------------------------------------------------------------------|
|--------------------------------------|--------------------------------------------------------------|---------|----------------------------------------------------------------------------------------------------|

### **Database** Monitors

| Арр.        | Versions supported | Platforms<br>Supported | Metrics                                                            |
|-------------|--------------------|------------------------|--------------------------------------------------------------------|
| Oracle JDBC | 8i, 9i, 10g, 11g   | All platforms          | V\$SYSSTAT and V\$SESSTAT supported using JDBC<br>driver.          |
|             |                    |                        | active txn count during cleanout                                   |
|             |                    |                        | <ul> <li>background checkpoints completed</li> </ul>               |
|             |                    |                        | <ul> <li>background checkpoints started</li> </ul>                 |
|             |                    |                        | <ul> <li>background timeouts</li> </ul>                            |
|             |                    |                        | branch node splits                                                 |
|             |                    |                        | <ul> <li>buffer is not pinned count</li> </ul>                     |
|             |                    |                        | buffer is pinned count                                             |
|             |                    |                        | <ul> <li>bytes received via SQL*Net from client</li> </ul>         |
|             |                    |                        | <ul> <li>bytes received via SQL*Net from dblink</li> </ul>         |
|             |                    |                        | <ul> <li>bytes sent via SQL*Net to client</li> </ul>               |
|             |                    |                        | <ul> <li>bytes sent via SQL*Net to dblink</li> </ul>               |
|             |                    |                        | <ul> <li>Cached Commit SCN referenced</li> </ul>                   |
|             |                    |                        | <ul> <li>calls to get snapshot scn: kcmgss</li> </ul>              |
|             |                    |                        | calls to kcmgas                                                    |
|             |                    |                        | calls to kcmgcs                                                    |
|             |                    |                        | calls to kcmgrs                                                    |
|             |                    |                        | change write time                                                  |
|             |                    |                        | <ul> <li>cleanout - number of ktugct calls</li> </ul>              |
|             |                    |                        | <ul> <li>cleanouts and rollbacks - consistent read gets</li> </ul> |
|             |                    |                        | <ul> <li>cleanouts only - consistent read gets</li> </ul>          |
|             |                    |                        | cluster key scan block gets                                        |
|             |                    |                        | cluster key scans                                                  |
|             |                    |                        | cold recycle reads                                                 |
|             |                    |                        | commit cleanout failures: block lost                               |
|             |                    |                        | <ul> <li>commit cleanout failures: buffer being written</li> </ul> |
|             |                    |                        | commit cleanout failures: callback failure                         |
|             |                    |                        | <ul> <li>commit cleanout failures: cannot pin</li> </ul>           |
|             |                    |                        | commit cleanout failures: hot backup in progress                   |
|             |                    |                        | commit cleanout failures: write disabled                           |
|             |                    |                        | commit cleanouts                                                   |
|             |                    |                        | <ul> <li>commit cleanouts successfully completed</li> </ul>        |
|             |                    |                        | Commit SCN cached                                                  |
|             |                    |                        | commit txn count during cleanout                                   |
|             |                    |                        | <ul> <li>consistent changes</li> </ul>                             |
|             |                    |                        | consistent gets                                                    |
|             |                    |                        | <ul> <li>consistent gets - examination</li> </ul>                  |
|             |                    |                        | CPU used by this session                                           |
|             |                    |                        | CPU used when call started                                         |
|             |                    |                        | CR blocks created                                                  |
|             |                    |                        | <ul> <li>current blocks converted for CR</li> </ul>                |
|             |                    |                        | <ul> <li>cursor authentications</li> </ul>                         |

| 1                                                                       |
|-------------------------------------------------------------------------|
| <ul> <li>data blocks consistent reads - undo records applied</li> </ul> |
| db block changes                                                        |
| db block gets                                                           |
| DBWR buffers scanned                                                    |
| <ul> <li>DBWR checkpoint buffers written</li> </ul>                     |
| DBWR checkpoints                                                        |
| DBWR cross instance writes                                              |
| DBWR free buffers found                                                 |
| DBWR fusion writes                                                      |
| DBWR Iru scans                                                          |
| DBWR make free requests                                                 |
| DBWR revisited being-written buffer                                     |
| DBWR summed scan depth                                                  |
| DBWR transaction table writes                                           |
| DBWR undo block writes                                                  |
| DDL statements parallelized                                             |
| deferred (CURRENT) block cleanout applications                          |
| deferred CUR cleanouts (index blocks)                                   |
| DFO trees parallelized                                                  |
| dirty buffers inspected                                                 |
| DML statements parallelized                                             |
| enqueue conversions                                                     |
| enqueue deadlocks                                                       |
| enqueue releases                                                        |
| enqueue requests                                                        |
| enqueue timeouts                                                        |
| enqueue waits                                                           |
| exchange deadlocks                                                      |
| execute count                                                           |
| <ul> <li>free buffer inspected</li> </ul>                               |
| <ul> <li>free buffer requested</li> </ul>                               |
| <ul> <li>gcs messages sent</li> </ul>                                   |
|                                                                         |
| <ul><li>ges messages sent</li><li>global cache blocks corrupt</li></ul> |
| -                                                                       |
| global cache blocks lost                                                |
| global cache claim blocks lost                                          |
| global cache convert time                                               |
| global cache convert timeouts                                           |
| global cache converts                                                   |
| global cache cr block build time                                        |
| global cache cr block flush time                                        |
| global cache cr block receive time                                      |
| global cache cr block send time                                         |
| global cache cr blocks received                                         |
| global cache cr blocks served                                           |
| global cache current block flush time                                   |
| global cache current block pin time                                     |
| global cache current block receive time                                 |
| global cache current block send time                                    |
| global cache current blocks received                                    |
| <ul> <li>global cache current blocks served</li> </ul>                  |
| global cache defers                                                     |
| global cache freelist waits                                             |

| global cache get time                                                               |
|-------------------------------------------------------------------------------------|
| global cache gets                                                                   |
| global cache prepare failures                                                       |
| <ul> <li>global cache skip prepare failures</li> </ul>                              |
| <ul> <li>global lock async converts</li> </ul>                                      |
| <ul> <li>global lock async gets</li> </ul>                                          |
| global lock convert time                                                            |
| global lock get time                                                                |
| global lock releases                                                                |
| global lock sync converts                                                           |
| global lock sync gets                                                               |
| <ul> <li>hot buffers moved to head of LRU</li> </ul>                                |
| <ul> <li>immediate (CR) block cleanout applications</li> </ul>                      |
| immediate (CURRENT) block cleanout applications                                     |
| <ul> <li>immediate CR cleanouts (index blocks)</li> </ul>                           |
| <ul> <li>index fast full scans (direct read)</li> </ul>                             |
| <ul> <li>index fast full scans (full)</li> </ul>                                    |
|                                                                                     |
| <ul> <li>index fast full scans (rowid ranges)</li> <li>index fath by key</li> </ul> |
| index fetch by key                                                                  |
| <ul> <li>index scans kdiixs1</li> </ul>                                             |
| instance recovery database freeze count                                             |
| kcmccs called get current scn                                                       |
| kcmgss read scn without going to GES                                                |
| kcmgss waited for batching                                                          |
| leaf node 90-10 splits                                                              |
| leaf node splits                                                                    |
| logons cumulative                                                                   |
| logons current                                                                      |
| messages received                                                                   |
| messages sent                                                                       |
| <ul> <li>native hash arithmetic execute</li> </ul>                                  |
| native hash arithmetic fail                                                         |
| <ul> <li>next scns gotten without going to GES</li> </ul>                           |
| <ul> <li>no buffer to keep pinned count</li> </ul>                                  |
| <ul> <li>no work - consistent read gets</li> </ul>                                  |
| number of map misses                                                                |
| number of map operations                                                            |
| opened cursors cumulative                                                           |
| opened cursors current                                                              |
| opens of replaced files                                                             |
| <ul> <li>opens requiring cache replacement</li> </ul>                               |
| OS All other sleep time                                                             |
| OS Chars read and written                                                           |
| OS Data page fault sleep time                                                       |
| <ul> <li>OS Input blocks</li> </ul>                                                 |
| OS Involuntary context switches                                                     |
| <ul> <li>OS Kernel page fault sleep time</li> </ul>                                 |
| <ul> <li>OS Major page faults</li> </ul>                                            |
| <ul> <li>OS Major page radits</li> <li>OS Messages received</li> </ul>              |
| •                                                                                   |
| OS Messages sent     OS Minor page faulte                                           |
| OS Minor page faults     OS Other system trap CBU time                              |
| OS Other system trap CPU time                                                       |
| OS Output blocks                                                                    |

| OS Process heap size                                              |
|-------------------------------------------------------------------|
| <ul> <li>OS Process stack size</li> </ul>                         |
| <ul> <li>OS Signals received</li> </ul>                           |
| OS Swaps                                                          |
| <ul> <li>OS System call CPU time</li> </ul>                       |
| <ul> <li>OS System calls</li> </ul>                               |
| <ul> <li>OS Text page fault sleep time</li> </ul>                 |
| OS User level CPU time                                            |
| <ul> <li>OS User lock wait sleep time</li> </ul>                  |
| <ul> <li>OS Voluntary context switches</li> </ul>                 |
| <ul> <li>OS Wait-cpu (latency) time</li> </ul>                    |
| <ul> <li>OTC commit optimization attempts</li> </ul>              |
| <ul> <li>OTC commit optimization failure - setup</li> </ul>       |
| OTC commit optimization hits                                      |
| <ul> <li>Parallel operations downgraded 1 to 25 pct</li> </ul>    |
| Parallel operations downgraded 25 to 50 pct                       |
| <ul> <li>Parallel operations downgraded 50 to 75 pct</li> </ul>   |
| <ul> <li>Parallel operations downgraded 75 to 99 pct</li> </ul>   |
| <ul> <li>Parallel operations downgraded to serial</li> </ul>      |
| <ul> <li>Parallel operations not downgraded</li> </ul>            |
| <ul> <li>parse count (failures)</li> </ul>                        |
| <ul> <li>parse count (hard)</li> </ul>                            |
| <ul> <li>parse count (total)</li> </ul>                           |
| <ul> <li>parse time cpu</li> </ul>                                |
| <ul> <li>parse time elapsed</li> </ul>                            |
| <ul> <li>physical reads</li> </ul>                                |
| <ul> <li>physical reads direct</li> </ul>                         |
| <ul> <li>physical reads direct (lob)</li> </ul>                   |
| <ul> <li>physical vices (100)</li> <li>physical writes</li> </ul> |
| <ul> <li>physical writes direct</li> </ul>                        |
| <ul> <li>physical writes direct (lob)</li> </ul>                  |
| <ul> <li>physical writes non checkpoint</li> </ul>                |
| <ul> <li>pinned buffers inspected</li> </ul>                      |
| <ul> <li>prefetch clients - 16k</li> </ul>                        |
| <ul> <li>prefetch clients - 2k</li> </ul>                         |
| <ul> <li>prefetch clients - 32k</li> </ul>                        |
| <ul> <li>prefetch clients - 4k</li> </ul>                         |
| <ul> <li>prefetch clients - 8k</li> </ul>                         |
| <ul> <li>prefetch clients - default</li> </ul>                    |
| <ul> <li>prefetch clients - keep</li> </ul>                       |
| <ul> <li>prefetch clients - recycle</li> </ul>                    |
| <ul> <li>prefetched blocks</li> </ul>                             |
| <ul> <li>prefetched blocks aged out before use</li> </ul>         |
| <ul> <li>process last non-idle time</li> </ul>                    |
| <ul> <li>PX local messages recv'd</li> </ul>                      |
| <ul> <li>PX local messages sent</li> </ul>                        |
| <ul> <li>PX remote messages recv'd</li> </ul>                     |
| <ul> <li>PX remote messages sent</li> </ul>                       |
| <ul> <li>queries parallelized</li> </ul>                          |
| <ul> <li>recovery array read time</li> </ul>                      |
| <ul> <li>recovery array reads</li> </ul>                          |
| <ul> <li>recovery blocks read</li> </ul>                          |
| <ul> <li>recursive calls</li> </ul>                               |
|                                                                   |

| recursive cpu usage                                                                                        |
|----------------------------------------------------------------------------------------------------|
| redo blocks written                                                                                        |
| <ul> <li>redo buffer allocation retries</li> </ul>                                                         |
| redo entries                                                                                               |
| <ul> <li>redo log space requests</li> </ul>                                                                |
| <ul> <li>redo log space wait time</li> </ul>                                                               |
| redo log switch interrupts                                                                                 |
| redo ordering marks                                                                                        |
| redo size                                                                                                  |
| redo synch time                                                                                            |
| redo synch writes                                                                                          |
| redo wastage                                                                                               |
| redo write time                                                                                            |
| <ul> <li>redo writer latching time</li> </ul>                                                              |
| <ul> <li>redo writes</li> </ul>                                                                            |
| <ul> <li>remote instance undo block writes</li> </ul>                                                      |
| <ul> <li>remote instance undo header writes</li> </ul>                                                     |
| <ul> <li>rollback changes - undo records applied</li> </ul>                                                |
| <ul> <li>rollback changes - undo records applied</li> <li>rollbacks only - consistent read gets</li> </ul> |
| <ul> <li>RowCR - row contention</li> </ul>                                                                 |
|                                                                                                    |
|                                                                                                    |
|                                                                                                    |
| rows fetched via callback                                                                                  |
| serializable aborts                                                                                        |
| session connect time                                                                                       |
| session cursor cache count                                                                                 |
| session cursor cache hits                                                                                  |
| session logical reads                                                                                      |
| session pga memory                                                                                         |
| <ul> <li>session pga memory max</li> </ul>                                                                 |
| session stored procedure space                                                                             |
| session uga memory                                                                                         |
| <ul> <li>session uga memory max</li> </ul>                                                                 |
| <ul> <li>shared hash latch upgrades - no wait</li> </ul>                                                   |
| <ul> <li>shared hash latch upgrades - wait</li> </ul>                                                      |
| sorts (disk)                                                                                               |
| sorts (memory)                                                                                             |
| sorts (rows)                                                                                               |
| <ul> <li>SQL*Net roundtrips to/from client</li> </ul>                                                      |
| <ul> <li>SQL*Net roundtrips to/from dblink</li> </ul>                                                      |
| <ul> <li>summed dirty queue length</li> </ul>                                                              |
| <ul> <li>switch current to new buffer</li> </ul>                                                           |
| <ul> <li>table fetch by rowid</li> </ul>                                                                   |
| table fetch continued row                                                                                  |
| <ul> <li>table lookup prefetch client count</li> </ul>                                                     |
| table scan blocks gotten                                                                                   |
| table scan rows gotten                                                                                     |
| table scans (cache partitions)                                                                             |
| <ul> <li>table scans (direct read)</li> </ul>                                                              |
| <ul> <li>table scans (long tables)</li> </ul>                                                              |
| <ul> <li>table scans (rowid ranges)</li> </ul>                                                             |
| <ul> <li>table scans (short tables)</li> </ul>                                                             |
| <ul> <li>total file opens</li> </ul>                                                                       |
|                                                                                                    |

| <ul> <li>total number of slots</li> </ul>                              |
|------------------------------------------------------------------------|
| <ul> <li>transaction lock background get time</li> </ul>               |
| <ul> <li>transaction lock background gets</li> </ul>                   |
| <ul> <li>transaction lock foreground requests</li> </ul>               |
| <ul> <li>transaction lock foreground wait time</li> </ul>              |
| transaction rollbacks                                                  |
| <ul> <li>transaction tables consistent read rollbacks</li> </ul>       |
| <ul> <li>transaction tables consistent reads - undo records</li> </ul> |
| applied                                                                |
| <ul> <li>Unnecesary process cleanup for SCN batching</li> </ul>        |
| user calls                                                             |
| user commits                                                           |
| user rollbacks                                                         |
| <ul> <li>workarea executions - multipass</li> </ul>                    |
| <ul> <li>workarea executions - onepass</li> </ul>                      |
| <ul> <li>workarea executions - optimal</li> </ul>                      |
| workarea memory allocated                                              |
| <ul> <li>write clones created in background</li> </ul>                 |
| write clones created in foreground                                     |

| Microsoft  | 6.5, 7.1, 2000, 2005, | Windows    | SQLServer: Access Methods                                                       |
|------------|-----------------------|------------|---------------------------------------------------------------------------------|
| SQL Server | 2008, 2008 R2         | VVIII00VV5 | AU cleanup batches/sec                                                          |
|            | 2000, 2000 112        |            | <ul> <li>AU cleanups/sec</li> </ul>                                             |
|            |                       |            | <ul> <li>By-reference Lob Create Count</li> </ul>                               |
|            |                       |            | <ul> <li>By-reference Lob Use Count</li> </ul>                                  |
|            |                       |            | Count Lob Readahead                                                             |
|            |                       |            |                                                                                 |
|            |                       |            |                                                                                 |
|            |                       |            |                                                                                 |
|            |                       |            | Deferred dropped AUs                                                            |
|            |                       |            | Deferred Dropped rowsets                                                        |
|            |                       |            | Dropped rowset cleanups/sec                                                     |
|            |                       |            | Dropped rowsets skipped/sec                                                     |
|            |                       |            | Extent Deallocations/sec                                                        |
|            |                       |            | Extents Allocated/sec                                                           |
|            |                       |            | Forwarded Records/sec                                                           |
|            |                       |            | FreeSpace Page Fetches/sec                                                      |
|            |                       |            | FreeSpace Scans/sec                                                             |
|            |                       |            | Full Scans/sec                                                                  |
|            |                       |            | Index Searches/sec                                                              |
|            |                       |            | LobHandle Destroy Count                                                         |
|            |                       |            | LobSS Provider Create Count                                                     |
|            |                       |            | LobSS Provider Destroy Count                                                    |
|            |                       |            | LobSS Provider Truncation Count                                                 |
|            |                       |            | Mixed page allocations/sec                                                      |
|            |                       |            | Page Deallocations/sec                                                          |
|            |                       |            | Page Splits/sec                                                                 |
|            |                       |            | Pages Allocated/sec                                                             |
|            |                       |            | Probe Scans/sec                                                                 |
|            |                       |            | Range Scans/     Scan Daint Davalidations                                       |
|            |                       |            | Scan Point Revalidations                                                        |
|            |                       |            | Skipped Ghosted Records/sec     Table Look Faceletions/sec                      |
|            |                       |            | Table Lock Escalations/sec                                                      |
|            |                       |            | Used leaf page cookie                                                           |
|            |                       |            | Used tree page cookie                                                           |
|            |                       |            | Workfiles Created/sec                                                           |
|            |                       |            | <ul> <li>Worktables Created/sec</li> <li>Worktables From Cache Ratio</li> </ul> |
|            |                       |            |                                                                                 |
|            |                       |            |                                                                                 |
|            |                       |            | SQLServer:Backup Device                                                         |
|            |                       |            | Device Throughput Bytes/sec                                                     |
|            |                       |            | SQLServer:Buffer Manager                                                        |
|            |                       |            | AWE lookup maps/sec                                                             |
|            |                       |            | AWE stolen maps/sec                                                             |
|            |                       |            | AWE unmap calls/sec                                                             |
|            |                       |            | AWE unmap pages/sec                                                             |
|            |                       |            | AWE write maps/sec                                                              |
|            |                       |            | Buffer cache hit ratio                                                          |
|            |                       |            | Checkpoint pages/sec                                                            |
|            |                       |            | Database pages                                                                  |
|            |                       |            | Free list stalls/sec                                                            |

| Free pages                                             |
|--------------------------------------------------------|
| Lazy writes/sec                                        |
| <ul> <li>Page life expectancy</li> </ul>               |
| Page lookups/sec                                       |
| <ul> <li>Page reads/sec</li> </ul>                     |
| <ul> <li>Page writes/sec</li> </ul>                    |
| <ul> <li>Readahead pages/sec</li> </ul>                |
| <ul> <li>Reserved pages</li> </ul>                     |
| <ul> <li>Stolen pages</li> </ul>                       |
| <ul> <li>Stolen pages</li> <li>Target pages</li> </ul> |
|                                                        |
| Total pages                                            |
| SQLServer:Buffer Partition                             |
| <ul> <li>Free list empty/sec – 0</li> </ul>            |
| Free list empty/sec 1                                  |
| Free list requests/sec 0                               |
| Free list requests/sec 1                               |
| • Free pages 0                                         |
| • Free pages – 1                                       |
|                                                        |
| SQLServer:CLR                                          |
| CLR Execution                                          |
| SQLServer:Cursor Manager by Type                       |
| (_Total/API Cursor/TSQL Global Cursor/TSQL Local       |
| Cursor)                                                |
| Active cursors                                         |
| Cache Hit Ratio                                        |
| Cached Cursor Counts                                   |
| Cursor Cache Use Counts/sec                            |
| <ul> <li>Cursor memory usage</li> </ul>                |
| Cursor Requests/sec                                    |
| Cursor worktable usage                                 |
| •                                                      |
| Number of active cursor plans                          |
| SQLServer:Cursor Manager Total                         |
| Async population count                                 |
| Cursor conversion rate                                 |
| Cursor flushes                                         |
| COL Comunity Detabases Minus via a                     |
| SQLServer:Database Mirroring                           |
| Bytes Received/sec                                     |
| Bytes Sent/sec                                         |
| Log Bytes Received/sec                                 |
| Log Bytes Sent/sec                                     |
| Log Send Queue KB                                      |
| Pages Sent/sec                                         |
| Receives/sec                                           |
| Redo Bytes/sec                                         |
| Redo Queue KB                                          |
| Send/Receive Ack Time                                  |
| Sends/sec                                              |
| Transaction Delay                                      |

|  | 1 |                                                                                                    |
|--|---|----------------------------------------------------------------------------------------------------|
|  |   |                                                                                                    |
|  |   | SQLServer:Databases                                                                                                    |
|  |   | (_Total/ <per database="">)</per>                                                                                                    |
|  |   | <ul> <li>Active Transactions</li> </ul>                                                                                                    |
|  |   | <ul> <li>Backup/Restore Throughput/sec</li> </ul>                                                                                                    |
|  |   | <ul> <li>Bulk Copy Rows/sec</li> </ul>                                                                                                    |
|  |   |                                                                                                    |
|  |   | <ul> <li>Bulk Copy Throughput/sec</li> </ul>                                                                                                    |
|  |   | <ul> <li>Data File(s) Size (KB)</li> </ul>                                                                                                    |
|  |   | DBCC Logical Scan Bytes/sec                                                                                                    |
|  |   |                                                                                                    |
|  |   | Log Bytes Flushed/sec                                                                                                    |
|  |   | Log Cache Hit Ratio                                                                                                    |
|  |   | <ul> <li>Log Cache Reads/sec</li> </ul>                                                                                                    |
|  |   | <ul> <li>Log File(s) Size (KB)</li> </ul>                                                                                                    |
|  |   | <ul> <li>Log File(s) Used Size (KB)</li> </ul>                                                                                                    |
|  |   |                                                                                                    |
|  |   | Log Flush Wait Time                                                                                                    |
|  |   | <ul> <li>Log Flush Waits/sec</li> </ul>                                                                                                    |
|  |   | Log Flushes/sec                                                                                                    |
|  |   | Log Growths                                                                                                    |
|  |   |                                                                                                    |
|  |   | Log Shrinks                                                                                                    |
|  |   | Log Truncations                                                                                                    |
|  |   | <ul> <li>Percent Log Used</li> </ul>                                                                                                    |
|  |   | <ul> <li>Repl. Pending Xacts</li> </ul>                                                                                                    |
|  |   | Repl. Trans. Rate                                                                                                    |
|  |   | <ul> <li>Shrink Data Movement Bytes/sec</li> </ul>                                                                                                    |
|  |   | •                                                                                                    |
|  |   | Transactions/sec                                                                                                    |
|  |   |                                                                                                    |
|  |   | SQLServer:Exec Statistics                                                                                                    |
|  |   |                                                                                                    |
|  |   | (Average execution time (ms)/Cumulative execution                                                                                                    |
|  |   | (Average execution time (ms)/Cumulative execution time (ms) per second/Execs in progress/Execs started                                                                                                    |
|  |   | time (ms) per second/Execs in progress/Execs started                                                                                                    |
|  |   | time (ms) per second/Execs in progress/Execs started per second)                                                                                                    |
|  |   | <ul> <li><i>time (ms) per second/Execs in progress/Execs started per second)</i></li> <li>Distributed Query</li> </ul>                                                                                                    |
|  |   | time (ms) per second/Execs in progress/Execs started per second)                                                                                                    |
|  |   | <ul> <li><i>time (ms) per second/Execs in progress/Execs started per second)</i></li> <li>Distributed Query</li> </ul>                                                                                                    |
|  |   | <ul> <li>time (ms) per second/Execs in progress/Execs started per second)</li> <li>Distributed Query</li> <li>DTC calls</li> <li>Extended Procedures</li> </ul>                                                                                                    |
|  |   | <ul> <li>time (ms) per second/Execs in progress/Execs started per second)</li> <li>Distributed Query</li> <li>DTC calls</li> </ul>                                                                                                    |
|  |   | <ul> <li><i>time (ms) per second/Execs in progress/Execs started per second)</i></li> <li>Distributed Query</li> <li>DTC calls</li> <li>Extended Procedures</li> <li>OLEDB calls</li> </ul>                                                                                                    |
|  |   | <ul> <li>time (ms) per second/Execs in progress/Execs started per second)</li> <li>Distributed Query</li> <li>DTC calls</li> <li>Extended Procedures</li> <li>OLEDB calls</li> </ul> SQLServer:General Statistics                                                                                                    |
|  |   | <ul> <li>time (ms) per second/Execs in progress/Execs started per second)</li> <li>Distributed Query</li> <li>DTC calls</li> <li>Extended Procedures</li> <li>OLEDB calls</li> </ul> SQLServer:General Statistics <ul> <li>Active Temp Tables</li> </ul>                                                                                                    |
|  |   | <ul> <li>time (ms) per second/Execs in progress/Execs started per second)</li> <li>Distributed Query</li> <li>DTC calls</li> <li>Extended Procedures</li> <li>OLEDB calls</li> </ul> SQLServer:General Statistics <ul> <li>Active Temp Tables</li> <li>Event Notifications Delayed Drop</li> </ul>                                                                                                    |
|  |   | <ul> <li>time (ms) per second/Execs in progress/Execs started per second)</li> <li>Distributed Query</li> <li>DTC calls</li> <li>Extended Procedures</li> <li>OLEDB calls</li> </ul> SQLServer:General Statistics <ul> <li>Active Temp Tables</li> <li>Event Notifications Delayed Drop</li> <li>HTTP Authenticated Requests</li> </ul>                                                                                                    |
|  |   | <ul> <li>time (ms) per second/Execs in progress/Execs started per second)</li> <li>Distributed Query</li> <li>DTC calls</li> <li>Extended Procedures</li> <li>OLEDB calls</li> </ul> SQLServer:General Statistics <ul> <li>Active Temp Tables</li> <li>Event Notifications Delayed Drop</li> </ul>                                                                                                    |
|  |   | <ul> <li>time (ms) per second/Execs in progress/Execs started<br/>per second)</li> <li>Distributed Query</li> <li>DTC calls</li> <li>Extended Procedures</li> <li>OLEDB calls</li> </ul> SQLServer:General Statistics <ul> <li>Active Temp Tables</li> <li>Event Notifications Delayed Drop</li> <li>HTTP Authenticated Requests</li> <li>Logical Connections</li> </ul>                                                                                                    |
|  |   | <ul> <li>time (ms) per second/Execs in progress/Execs started per second)</li> <li>Distributed Query</li> <li>DTC calls</li> <li>Extended Procedures</li> <li>OLEDB calls</li> </ul> SQLServer:General Statistics <ul> <li>Active Temp Tables</li> <li>Event Notifications Delayed Drop</li> <li>HTTP Authenticated Requests</li> <li>Logical Connections</li> <li>Logins/sec</li> </ul>                                                                                                    |
|  |   | <ul> <li>time (ms) per second/Execs in progress/Execs started per second)</li> <li>Distributed Query</li> <li>DTC calls</li> <li>Extended Procedures</li> <li>OLEDB calls</li> </ul> SQLServer:General Statistics <ul> <li>Active Temp Tables</li> <li>Event Notifications Delayed Drop</li> <li>HTTP Authenticated Requests</li> <li>Logical Connections</li> <li>Logins/sec</li> <li>Logouts/sec</li> </ul>                                                                                                    |
|  |   | <ul> <li>time (ms) per second/Execs in progress/Execs started per second)</li> <li>Distributed Query</li> <li>DTC calls</li> <li>Extended Procedures</li> <li>OLEDB calls</li> </ul> SQLServer:General Statistics <ul> <li>Active Temp Tables</li> <li>Event Notifications Delayed Drop</li> <li>HTTP Authenticated Requests</li> <li>Logical Connections</li> <li>Logins/sec</li> <li>Logouts/sec</li> <li>Mars Deadlocks</li> </ul>                                                                                                    |
|  |   | <ul> <li>time (ms) per second/Execs in progress/Execs started per second)</li> <li>Distributed Query</li> <li>DTC calls</li> <li>Extended Procedures</li> <li>OLEDB calls</li> </ul> SQLServer:General Statistics <ul> <li>Active Temp Tables</li> <li>Event Notifications Delayed Drop</li> <li>HTTP Authenticated Requests</li> <li>Logical Connections</li> <li>Logins/sec</li> <li>Mars Deadlocks</li> <li>Non-atomic yield rate</li> </ul>                                                                                                    |
|  |   | <ul> <li>time (ms) per second/Execs in progress/Execs started per second)</li> <li>Distributed Query</li> <li>DTC calls</li> <li>Extended Procedures</li> <li>OLEDB calls</li> </ul> SQLServer:General Statistics <ul> <li>Active Temp Tables</li> <li>Event Notifications Delayed Drop</li> <li>HTTP Authenticated Requests</li> <li>Logical Connections</li> <li>Logins/sec</li> <li>Mars Deadlocks</li> <li>Non-atomic yield rate</li> <li>Processes blocked</li> </ul>                                                                                                    |
|  |   | <ul> <li>time (ms) per second/Execs in progress/Execs started per second)</li> <li>Distributed Query</li> <li>DTC calls</li> <li>Extended Procedures</li> <li>OLEDB calls</li> </ul> SQLServer:General Statistics <ul> <li>Active Temp Tables</li> <li>Event Notifications Delayed Drop</li> <li>HTTP Authenticated Requests</li> <li>Logical Connections</li> <li>Logins/sec</li> <li>Mars Deadlocks</li> <li>Non-atomic yield rate</li> </ul>                                                                                                    |
|  |   | <ul> <li>time (ms) per second/Execs in progress/Execs started<br/>per second)</li> <li>Distributed Query</li> <li>DTC calls</li> <li>Extended Procedures</li> <li>OLEDB calls</li> </ul> SQLServer:General Statistics <ul> <li>Active Temp Tables</li> <li>Event Notifications Delayed Drop</li> <li>HTTP Authenticated Requests</li> <li>Logical Connections</li> <li>Logins/sec</li> <li>Mars Deadlocks</li> <li>Non-atomic yield rate</li> <li>Processes blocked</li> <li>SOAP Empty Requests</li> </ul>                                                                                                    |
|  |   | <ul> <li>time (ms) per second/Execs in progress/Execs started<br/>per second)</li> <li>Distributed Query</li> <li>DTC calls</li> <li>Extended Procedures</li> <li>OLEDB calls</li> </ul> SQLServer:General Statistics <ul> <li>Active Temp Tables</li> <li>Event Notifications Delayed Drop</li> <li>HTTP Authenticated Requests</li> <li>Logical Connections</li> <li>Logins/sec</li> <li>Logouts/sec</li> <li>Mars Deadlocks</li> <li>Non-atomic yield rate</li> <li>Processes blocked</li> <li>SOAP Empty Requests</li> <li>SOAP Method Invocations</li> </ul>                                                                                                    |
|  |   | <ul> <li>time (ms) per second/Execs in progress/Execs started per second)</li> <li>Distributed Query</li> <li>DTC calls</li> <li>Extended Procedures</li> <li>OLEDB calls</li> </ul> SQLServer:General Statistics <ul> <li>Active Temp Tables</li> <li>Event Notifications Delayed Drop</li> <li>HTTP Authenticated Requests</li> <li>Logical Connections</li> <li>Logins/sec</li> <li>Mars Deadlocks</li> <li>Non-atomic yield rate</li> <li>Processes blocked</li> <li>SOAP Empty Requests</li> <li>SOAP Method Invocations</li> <li>SOAP Session Initiate Requests</li> </ul>                                                                                     |
|  |   | <ul> <li>time (ms) per second/Execs in progress/Execs started per second)</li> <li>Distributed Query</li> <li>DTC calls</li> <li>Extended Procedures</li> <li>OLEDB calls</li> </ul> SQLServer:General Statistics <ul> <li>Active Temp Tables</li> <li>Event Notifications Delayed Drop</li> <li>HTTP Authenticated Requests</li> <li>Logical Connections</li> <li>Logins/sec</li> <li>Mars Deadlocks</li> <li>Non-atomic yield rate</li> <li>Processes blocked</li> <li>SOAP Empty Requests</li> <li>SOAP Session Initiate Requests</li> <li>SOAP Session Terminate Requests</li> </ul>                                                                             |
|  |   | <ul> <li>time (ms) per second/Execs in progress/Execs started per second)</li> <li>Distributed Query</li> <li>DTC calls</li> <li>Extended Procedures</li> <li>OLEDB calls</li> </ul> SQLServer:General Statistics <ul> <li>Active Temp Tables</li> <li>Event Notifications Delayed Drop</li> <li>HTTP Authenticated Requests</li> <li>Logical Connections</li> <li>Logins/sec</li> <li>Mars Deadlocks</li> <li>Non-atomic yield rate</li> <li>Processes blocked</li> <li>SOAP Empty Requests</li> <li>SOAP Session Initiate Requests</li> <li>SOAP Session Terminate Requests</li> <li>SOAP SQL Requests</li> </ul>                                                  |
|  |   | <ul> <li>time (ms) per second/Execs in progress/Execs started per second)</li> <li>Distributed Query</li> <li>DTC calls</li> <li>Extended Procedures</li> <li>OLEDB calls</li> </ul> SQLServer:General Statistics <ul> <li>Active Temp Tables</li> <li>Event Notifications Delayed Drop</li> <li>HTTP Authenticated Requests</li> <li>Logical Connections</li> <li>Logins/sec</li> <li>Mars Deadlocks</li> <li>Non-atomic yield rate</li> <li>Processes blocked</li> <li>SOAP Empty Requests</li> <li>SOAP Session Initiate Requests</li> <li>SOAP Session Terminate Requests</li> </ul>                                                                             |
|  |   | <ul> <li>time (ms) per second/Execs in progress/Execs started per second)</li> <li>Distributed Query</li> <li>DTC calls</li> <li>Extended Procedures</li> <li>OLEDB calls</li> </ul> SQLServer:General Statistics <ul> <li>Active Temp Tables</li> <li>Event Notifications Delayed Drop</li> <li>HTTP Authenticated Requests</li> <li>Logical Connections</li> <li>Logins/sec</li> <li>Mars Deadlocks</li> <li>Non-atomic yield rate</li> <li>Processes blocked</li> <li>SOAP Empty Requests</li> <li>SOAP Session Initiate Requests</li> <li>SOAP Session Terminate Requests</li> <li>SOAP SQL Requests</li> </ul>                                                  |
|  |   | <ul> <li>time (ms) per second/Execs in progress/Execs started per second)</li> <li>Distributed Query</li> <li>DTC calls</li> <li>Extended Procedures</li> <li>OLEDB calls</li> </ul> SQLServer:General Statistics <ul> <li>Active Temp Tables</li> <li>Event Notifications Delayed Drop</li> <li>HTTP Authenticated Requests</li> <li>Logical Connections</li> <li>Logins/sec</li> <li>Logouts/sec</li> <li>Mars Deadlocks</li> <li>Non-atomic yield rate</li> <li>Processes blocked</li> <li>SOAP Empty Requests</li> <li>SOAP Session Initiate Requests</li> <li>SOAP Session Terminate Requests</li> <li>SOAP SQL Requests</li> <li>SOAP WSDL Requests</li> </ul> |

|   | Terma Tables For Destruction                                                           |
|---|----------------------------------------------------------------------------------------|
| • | Temp Tables For Destruction                                                            |
| • | Trace Event Notification Queue                                                         |
| • | Transactions                                                                           |
| • | User Connections                                                                       |
| s | QLServer:Latches                                                                       |
| • | Average Latch Wait Time (ms)                                                           |
| • |                                                                                        |
| • |                                                                                        |
| • | SuperLatch Demotions/sec                                                               |
| • | SuperLatch Promotions/sec                                                              |
| • | Total Latch Wait Time (ms)                                                             |
|   |                                                                                        |
|   | QLServer:Locks                                                                         |
|   | Total/AllocUnit/Application/Database/Extent/File/HoBT<br>(ey/Metadata/Object/Page/RID) |
|   | Average Wait Time (ms)Total                                                            |
|   | Average Wait Time (ms) Database                                                        |
|   | Average Wait Time (ms) Extent                                                          |
| • |                                                                                        |
| • |                                                                                        |
| • |                                                                                        |
| • |                                                                                        |
| • |                                                                                        |
| • |                                                                                        |
| • |                                                                                        |
| • |                                                                                        |
| • |                                                                                        |
| • |                                                                                        |
| • |                                                                                        |
| • |                                                                                        |
| • |                                                                                        |
| • |                                                                                        |
| • |                                                                                        |
| • |                                                                                        |
| • | Lock Timeouts/sec RID                                                                  |
| • | Lock Timeouts/sec Table                                                                |
| • | Lock Wait Time (ms)Total                                                               |
| • | Lock Wait Time (ms) Database                                                           |
| • | Lock Wait Time (ms) Extent                                                             |
|   | Lock Wait Time (ms) Key                                                                |
|   | Lock Wait Time (ms) Page                                                               |
|   | Lock Wait Time (ms) RID                                                                |
|   | Lock Wait Time (ms) Table                                                              |
| • | Lock Wait Hine (His) Table                                                             |
|   | Lock Waits/sec Database                                                                |
|   | Lock Waits/sec Extent                                                                  |
|   | Lock Waits/sec Key                                                                     |
|   | Lock Waits/sec Page                                                                    |
|   | Lock Waits/sec Page                                                                    |
|   | Lock Waits/sec Table                                                                   |
|   | Number of Deadlocks/secTotal                                                           |
|   | Number of Deadlocks/sec Database                                                       |
| I |                                                                                        |

|  | <ul> <li>Number of Deadlocks/sec Extent</li> </ul>    |
|--|-------------------------------------------------------|
|  |                                                       |
|  | Number of Deadlocks/sec Key                           |
|  | Number of Deadlocks/sec Page                          |
|  | <ul> <li>Number of Deadlocks/sec RID</li> </ul>       |
|  | <ul> <li>Number of Deadlocks/sec – Table</li> </ul>   |
|  |                                                       |
|  | SQLServer:Memory Manager                              |
|  | <ul> <li>Connection Memory (KB)</li> </ul>            |
|  | <ul> <li>Granted Workspace Memory (KB)</li> </ul>     |
|  | Lock Blocks                                           |
|  | Lock Blocks Allocated                                 |
|  | <ul> <li>Lock Memory (KB)</li> </ul>                  |
|  | Lock Owner Blocks                                     |
|  |                                                       |
|  | Lock Owner Blocks Allocated                           |
|  | Maximum Workspace Memory (KB)                         |
|  | Memory Grants Outstanding                             |
|  | <ul> <li>Memory Grants Pending</li> </ul>             |
|  | Optimizer Memory (KB)                                 |
|  | <ul> <li>SQL Cache Memory (KB)</li> </ul>             |
|  | <ul> <li>Target Server Memory(KB)</li> </ul>          |
|  | <ul> <li>Total Server Memory (KB)</li> </ul>          |
|  |                                                       |
|  | SQLServer:Plan Cache                                  |
|  | (_Total/Bound Trees/Extended Stored                   |
|  | Procedures/Object Plans/SQL Plans/Temporary Tables    |
|  | & Table Variables)                                    |
|  | Cache Hit Ratio                                       |
|  | Cache Object Counts                                   |
|  | Cache Objects in use                                  |
|  | Cache Pages                                           |
|  |                                                       |
|  | SQLServer:Replication                                 |
|  | Agents Running                                        |
|  | • Dist                                                |
|  | Logreader                                             |
|  | Snapshot                                              |
|  | Chaponot                                              |
|  |                                                       |
|  | SQLServer:SQL Errors                                  |
|  | (_Total/DB Offline Errors/Info Errors/Kill Connection |
|  | Errors/User Errors)                                   |
|  | Errors/sec                                            |
|  | SQLServer:SQL Statistics                              |
|  | Auto-Param Attempts/sec                               |
|  | Batch Requests/sec                                    |
|  | <ul> <li>Failed Auto-Params/sec</li> </ul>            |
|  | <ul> <li>Forced Parameterizations/sec</li> </ul>      |
|  | <ul> <li>Safe Auto-Params/sec</li> </ul>              |
|  | <ul> <li>SQL Attention rate</li> </ul>                |
|  |                                                       |
|  | SQL Compilations/sec     SQL Re Compilations/sec      |
|  | SQL Re-Compilations/sec                               |
|  | Unsafe Auto-Params/sec                                |
|  | SQLServer:Transactions                                |
|  | <ul> <li>Free Space in tempdb (KB)</li> </ul>         |

| <ul> <li>Longest Transaction Running Time</li> </ul>                                                       |
|----------------------------------------------------------------------------------------------------|
| <ul> <li>NonSnapshot Version Transactions</li> </ul>                                                       |
| Snapshot Transactions                                                                                      |
| Transactions                                                                                               |
| Update conflict ratio                                                                                      |
| <ul> <li>Update Snapshot Transactions</li> </ul>                                                           |
| Version Cleanup rate (KB/s)                                                                                |
| <ul> <li>Version Generation rate (KB/s)</li> </ul>                                                         |
| Version Store Size (KB)                                                                                    |
| Version Store unit count                                                                                   |
| Version Store unit creation                                                                                |
| Version Store unit truncation                                                                              |
|                                                                                                    |
| SQLServer:User Settable                                                                                    |
| (User counter 1/User counter 2/User counter 3/User<br>counter 4/User counter 5/User counter 6/User counter |
| 7/User counter 8/User counter 9/User counter 10)                                                           |
| Query                                                                                                    |
|                                                                                                    |
| SQLServer:Wait Statistics                                                                                  |
| (Average wait time (ms)/Cumulative wait time (ms) per                                                      |
| second/Waits in progress/Waits started per second)                                                         |
| Lock waits                                                                                                 |
| Log buffer waits                                                                                           |
| Log write waits                                                                                            |
| Memory grant queue waits                                                                                   |
| Network IO waits                                                                                           |
| Non-Page latch waits                                                                                       |
| Page IO latch waits                                                                                        |
| Page latch waits                                                                                           |
| <ul> <li>Thread-safe memory objects waits</li> </ul>                                                       |
| <ul> <li>Transaction ownership waits</li> </ul>                                                            |
| Wait for the worker                                                                                        |
| <ul> <li>Workspace synchronization waits</li> </ul>                                                        |

| Sybase   | 11.0, 11.5, 11.92, | Application                                             |
|----------|--------------------|---------------------------------------------------------|
| Database | 12.x, 15.5         | No Counters Currently Available                         |
|          | ,                  |                                                         |
|          |                    | Cache                                                   |
|          |                    | % Hits                                                  |
|          |                    | <ul> <li>Pages from disk(read)</li> </ul>               |
|          |                    | Pages from disk(read)/sec                               |
|          |                    | Pages write                                             |
|          |                    | Pages write/sec                                         |
|          |                    | Pages(Read)                                             |
|          |                    | Pages(Read)/sec                                         |
|          |                    |                                                         |
|          |                    | Disk                                                    |
|          |                    | Master                                                  |
|          |                    | Reads                                                   |
|          |                    | Reads/sec                                               |
|          |                    | Writes                                                  |
|          |                    | Writes/sec                                              |
|          |                    | Waits                                                   |
|          |                    | Waits/sec                                               |
|          |                    | Grants                                                  |
|          |                    | Grants/sec                                              |
|          |                    | Engine                                                  |
|          |                    | CPU time                                                |
|          |                    | Logical pages(Read)                                     |
|          |                    | Logical pages(Read)/sec                                 |
|          |                    | Pages from disk(Read)                                   |
|          |                    | Pages from disk(Read)/sec                               |
|          |                    | Pages stored                                            |
|          |                    | Pages stored/sec                                        |
|          |                    | <ul> <li>Server is busy(%)</li> </ul>                   |
|          |                    | Lock                                                    |
|          |                    |                                                         |
|          |                    | <ul><li>% Requests</li><li>Granted after wait</li></ul> |
|          |                    | Granted after wait     Granted after wait/sec           |
|          |                    | Granted anter wait/sec     Granted immediately          |
|          |                    | Granted immediately/sec                                 |
|          |                    | Locks count                                             |
|          |                    | Locks count/sec                                         |
|          |                    | Not granted                                             |
|          |                    | Not granted/sec                                         |
|          |                    | Wait time(avg)                                          |
|          |                    |                                                         |
|          |                    | Memory Manager                                          |
|          |                    | Cache size                                              |
|          |                    |                                                         |
|          |                    |                                                         |
|          |                    | Network                                                 |
|          |                    | Average packet size(Read)                               |
|          |                    | Average packet size(Send)                               |

| <ul> <li>Network bytes(Read)</li> </ul>        |
|------------------------------------------------|
| <ul> <li>Network bytes(Read)/sec</li> </ul>    |
| <ul> <li>Network bytes(Send)</li> </ul>        |
| <ul> <li>Network bytes(Send)/sec</li> </ul>    |
| Network Packets(Read)                          |
| Network Packets(Read)/sec                      |
| Network Packets(Send)                          |
| Network Packets(Send)/sec                      |
|                                                |
| Process                                        |
| % Cache Hit                                    |
| <ul> <li>% Processor Time (process)</li> </ul> |
| • Locks/sec                                    |
| Pages (write)                                  |
|                                                |
| SqlSrvr                                        |
| % Processor Time(server)                       |
| Deadlocks                                      |
| Locks/sec                                      |
| Transactions                                   |
|                                                |
| Stored procedures                              |
| Avg. Duration (sampling period)                |
| Avg. Duration (session)                        |
| Executed (sampling period)                     |
| Executed (session)                             |
|                                                |
| Transaction                                    |
| Inserts                                        |
| Inserts/sec                                    |
| Rows(deleted)                                  |
| Rows(deleted)/sec                              |
| Transactions                                   |
| Transactions/sec                               |
| Updates                                        |
| Updates in place                               |
| Updates in place/sec                           |
| <ul> <li>Updates/sec</li> </ul>                |
|                                                |

| DB2 8.x and | 8.x, 9.x | All operating      | acc_curs_blk                                                            |
|-------------|----------|--------------------|-------------------------------------------------------------------------|
| 9.x         | 0.^, 5.^ | systems with a     | active_sorts                                                            |
| UIX         |          | supported JDBC     | <ul> <li>agents_created_empty_pool</li> </ul>                           |
|             |          | driver and the DB2 | <ul> <li>agents_created_empty_pool</li> <li>agents_from_pool</li> </ul> |
|             |          | Snapshot feature.  | agents_registered                                                       |
|             |          |                    | agents_stolen                                                           |
|             |          |                    | <ul> <li>agents_solen</li> <li>agents_waiting_on_token</li> </ul>       |
|             |          |                    |                                                                         |
|             |          |                    | appl_section_inserts                                                    |
|             |          |                    | appl_section_lookups     appla_cur_conce                                |
|             |          |                    | appls_cur_cons     appls_in_db2                                         |
|             |          |                    | appls_in_db2     binde_presemption                                      |
|             |          |                    | binds_precompiles                                                       |
|             |          |                    | cat_cache_heap_full                                                     |
|             |          |                    | cat_cache_inserts                                                       |
|             |          |                    | cat_cache_lookups                                                       |
|             |          |                    | cat_cache_overflows                                                     |
|             |          |                    | comm_private_mem                                                        |
|             |          |                    | commit_sql_stmts                                                        |
|             |          |                    | con_local_dbases                                                        |
|             |          |                    | ddl_sql_stmts     deadleake                                             |
|             |          |                    | deadlocks     direct read read                                          |
|             |          |                    | direct_read_reqs                                                        |
|             |          |                    | direct_read_time                                                        |
|             |          |                    | direct_reads                                                            |
|             |          |                    | direct_write_reqs                                                       |
|             |          |                    | direct_write_time                                                       |
|             |          |                    | direct_writes     dwamie.egt.etmte                                      |
|             |          |                    | dynamic_sql_stmts     foiled_corl_stmts                                 |
|             |          |                    | failed_sql_stmts     files_closed                                       |
|             |          |                    | files_closed     bash_isin_suprflows                                    |
|             |          |                    | hash_join_overflows     hash_join_amall_overflows                       |
|             |          |                    | hash_join_small_overflows     idle_agents                               |
|             |          |                    | idle_agents     inactive gw agents                                      |
|             |          |                    | <ul><li>inactive_gw_agents</li><li>int_auto_rebinds</li></ul>           |
|             |          |                    | <ul> <li>int_commits</li> </ul>                                         |
|             |          |                    |                                                                         |
|             |          |                    | <ul><li>int_deadlock_rollbacks</li><li>int_rollbacks</li></ul>          |
|             |          |                    | <ul> <li>int_rows_deleted</li> </ul>                                    |
|             |          |                    | <ul> <li>int_rows_inserted</li> </ul>                                   |
|             |          |                    | <ul> <li>int_rows_inserted rows_deleted</li> </ul>                      |
|             |          |                    | <ul> <li>int_rows_updated</li> </ul>                                    |
|             |          |                    | <ul> <li>local_cons</li> </ul>                                          |
|             |          |                    | <ul> <li>local_cons_in_exec</li> </ul>                                  |
|             |          |                    | <ul> <li>local_cons_in_exec</li> <li>lock_escals</li> </ul>             |
|             |          |                    | <ul> <li>lock_escars</li> <li>lock_list_in_use</li> </ul>               |
|             |          |                    | <ul> <li>lock_list_in_use</li> <li>lock_timeouts</li> </ul>             |
|             |          |                    |                                                                         |
|             |          |                    | <ul><li>lock_wait_time</li><li>lock_waits</li></ul>                     |
|             |          |                    |                                                                         |
|             |          |                    | <ul> <li>lock_waits locks_held</li> <li>locks_held</li> </ul>           |
|             |          |                    |                                                                         |
|             |          | 1                  | locks_waiting                                                           |

| <ul> <li>log_reads</li> </ul>                                                 |
|-------------------------------------------------------------------------------|
| log_writes                                                                    |
| <ul> <li>num_assoc_agents</li> </ul>                                          |
| <ul> <li>num_gw_conn_switches</li> </ul>                                      |
| <ul> <li>open_loc_curs</li> </ul>                                             |
| <ul> <li>open_loc_curs_blk</li> </ul>                                         |
| open_rem_curs                                                                 |
| <ul> <li>open_rem_curs_blk</li> </ul>                                         |
| <ul> <li>piped_sorts_accepted</li> </ul>                                      |
| <ul> <li>piped_sorts_requested</li> </ul>                                     |
| <ul> <li>pkg_cache_inserts</li> </ul>                                         |
| <ul> <li>pkg_cache_lookups</li> </ul>                                         |
| <ul> <li>pkg_cache_lookups</li> <li>pkg_cache_lookups direct_reads</li> </ul> |
|                                                                               |
| <ul> <li>pkg_cache_num_overflows</li> <li>page data rand range</li> </ul>     |
| <ul> <li>pool_async_data_read_reqs</li> </ul>                                 |
| <ul> <li>pool_async_data_reads</li> </ul>                                     |
| <ul> <li>pool_async_data_writes</li> </ul>                                    |
| <ul> <li>pool_async_index_reads</li> </ul>                                    |
| <ul> <li>pool_async_index_writes</li> </ul>                                   |
| <ul> <li>pool_async_read_time</li> </ul>                                      |
| <ul> <li>pool_async_write_time</li> </ul>                                     |
| <ul> <li>pool_data_from_estore</li> </ul>                                     |
| <ul> <li>pool_data_l_reads</li> </ul>                                         |
| <ul> <li>pool_data_p_reads</li> </ul>                                         |
| <ul> <li>pool_data_to_estore</li> </ul>                                       |
| <ul> <li>pool_data_writes</li> </ul>                                          |
| <ul> <li>pool_drty_pg_steal_clns sort_overflows</li> </ul>                    |
| <ul> <li>pool_drty_pg_thrsh_clns</li> </ul>                                   |
| <ul> <li>pool_index_from_estore</li> </ul>                                    |
| <ul> <li>pool_index_l_reads</li> </ul>                                        |
| <ul> <li>pool_index_p_reads</li> </ul>                                        |
| <ul> <li>pool_index_to_estore</li> </ul>                                      |
| <ul> <li>pool_index_writes</li> </ul>                                         |
| <ul> <li>pool_lsn_gap_clns</li> </ul>                                         |
| <ul> <li>pool_read_time</li> </ul>                                            |
| <ul> <li>pool_write_time</li> </ul>                                           |
| <ul> <li>post_threshold_sorts</li> </ul>                                      |
| <ul> <li>post_timeshold_softs</li> <li>prefetch_wait_time</li> </ul>          |
| <ul> <li>prefetch_wait_time</li> <li>rej_curs_blk</li> </ul>                  |
|                                                                               |
| rem_cons_in                                                                   |
| rem_cons_in_exec     rellback_col_atmta                                       |
| rollback_sql_stmts                                                            |
| rows_deleted                                                                  |
| rows_inserted                                                                 |
| rows_read                                                                     |
| rows_selected                                                                 |
| <ul> <li>rows_updated</li> </ul>                                              |
| rows_written                                                                  |
| <ul> <li>sec_logs_allocated</li> </ul>                                        |
| <ul> <li>select_sql_stmts</li> </ul>                                          |
| <ul> <li>sort_heap_allocated</li> </ul>                                       |
| <ul> <li>sort_overflows</li> </ul>                                            |
| <ul> <li>static_sql_stmts</li> </ul>                                          |

| <ul> <li>total_hash_joins</li> <li>total_hash_loops</li> <li>total_log_used</li> <li>total_sec_cons</li> <li>total_sort_time</li> <li>total_sorts</li> </ul> |
|----------------------------------------------------------------------------------------------------|
| <ul> <li>uid_sql_stmts</li> <li>uow_lock_wait_time</li> </ul>                                                                                                |
| <ul> <li>uow_log_space_used</li> <li>x_lock_escals</li> </ul>                                                                                                |

### Network Devices and Services Monitors

| Firewall Serve            | Firewall Servers   |                        |                                                                                                    |  |  |  |
|---------------------------|--------------------|------------------------|----------------------------------------------------------------------------------------------------|--|--|--|
| Арр.                      | Versions supported | Platforms<br>Supported | Metrics                                                                                                    |  |  |  |
| Check Point<br>Firewall-1 | 4.1 NG             | All                    | <ul> <li>Dropped</li> <li>Logged</li> <li>Major</li> <li>Minor</li> <li>ModuleState</li> <li>PointEvent</li> <li>Product</li> <li>Rejected</li> </ul>                                                                                                    |  |  |  |
|                           | rs and Networking  |                        |                                                                                                    |  |  |  |
| Арр.                      | Versions supported | Platforms<br>Supported | Metrics                                                                                                    |  |  |  |
| F5 BigIP                  | 4.0                | Not applicable         | F5 systems<br>active<br>bitsin<br>bitsinHi32<br>bitsout<br>bitsoutHi32<br>concur<br>conmax<br>contot<br>cpuTemperature<br>droppedin<br>droppedout<br>fanSpeed<br>gatewayFailsafe<br>ifaddress<br>ifaddressTable<br>interface<br>loadbal<br>loadbalMode<br>loadbalMode<br>loadbalTrap<br>member<br>memoryUsed<br>mirrorenabled<br>nat<br>ndaddr<br>nodePing<br>nodeTimeout<br>pktsin<br>pktsoutHi32 |  |  |  |

|             |      |               | pool     pool                                           |
|-------------|------|---------------|---------------------------------------------------------|
|             |      |               | poolMember     portdopy                                 |
|             |      |               | portdeny                                                |
|             |      |               | resetcounters                                           |
|             |      |               | snat                                                    |
|             |      |               | snatConnLimit                                           |
|             |      |               | snatTCPIdleTimeout                                      |
|             |      |               | <ul> <li>snatUDPIdleTimeout</li> </ul>                  |
|             |      |               | sslProxy                                                |
|             |      |               | <ul> <li>sslProxyEntry</li> </ul>                       |
|             |      |               | <ul> <li>sslProxyTable</li> </ul>                       |
|             |      |               | • unitId                                                |
|             |      |               | uptime                                                  |
|             |      |               | vaddress                                                |
|             |      |               | <ul> <li>virtualAddress</li> </ul>                      |
|             |      |               | virtualServer                                           |
|             |      |               | vport                                                   |
|             |      |               | <ul> <li>watchDogArmed</li> </ul>                       |
|             |      |               |                                                         |
|             |      |               | F5 DNS                                                  |
|             |      |               | • cache                                                 |
|             |      |               | dataCenters                                             |
|             |      |               | globals                                                 |
|             |      |               | hosts                                                   |
|             |      |               | <ul> <li>IbDnsServs</li> </ul>                          |
|             |      |               | IbDomains                                               |
|             |      |               | IbRouters                                               |
|             |      |               | summary                                                 |
| Cisco Works | 2000 | All Platforms | SNMP data including the following categories and all of |
|             |      |               | their metrics                                           |
|             |      |               | applConformance                                         |
|             |      |               | applTable                                               |
|             |      |               | assocTable                                              |
|             |      |               | • at                                                    |
|             |      |               | • egp                                                   |
|             |      |               | egpNeighTable                                           |
|             |      |               | host                                                    |
|             |      |               | • icmp                                                  |
|             |      |               | interfaces                                              |
|             |      |               | • ip                                                    |
|             |      |               | rdbmsConformance                                        |
|             |      |               | <ul> <li>rdbmsObjects</li> </ul>                        |
|             |      |               | • snmp                                                  |
|             |      |               | • system                                                |
|             |      |               | • tcp                                                   |
|             |      |               |                                                         |
|             |      |               | • udp                                                   |

| Network Serv                        |                                                      | Platforms                              | Metrics                                                                                                    |
|-------------------------------------|------------------------------------------------------|----------------------------------------|----------------------------------------------------------------------------------------------------|
| Арр.                                | Versions supported                                   | Supported                              |                                                                                                    |
| Network<br>Bandwidth                | NA                                                   | Any device that<br>supports an IF-MIB. | <ul> <li>Bytes in</li> <li>Bytes out</li> <li>Packet in</li> <li>Packets out</li> <li>Incoming discarded packets</li> <li>Outgoing discarded packets</li> <li>Incoming packets in error</li> <li>Outgoing packets in error</li> <li>Outgoing packets in error</li> <li>Out queue length</li> <li>% bandwidth utilization</li> </ul> |
| SNMP                                | 1.0, 2.0<br>3.0 md5<br>authentication                | All Platforms                          | <ul> <li>Any value available via SNMP MIBs for the device.</li> <li>content match</li> <li>status</li> <li>value</li> </ul>                                                                                                    |
| SNMP by<br>MIB                      | 1.0, 2.0<br>3.0 md5<br>authentication                | All Platforms                          | Any value available via SNMP MIBs for the device.                                                                                                    |
| SNMP Trap                           | 1.0, 2.0, 3.0                                        | All Platforms                          | Receive SNMP traps for specific values                                                                                                    |
| Formula<br>(Bandwidth)<br>Composite | NA                                                   | All                                    | Performs an arithmetic calculation between two SNMP metrics (i.e. network bandwidth).                                                                                                    |
| Ping                                | NA                                                   | NA                                     | Host availability                                                                                                    |
| DNS                                 | NA                                                   | NA                                     | Server accepting requests<br>Address for specific name can be found                                                                                                    |
| Port                                | NA                                                   | NA                                     | Supports both TCP and UDP (UDP requires additional<br>configuration)<br>Connection to port<br>Connection time                                                                                                    |
| FTP                                 | NA                                                   | All Platforms                          | Includes ability to do content matching and compare a file to<br>last known contents, compare a file to saved contents (and<br>reset) as well as the following:<br>GET file transfer time<br>GET file transfer rate<br>PUT file transfer time<br>PUT file transfer rate                                                             |
| Mail (SMTP)                         | NA                                                   | All Platforms                          | Round trip – email delivery time<br>Send time<br>Reciece time<br>Contant match on received email                                                                                                    |
| ΜΑΡΙ                                | Microsoft Exchange<br>2003 and 2007,<br>Outlook 2007 | Windows                                | Round trip – email delivery time                                                                                                    |

## **Advanced Monitors**

| Арр.                            | Versions supported                                               | Platforms<br>Supported | Metrics                                                                                                    |
|---------------------------------|------------------------------------------------------------------|------------------------|----------------------------------------------------------------------------------------------------|
| Composite                       | NA                                                               | All                    | Number and percentage of items in the specified monitors and/or groups currently reporting an error, warning, or OK status.<br>* Helpful for creating complex monitor alert logic                                                                                                    |
| Database<br>Query               | Any database with a valid JDBC driver that supports SQL queries. | All                    | Varies by database. Used primiarily for checking database status<br>and response time via a query. Can be used to gather metrics via<br>SQL queries but does not have the power and flexibility of the<br>Database Counter monitor (see below).<br>* This monitor can be used to monitor DB2 on a mainframe as long<br>as the appropriate JDBC listener is running on the mainframe. |
| Database<br>Counter             | Any database with a valid JDBC driver that supports SQL queries. | All                    | Varies by database. This monitor provides support for calculating deltas and rates between monitor runs and monitoring of multiple counters with a single monitor instance.                                                                                                    |
| Directory                       | NA                                                               | All Platforms          | <ul><li> # of files</li><li>Total disk space used</li></ul>                                                                                                    |
| File                            | NA                                                               | All Platforms          | <ul> <li>content match</li> <li>file age</li> <li>size</li> <li>status</li> </ul>                                                                                                    |
| LDAP                            | NA                                                               | All Platforms          | <ul> <li>Retrieve first entry(s)</li> <li>Simple Query</li> <li>False Query</li> <li>Advanced Query</li> <li>Authentication</li> <li>Content verification</li> </ul>                                                                                                    |
| Link Check                      | NA                                                               | NA                     | Checks internal and external links on a site                                                                                                    |
| Log File                        | NA                                                               | NA                     | Alerts on matching text (eg error messages) <ul> <li>Lines</li> <li>lines/min</li> <li>matches</li> <li>matches/min</li> <li>value</li> <li>value2</li> <li>value3</li> <li>value4</li> </ul>                                                                                                    |
| Microsoft<br>Windows<br>Dial-up | NA                                                               | NA                     | Confirms connection                                                                                                    |

| Microsoft<br>Windows<br>Event Log | NA | NA | Provides alerts on new entries to the Windows events logs including<br>the application, security, system and custom logs.                                                                                                    |
|-----------------------------------|----|----|----------------------------------------------------------------------------------------------------|
| News (NNTP<br>server)             | NA | NA | <ul> <li>number of articles</li> <li>round trip time</li> <li>status</li> </ul>                                                                                                    |
| Radius                            | NA | NA | Authentication request <ul> <li>match value</li> <li>round trip time</li> <li>status</li> </ul>                                                                                                    |
| Script                            | NA | NA | One of the most versatile SiteScope monitors. Can be used to execute scripts, pass parameters, read script output and perform content matches. Can function either locally or on a remote system.                                                                                                    |
| XML Metrics                       | NA | NA | The XML Metrics Monitor operates like many other browsable<br>monitors: it gathers information from a source, organizes it into a<br>browsable tree structure, and allows the user to choose which items<br>in the tree should be monitored. It works by requesting an XML file<br>that is accessible by an URL. The XML metrics must be in a format<br>where each metric is a separate, unique entity in the tree/leaf format.<br>An optional XSL facility can help with formatting. |

## Server Monitors

| Арр.       | Versions supported | Platforms               | Metrics                                    |
|------------|--------------------|-------------------------|--------------------------------------------|
|            |                    | Supported               |                                            |
| CPU        | NA                 | Windows, Unix,<br>Linux | Measures CPU utilization                   |
| DHCP       | NA                 | Windows, Unix,<br>Linux | Measures if an IP address can be received  |
| Disk Space | NA                 | Windows, Unix,<br>Linux | Measures the percentage of disk space used |

| HP iLO | 2 and 3 | HP iLO technology         | The list of counters depends on the monitored system,           |
|--------|---------|---------------------------|-----------------------------------------------------------------|
| _      |         | was developed for         | and can differ significantly from system to system.             |
|        |         | HP ProLiant               | Below is a sample set of counters that are available:           |
|        |         | servers.<br>For supported | a system1/firmwara1/data                                        |
|        |         | platforms, see            | system1/firmware1/date                                          |
|        |         | http://h18013.www1.       | <ul> <li>system1/firmware1/version</li> </ul>                   |
|        |         | hp.com/products/ser       | <ul> <li>system1/cpu1/cachememory1</li> </ul>                   |
|        |         | vers/management/re        | <ul> <li>system1/cpu1/cachememory2</li> </ul>                   |
|        |         | motemgmt.html             | <ul> <li>system1/cpu1/cachememory3</li> </ul>                   |
|        |         |                           | <ul> <li>system1/cpu1/speed</li> </ul>                          |
|        |         |                           |                                                                 |
|        |         |                           | system1/memory1/location                                        |
|        |         |                           | system1/memory1/size                                            |
|        |         |                           | system1/memory1/speed                                           |
|        |         |                           | system1/slot1/type                                              |
|        |         |                           | <ul> <li>system1/slot1/width</li> </ul>                         |
|        |         |                           |                                                                 |
|        |         |                           | <ul> <li>system1/fan1/DesiredSpeed</li> </ul>                   |
|        |         |                           | <ul> <li>system1/fan1/DeviceID</li> </ul>                       |
|        |         |                           | <ul> <li>system1/fan1/ElementName</li> </ul>                    |
|        |         |                           | <ul> <li>system1/fan1/HealthState</li> </ul>                    |
|        |         |                           | <ul> <li>system1/fan1/OperationalStatus</li> </ul>              |
|        |         |                           | <ul> <li>system1/fan1/VariableSpeed</li> </ul>                  |
|        |         |                           | <ul> <li>system1/sensor1 : temp1/CurrentReading</li> </ul>      |
|        |         |                           | <ul> <li>system1/sensor1 : temp1/DeviceID</li> </ul>            |
|        |         |                           | <ul> <li>system1/sensor1 : temp1/ElementName</li> </ul>         |
|        |         |                           | <ul> <li>system1/sensor1 : temp1/HealthState</li> </ul>         |
|        |         |                           | <ul> <li>system1/sensor1 : temp1/OperationalStatus</li> </ul>   |
|        |         |                           | <ul> <li>system1/sensor1 : temp1/RateUnits</li> </ul>           |
|        |         |                           | <ul> <li>system1/sensor1 : temp1/SensorType</li> </ul>          |
|        |         |                           | <ul> <li>system1/sensor1 : temp1/oemhp_CautionValue</li> </ul>  |
|        |         |                           | <ul> <li>system1/sensor1 : temp1/oemhp_CriticalValue</li> </ul> |
|        |         |                           |                                                                 |
|        |         |                           | system1/powersupply1/ElementName                                |
|        |         |                           | system1/powersupply1/HealthState                                |
|        |         |                           | <ul> <li>system1/powersupply1/OperationalStatus</li> </ul>      |
|        |         |                           | <ul> <li>system1/properties/enabledstate</li> </ul>             |
|        |         |                           | <ul> <li>system1/properties/name</li> </ul>                     |
|        |         |                           | <ul> <li>system1/properties/number</li> </ul>                   |
|        |         |                           | <ul> <li>system1/properties/oemhp_powerreg</li> </ul>           |
|        |         |                           | <ul> <li>system1/properties/oemhp_pwrcap</li> </ul>             |
|        |         |                           | <ul> <li>system1/properties/oemhp_pwrmode</li> </ul>            |
|        |         |                           | <ul> <li>system1/properties/oemhp_server_name</li> </ul>        |
|        |         |                           | <ul> <li>system1/properties/processor_number</li> </ul>         |
|        |         |                           | <ul> <li>system1/properties/pstate_number</li> </ul>            |
| I      |         |                           |                                                                 |

| IPMI A<br>1          | Series, and J-Series<br>NonStop RVUs                                             | NonStop                 | <ul> <li>match count – number of events matched by regexp</li> <li>records examined – number of events received from<br/>NonStop according to filter settings of monitor</li> </ul>                                                                                                    |  |
|----------------------|----------------------------------------------------------------------------------|-------------------------|----------------------------------------------------------------------------------------------------|--|
| 1                    |                                                                                  |                         | <ul><li>NonStop according to filter settings of monitor</li><li>matches/min – matches rate</li></ul>                                                                                                    |  |
| 1                    |                                                                                  |                         | records/min – records rate                                                                                                    |  |
|                      | Any server with IPMI<br>1.5 support. HP and<br>Dell servers tested in-<br>nouse. | Windows, Linux          | Measures various hardware metrics even if the operating<br>system is unresponsive. The list of available counters is<br>vendor dependant and usually includes CPU and system<br>temperature, system fans RPM, CPU and system voltage<br>and more.                                                                                                    |  |
| Memory N             | NA                                                                               | Windows, Unix,          | Measures physical and virtual memory usage:                                                                                                    |  |
|                      |                                                                                  | Linux                   | <ul><li> physical memory used %</li><li> physical memory MB free</li></ul>                                                                                                    |  |
|                      |                                                                                  |                         | <ul> <li>virtual memory used % (previously percent used)</li> <li>virtual memory MB free (previously MB free)</li> <li>Pages/sec</li> </ul>                                                                                                    |  |
| Memcached Statistics | NΑ                                                                               | Windows, Unix,<br>Linux | Measures a memcached server response to a remote stats<br>request, and stores the values returned in the response to a<br>successful stats request:<br>Stats (number of connections, bytes in/out, etc):<br>• pid<br>• uptime<br>• time<br>• version<br>• pointer_size<br>• curr_items<br>• total_items<br>• bytes<br>• curr_connections<br>• total_connections<br>• connection_structures<br>• cmd_get<br>• cmd_get<br>• cmd_set<br>• get_hits<br>• get_misses<br>• evictions<br>• bytes_read<br>• bytes_read<br>• bytes_written<br>• limit_maxbytes<br>• threads<br>stats slabs (Memory statistics):<br>• active_slabs |  |
| Network              | NA                                                                               | Windows, Unix,          | total_malloced     Packet errors                                                                                                    |  |
|                      |                                                                                  | Linux                   | Packet errors     Throughput                                                                                                    |  |
|                      |                                                                                  |                         | Active connections                                                                                                    |  |

| Service    | NA | Windows, Unix,<br>Linux | Monitors services or processes locally or on remote<br>systems. Monitors Windows services and processes and<br>processes on Unix/Linux systems. Can be used to verify<br>that specific services such as the following are running:<br>Web server<br>Mail<br>FTP<br>News<br>Gopher<br>Telnet |  |
|------------|----|-------------------------|----------------------------------------------------------------------------------------------------|--|
| Web Server | NA | Windows, Unix,<br>Linux | Measures Web Server Logs<br>Hits<br>Bytes<br>Errors<br>hits per minute<br>bytes per minute                                                                                                    |  |

### **URL** Monitors

| Арр.        | Versions supported                                            | Platforms<br>Supported                                                                                                    | Metrics                                                                                                    |
|-------------|---------------------------------------------------------------|----------------------------------------------------------------------------------------------------|----------------------------------------------------------------------------------------------------|
| URL         | Supports Web pages<br>created in HTTP<br>versions 1.0 and 1.1 | NA The SiteScope URL Monitor is one of the most versatile ar<br>powerful Web monitoring tools available to Webmasters. In<br>core function is to attempt to reach a specified Web page to<br>verify that it can be retrieved, but it can also be used to do<br>the following: |                                                                                                    |
|             |                                                               |                                                                                                    | Check secure pages using SSL, 128 bit SSL, and client<br>certificates<br>Check for specific content on the retrieved Web page<br>Check the Web page for change<br>Check for specific error messages<br>Check the Web page for a value<br>Retrieve detailed download information<br>Check XML                                                                                                    |
| URL Content | Supports Web pages<br>created in HTTP<br>versions 1.0 and 1.1 | NA                                                                                                    | The SiteScope URL Content Monitor is a specialized<br>variation of the URL Monitor that can match up to ten<br>different values from the content of a specified URL. The<br>matched values are displayed with the status of the monitor<br>in the monitor group table and written to the monitor log.<br>Below are the counters that are available:<br>• age (seconds<br>• certificate expiration days remaining<br>• connect time (milliseconds)<br>• content match<br>• deviation percentage (connect time %)<br>• deviation percentage (dns time %)<br>• deviation percentage (download time %)<br>• deviation percentage (response time %)<br>• deviation percentage (roundtrip time %)<br>• deviation percentage (roundtrip time %)<br>• download time (milliseconds)<br>• overall status<br>• response time (milliseconds)<br>• size (bytes)<br>• status<br>• total errors (errors) |
| URL List    | Supports Web pages<br>created in HTTP<br>versions 1.0 and 1.1 | NA                                                                                                    | The SiteScope URL List Monitor is used to check a large list<br>of URLs. This monitor is commonly used by web hosting<br>providers to measure the availability and performance of<br>their customer's web sites.                                                                                                    |

| URL<br>Sequence | Supports Web pages<br>created in HTTP<br>versions 1.0 and 1.1 | <ul> <li>NA</li> <li>The SiteScope URL Sequence Monitor simulates a user's access across several pages. This is particularly useful for monitoring and testing multi-page e-commerce transactions and other interactive online applications. Below are the counters that are available:         <ul> <li>Certificate Expiration Days Remaining</li> <li>content match</li> <li>round trip time</li> </ul> </li> </ul> |                                                           |
|-----------------|---------------------------------------------------------------|----------------------------------------------------------------------------------------------------|-----------------------------------------------------------|
|                 |                                                               |                                                                                                    | <ul><li>round trip time</li><li>status</li></ul>          |
|                 |                                                               |                                                                                                    | <ul> <li>step connect time (for steps 1-10)</li> </ul>    |
|                 |                                                               |                                                                                                    | <ul> <li>step dns time (for steps 1-10)</li> </ul>        |
|                 |                                                               |                                                                                                    | <ul> <li>step download time (for steps 1-10)</li> </ul>   |
|                 |                                                               |                                                                                                    | <ul> <li>step response time (for steps 1-10)</li> </ul>   |
|                 |                                                               |                                                                                                    | <ul> <li>step round trip time (for steps 1-10)</li> </ul> |
|                 |                                                               |                                                                                                    | total errors                                              |

| Web Script | Supports scripts<br>created in HP Virtual<br>User Generator<br>(VuGen) version 9.51<br>and earlier. | Web (Click and<br>Script) Protocol<br>Web (HTTP/HTML)<br>Protocol | Each time the Web Script Monitor runs the VuGen script, it<br>returns the transaction breakdown and performance data.<br>The VuGen script also includes content match functionality,<br>enabling you to check images, texts, links, and other areas<br>of the Web site.                                                                                                    |
|------------|----------------------------------------------------------------------------------------------------|-------------------------------------------------------------------|----------------------------------------------------------------------------------------------------|
|            |                                                                                                    |                                                                   | In addition, the monitor's reported data can include the following measurements:                                                                                                    |
|            |                                                                                                    |                                                                   | <ul> <li>The amount of time needed to establish an initial connection with the Web server performing the transaction.</li> <li>The amount of time taken to establish an SSL connection for HTTPS connections.</li> <li>The time in milliseconds for the transaction to be run.</li> <li>Whether the transaction passed or failed to connect and perform its required steps.</li> <li>Number of pages accessed when running the transaction.</li> <li>Number of errors that occurred during the transaction run.</li> </ul> |
|            |                                                                                                    |                                                                   | The monitor can provide early indicators of the following performance issues:                                                                                                    |
|            |                                                                                                    |                                                                   | <ul> <li>Excessive connection or retry times.</li> <li>Slow DNS resolution or other problems with the DNS server.</li> <li>Problems along the network or whether the server is responsive to requests.</li> <li>Delays or failures in secured or authorized connections.</li> <li>Overall network quality.</li> <li>Web server delays.</li> </ul>                                                                                                    |

## EMS (Integration) Monitors

| Арр.                                     | Versions supported                                                                                                    | Platforms<br>Supported | Metrics                                                                                                    |
|------------------------------------------|----------------------------------------------------------------------------------------------------|------------------------|----------------------------------------------------------------------------------------------------|
| Technology<br>SNMP Trap<br>Integration   | SNMP traps version<br>1 and 2                                                                                                    | NA                     | This monitor enables integration of alerts from other EMS systems to SiteScope using SNMP traps. In order for achieving that, one should configure the EMS system to send snmp traps to SiteScope on each alert. The monitor will produce event (using the config file) from each matched trap.        |
| Netscout                                 | nGenius<br>Performance<br>manager product                                                                                                    | NA                     | This monitor enables integration of alerts from Netscout<br>nGenius Performance manager product to SiteScope.                                                                                                    |
| Technology<br>Web Service<br>Integration | NA                                                                                                    | NA                     | This monitor enables integration of alerts from other EMS systems to SiteScope using soap. In order for achieving that, one should implement client which will call SiteScope web service API to report events/metrics. The monitor will produce event (using the config file) from each matched call. |
| Technology<br>Database<br>Integration    | Any database server<br>that supports one of<br>the JDBC drivers<br>supplied with<br>SiteScope or any<br>third party JDBC<br>driver that is placed<br>in SiteScope's java<br>libraries directory. | NA                     | This monitor retrieves data from any EMS database<br>according to an SQL query configured by the user and is<br>able to report that data to BSM as metrics or events<br>depending on configuration files that is applied.                                                                              |
| Technology<br>Log File<br>Integration    |                                                                                                    | NA                     | The Technology Log File Integration Monitor is useful for<br>automatically extracting data from log files and sending the<br>data to BSM. For example, you can use this monitor to<br>forward information from HP Network Node Manager to<br>BSM.                                                      |

## Web Services/SOA

| Арр.        | Versions supported | Platforms<br>Supported | Metrics                                                                                                    |
|-------------|--------------------|------------------------|----------------------------------------------------------------------------------------------------|
| UDDI        | UDDI 2.0 servers   | NA                     | Availability and round trip response time.                                                                                                    |
| Web Service | WSDL 1.2, SOAP 1.1 | NA                     | Status and response time of SOAP over HTTP web<br>services. Status values can be any of the following:<br>OK<br>unknown host name<br>unable to reach server<br>unable to connect to server<br>timed out reading<br>content match error<br>document moved<br>unauthorized<br>forbidden<br>not found<br>proxy authentication required<br>server error<br>not implemented<br>server busy |

# Solution Templates

| Host Operating System |                                        |                     |  |  |
|-----------------------|----------------------------------------|---------------------|--|--|
| Арр.                  | Versions supported                     | Platforms Supported |  |  |
| Microsoft Windows     | XP Pro, NT 4.0, 2000, 2003, 2008       | Windows             |  |  |
| Solaris               | Solaris 9, 10                          | All                 |  |  |
| AIX                   | AIX 5.2, 5.3                           | All                 |  |  |
| Linux                 | RedHat 7.x, 8.x, 9.x,                  | All                 |  |  |
|                       | Redhat Enterprise Linux 3.x, 4.x, 5.2, |                     |  |  |
|                       | 5.4, 5.5 AS and ES are supported.      |                     |  |  |

|                                            | HP Quality Center  |                      |
|--------------------------------------------|--------------------|----------------------|
| Арр.                                       | Versions supported | Platforms Supported  |
| HP Quality Center Application<br>Server    | 9.2 10.0           | Windows and UNIX     |
| HP QTP License Server                      | 7.1.0              | Windows and all UNIX |
| HP Quality Center Server License<br>Server | 9.2 10.0           | Windows and all UNIX |

| HP Service Manager |                      |                     |  |
|--------------------|----------------------|---------------------|--|
| Арр.               | Versions supported   | Platforms Supported |  |
| HP Service Manager | Service Manager 7.11 | Windows and UNIX    |  |

| JBoss Application Server                    |          |     |  |
|---------------------------------------------|----------|-----|--|
| App. Versions supported Platforms Supported |          |     |  |
| JBoss Application Server                    | 4.x, 5.x | All |  |

| Microsoft Active Directory                  |                        |         |  |
|---------------------------------------------|------------------------|---------|--|
| App. Versions supported Platforms Supported |                        |         |  |
| Microsoft Active Directory                  | Windows Server 2000    | Windows |  |
| Windows Server 2003                         |                        |         |  |
|                                             | Windows Server 2008 R2 |         |  |

| Microsoft Exchange |                    |                     |
|--------------------|--------------------|---------------------|
| App.               | Versions supported | Platforms Supported |
| Microsoft Exchange | Exchange 5.5       | All                 |
|                    | Exchange 2000      |                     |
|                    | Exchange 2003      |                     |

| Exchange 2007<br>Exchange 2010 |  |
|--------------------------------|--|
|--------------------------------|--|

| Microsoft IIS |                    |                     |
|---------------|--------------------|---------------------|
| Арр.          | Versions supported | Platforms Supported |
| Microsoft IIS | IIS 6.0 (2003)     | Windows             |
|               | IIS 7.x            |                     |

| Microsoft Lync Server |                                                                                                    |                     |
|-----------------------|----------------------------------------------------------------------------------------------------|---------------------|
| App.                  | Versions supported                                                                                                    | Platforms Supported |
| Microsoft Lync Server | Microsoft Lync Server 2010<br>(Microsoft A/V Conferencing Server,<br>Microsoft Archiving Server, Microsoft<br>Director Server, Microsoft Edge Server,<br>Microsoft Front End Server, Microsoft<br>Mediation Server, Microsoft Monitoring<br>and CDR Server, Microsoft Registrar<br>Server) | Windows             |

| Microsoft .NET       |                    |                     |
|----------------------|--------------------|---------------------|
| App.                 | Versions supported | Platforms Supported |
| .NET CLR Data        | 1.x, 2.x           | Windows             |
| ASP.NET              | 1.x, 2.x           | Windows             |
| ASP.NET Applications | 1.x, 2.x           | Windows             |

| Microsoft SharePoint |                    |                     |
|----------------------|--------------------|---------------------|
| Арр.                 | Versions supported | Platforms Supported |
| Microsoft SharePoint | SharePoint 2010    | Windows             |

| Microsoft SQL Server |                                |                     |
|----------------------|--------------------------------|---------------------|
| App.                 | Versions supported             | Platforms Supported |
| Microsoft SQL Server | SQL Server 2005, 2008, 2008 R2 | Windows             |

| Oracle Database |                    |                         |
|-----------------|--------------------|-------------------------|
| Арр.            | Versions supported | Platforms Supported     |
| Oracle Database | 9i, 10g, 11g       | Windows, Unix and Linux |

|                        | SAP Application Server |                         |
|------------------------|------------------------|-------------------------|
| Арр.                   | Versions supported     | Platforms Supported     |
| SAP Application Server | SAP R/3 4.5B and above | Windows NT 4.0, Windows |
|                        |                        | 2000. Linux and Solaris |

| Siebel |                    |                     |
|--------|--------------------|---------------------|
| Арр.   | Versions supported | Platforms Supported |

| Siebel Application Server | 6.3, 7.03, 7.04, 7.5.2, 7.5.3, 7.7, 8.0, 8.1 | Windows and Unix     |
|---------------------------|----------------------------------------------|----------------------|
| Siebel Gateway Server     | 6.3, 7.03, 7.04, 7.5.2, 7.5.3, 7.7, 8.0, 8.1 | Windows and all Unix |
| Siebel Web Server         | 6.3, 7.03, 7.04, 7.5.2, 7.5.3, 7.7, 8.0, 8.1 | Windows and all Unix |

| VMware Host |                                                                                                    |                                                                                                    |
|-------------|----------------------------------------------------------------------------------------------------|----------------------------------------------------------------------------------------------------|
| App.        | Versions supported                                                                                                    | Platforms Supported                                                                                                    |
| VMware Host | VMware VirtualCenter 2.x<br>VMware ESX 3.x, 4.0, 4.1<br>VMware ESXi 3.5, 4.0, 5.0<br>VMware ESX 2.5 via VirtualCenter 2.x<br>VMware ESX 3.x via VirtualCenter 3.x<br>VMware vCenter Server 4.0, 4.1, 5.0 | Virtual Center - Microsoft®<br>Windows 2000, Microsoft®<br>Windows XP Professional and<br>Microsoft® Windows Server<br>2003<br>ESX server – own OS |

| WebLogic Application Server                                                         |                               |                     |  |
|-------------------------------------------------------------------------------------|-------------------------------|---------------------|--|
| Арр.                                                                                | Versions supported            | Platforms Supported |  |
| WebLogic<br>(Metrics may vary depending on<br>what is installed on the app server). | 6.x, 7.x, 8.x, 9.1, 9.2, 10.0 | All                 |  |
| Requires separate purchase and license key to enable.                               |                               |                     |  |

| WebSphere Application Server                                                                |                    |                     |  |
|---------------------------------------------------------------------------------------------|--------------------|---------------------|--|
| Арр.                                                                                        | Versions supported | Platforms Supported |  |
| <b>WebSphere</b><br>(Metrics may vary depending on<br>what is installed on the app server). | 5.x, 6.x, 7.x, 8.x | All                 |  |
| Requires separate purchase and license key to enable.                                       |                    |                     |  |